#### **UNIVERSIDAD NACIONAL AUTONOMA DE NICARAGUA, MANAGUA**

#### **UNAN-MANAGUA**

## **RECINTO UNIVERSITARIO RUBEN DARIO**

## **FACULTAD DE CIENCIAS E INGENIERIAS, SINACAM**

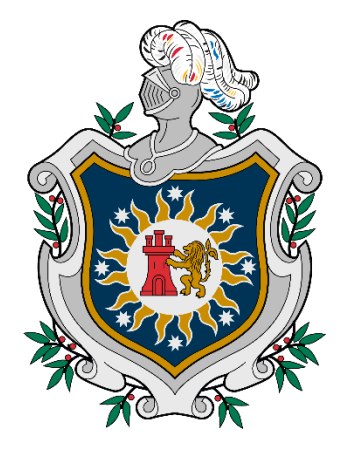

**Tema:**

Sistema de Información para Apoyo a la Gestión de las Alcaldías Municipales.

#### **Subtema:**

Sistema para la Gestión del Transporte Intramunicipal en la Alcaldía Municipal de Niquinohomo, en el Primer semestre del año 2019.

#### **Autores:**

Br. Glenda del Socorro García Mercado.

Br. Javier Constantino Quijano Potosme.

Br. Miguel Ángel García Manzanares.

## **Tutor:**

Msc. Roberto José Solís Guerrero

## **Managua, Nicaragua 1 de Junio de 2019.**

## **Tema:**

Sistema de Información para Apoyo a la Gestión de las Alcaldías Municipales.

## **Subtema:**

Sistema para la Gestión del Transporte Intramunicipal en la Alcaldía Municipal de Niquinohomo, en el Primer semestre del año 2019.

# Índice

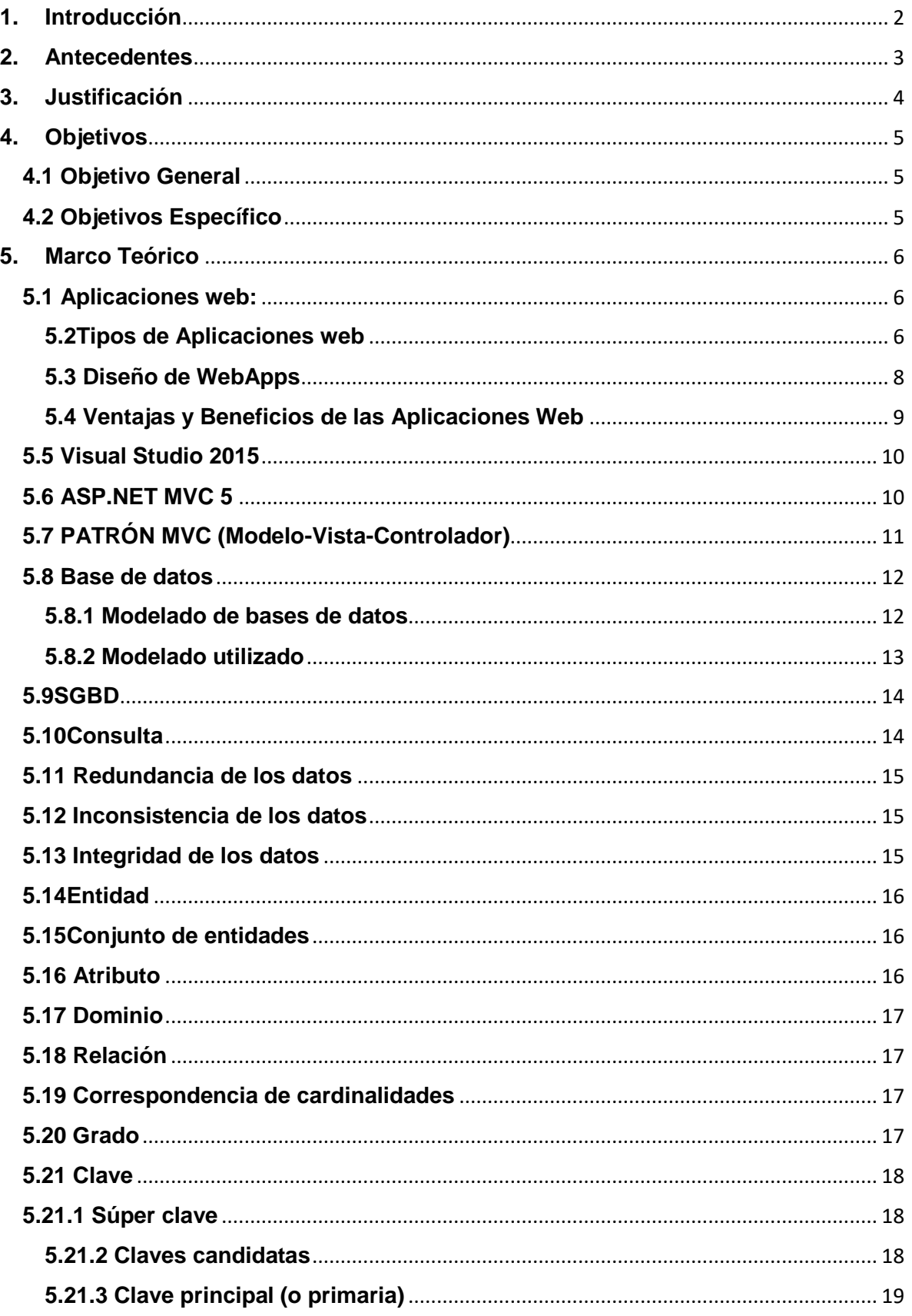

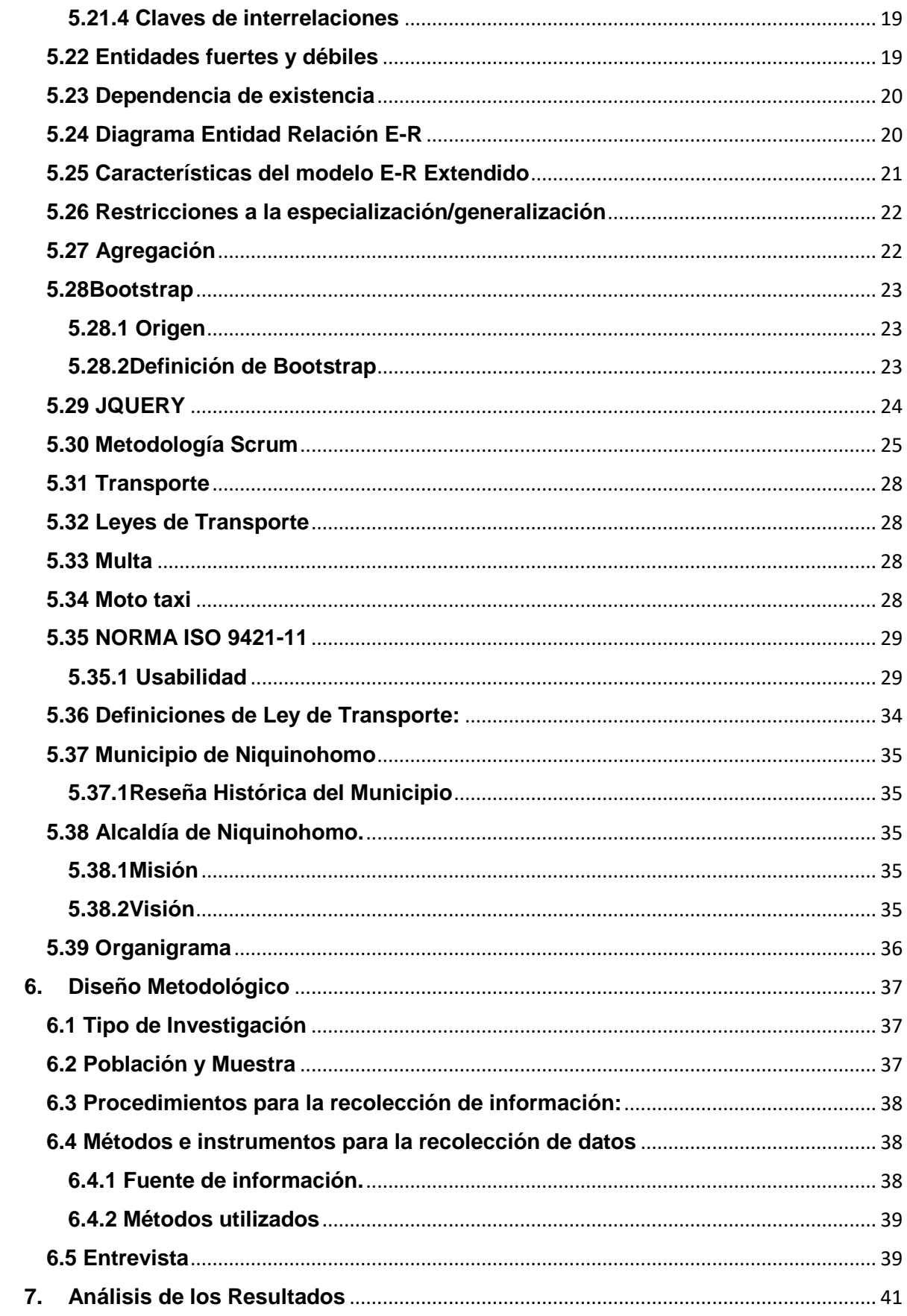

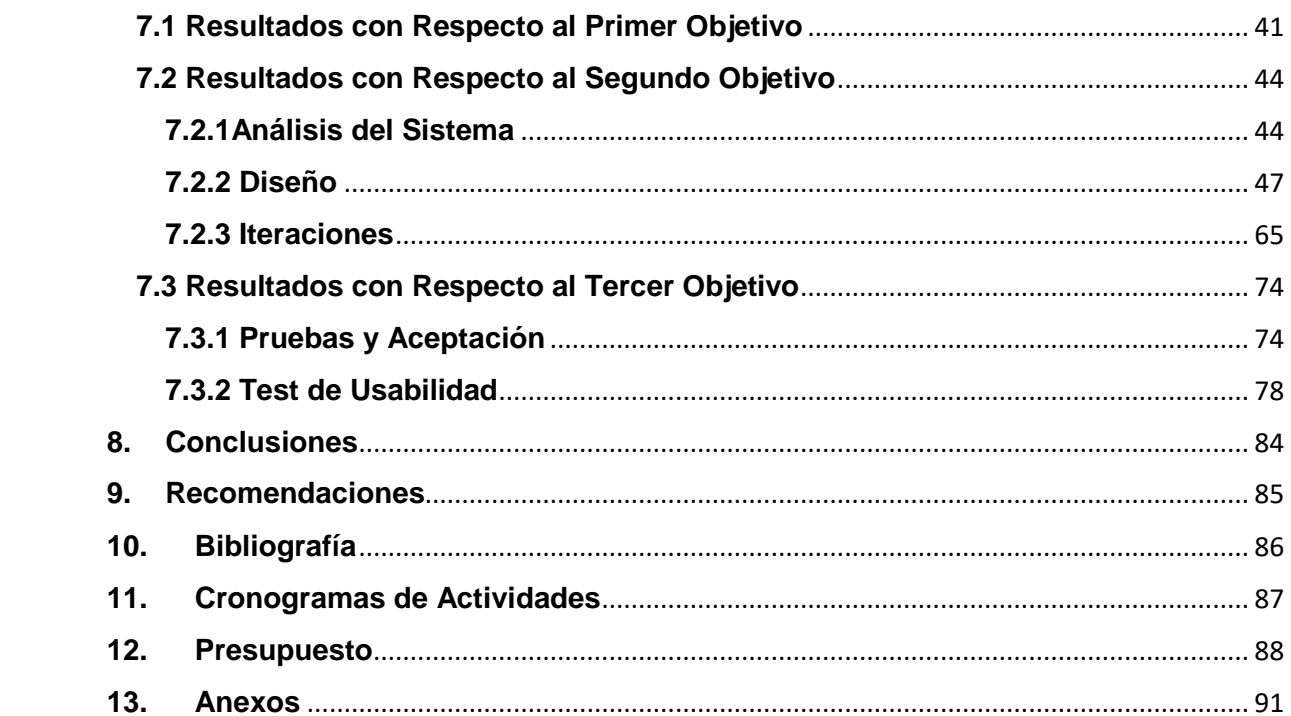

## **Dedicatoria**

# **A:**

En primer lugar, a Dios todo poderoso, por su gran amor y misericordia hacia mi persona, gracias por darme todo lo necesario para poder culminar mis estudios Universitarios, por darme la fe, sabiduría y confianza, seguridad que necesite en momentos difíciles de este largo camino que hoy corono gracias a ti.

A mis tres hijos Harold, Freddy y Snayder. Ellos son el motor y la fuente de inspiración en mi vida.

A mis Compañeros de Tesis Javier Quijano, Miguel García que más les puedo decir, lo hicimos, alcanzamos nuestra meta, les agradezco su apoyo, comprensión y dedicación en todo momento gracias por brindarme su apoyo personal y humano. Ya que cuando todo se miraba gris, siempre pudimos salir adelante los tres.

#### **Glenda García Mercado.**

## **A:**

Dios que me ha permitido llegar con vida y por cumplir esta meta.

Mi familia que me ha apoyado a lo largo de esta trayectoria de distintas maneras y en todo momento.

A mis compañeros por el tiempo y esfuerzo que dedicaron a este trabajo.

#### **Javier Quijano Potosme.**

## **A Dios**

El presente trabajo investigativo va dedicado a Dios, quien como guía está presente en el caminar de mi vida, bendiciéndome, dándome fuerzas y sabiduría para continuar con mis metas trazadas sin desfallecer.

## **A mis padres**

Que, con apoyo incondicional, amor y confianza permitieron que logre culminar mi carrera profesional.

## **A mi Esposa**

En el camino encuentras personas que iluminan tu vida, que con su apoyo alcanzas de mejor manera tus metas, a través de sus consejos, de su amor, y paciencia me ayudo a concluir esta meta.

#### **A los Docentes**

Los docentes son un pilar fundamental para el aprendizaje, quienes, con sus conocimientos y su gran trayectoria, he logrado culminar mis estudios con éxito.

## **A mis Compañeros de estudio**

A la memoria del compañero Ricardo Algaba, a los compañeros que logramos culminar los estudios y excompañeros que por diferentes motivos no pudieron culminar con esta meta.

# **Miguel Ángel García Manzanares.**

## **Agradecimiento**

# **A:**

A nuestro asesor Lic. Roberto Solís Guerrero, por su tiempo y contribución para lograr finalizar este proyecto, gracias por enseñarnos a superarnos en cada una de las etapas, por haberme guiado, no solo en la elaboración de este trabajo de titulación, sino a lo largo de mi carrera universitaria y haberme brindado el apoyo para desarrollarme profesionalmente y seguir cultivando mis valores. Muchas gracias mi profe que Dios me lo bendiga y cuide siempre de usted.

A mis compañeros de clase que tuvieron paciencia, motivándome con el estudio constantemente me decían usted puede, por darme ánimos cuando más lo necesite, por eso y muchos detalles, por estar siempre presentes en todo. Espero que la amistad que forjamos desde que éramos compañeros de clases, perdure para siempre, les deseo lo mejor en todos los aspectos de sus vidas.

Hago mención también a todos los Docentes que estuvieron en nuestro largo caminar llevándonos con paciencia el pan de la enseñanza, quiénes con sus conocimientos y su gran apoyo nos motivaron para la culminación de nuestros estudios profesionales.

## **Glenda García Mercado.**

## **A:**

Dios primeramente que me ha permitido cumplir esta meta.

Mi familia que me ha apoyado en todo el transcurso de mi carrera.

A nuestro Tutor Roberto Solís y a todos los docentes por habernos guiado en todo el transcurso de esta carrera.

#### **Javier Quijano Potosme.**

Quiero expresar un sincero agradecimiento, en primer lugar, a Dios por brindarme salud, fortaleza y capacidad.

A mi familia que me han apoyado en todo el transcurso de mi carrera.

A nuestro Tutor Roberto Solís; también hago extenso este reconocimiento a todos los maestros de mi educación superior, quienes me han dado las pautas para mi formación profesional en todo el transcurso de esta carrera.

## **Miguel Ángel García Manzanares.**

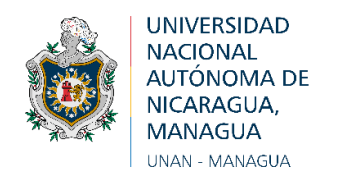

#### Departamento de Computación

**"**2019: Año de la Reconciliación"

Managua, Miércoles 19 de Mayo del 2019.

#### **Msc. Danilo Avendaño Director** Departamento de Computación Facultad de Ciencias e Ingenierías UNAN – Managua

Su Despacho

Estimado maestro Avendaño:

Por este medio le comunico que luego de haber revisado en calidad de Tutor, el trabajo de Seminario de Graduación titulado: **"Sistemas de información para el apoyo a la gestión de las alcaldías municipales."** y con el sub-tema: **Sistema de control del servicio de transporte en la modalidad de moto-taxis en la alcaldía de Niquinohomo en el primer semestre del año 2019.**.

Elaborado por los bachilleres:

- Javier Constantino Quijano Potosme.
- Glenda del Socorro García Mercado.
- Miguel Ángel García Manzanares

En cumpliendo con la normativa para las modalidades de Graduación como forma de culminación de estudios, plan 99, Arto. 9, envío la presente **Carta Aval** y considerando que cumple con los requisitos para ser defendida y evaluada por el Jurado Calificador asignado para tal efecto.

Sin más a que hacer referencia y deseándole éxito en su labor, le saluda

Atentamente,

\_\_\_\_\_\_\_\_\_\_\_\_\_\_\_\_\_\_\_\_\_\_\_\_\_ **Roberto J. Solís Guerrero**

Tutor

C.C.: . - archivo

#### **Resumen**

Con la presente investigación se pretende desarrollar un sistema web para la gestión del transporte intramunicipal en la Alcaldía de Niquinohomo, el cual se busca mediante el análisis de la situación actual que se encuentra el área de transporte, a fin de diseñar de forma lógica el sistema de transporte Moto taxi, las diferentes variantes del problema de ruteo de moto taxi.

La Alcaldía Municipal de Niquinohomo, como parte del fortalecimiento institucional sea propuesto identificar el funcionamiento de las áreas de mayor impacto social en pro de beneficio de la población, entre esta se encuentra el área de transporte municipal.

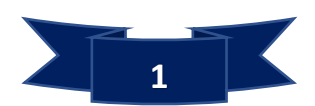

# <span id="page-11-0"></span>**1. Introducción**

En la actualidad en el incesante crecimiento tecnológico a nivel mundial ha permitido a las diferentes empresas tener mayor oportunidad de operación e innovación en ámbito global.

Si se echa la vista atrás se puede observar cómo las necesidades de las empresas han ido evolucionando al mismo ritmo que las tecnologías de la información (IT). Antes todos los procesos de apoyo, se hacían manualmente, suponiendo un alto costo para las organizaciones; entre los que se encuentran gestión de R.R.H.H. (Recursos Humanos), Finanzas, Contabilidad, Transporte Intermunicipal, etc., Según han ido avanzando y mejorando las tecnologías de la información, las empresas poco a poco han ido automatizando estos procesos fundamentales.

Los sistemas de información son hoy en día la piedra angular de la mayoría de las organizaciones, por lo que, al no contar con éstas herramientas, las mismas no podrían desarrollar sus funciones de una manera eficiente, lo que representa un alto costo.

Es importante destacar que al desarrollar un sistema web para el área de transporte de la alcaldía municipal seria uno de los procesos en que estaría beneficiando a los usuarios que hacen uso del transporte intermunicipal y así mismo a la municipalidad.

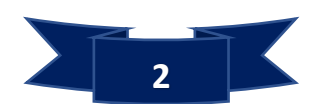

# <span id="page-12-0"></span>**2. Antecedentes**

En poco tiempo los sistemas web han evolucionados enormemente, pasando de páginas sencillas, con pocas imágenes y contenidos estáticos a páginas complejas con contenidos dinámicos que provienen de bases de datos, lo que permite la creación de "aplicaciones web" más sofisticadas.

El presente proyecto de investigación cuenta con los siguientes antecedentes de estudio:

En octubre del año 2010, en Leganés se realizó un estudio de investigación el cual tiene como tema: "Sistema de gestión de transporte". Este tema aborda en proporcionar un proceso de calidad, basado en un equipamiento de nuevas tecnologías, para el funcionamiento formal de los transportes de cualquier empresa u organización que implique ciertos desplazamientos.

En el año 2011, en Bogotá Colombia se llevó a cabo el siguiente tema: "control de servicios de transporte terrestre bajo ambiente web", la cual tuvo como propósito desarrollar una aplicación enfocada a los servicios de transporte terrestre que ofrece la empresa Sumapaz Express S.A.S

En el año 2015, en Guayaquil, Colombia se realizó el siguiente tema: "Sistema web de transporte de carga", cuyo objetivo era tener una herramienta para las empresas y medianas pymes que se dedicaban a transportar carga internacional.

Después de haber consultado en la internet, web grafías y bibliografías se ha encontrado que el presente tema de investigación: SISTEMA PARA LA GESTIÓN DEL TRANSPORTE INTRAMUNICIPAL EN LA ALCALDÍA DE NIQUINOHOMO, EN EL PRIMER SEMESTRE DEL AÑO 2019, le han precedido proyectos con algunas funcionalidades similares y que todos están vinculados a la misma problemática.

En la ciudad de Niquinohomo, el transporte de Moto-Taxis, se originó alrededor de hace uno diez años. Rápidamente se convirtió en una competencia para el transporte público tradicional, ya que es un servicio de bajo costo.

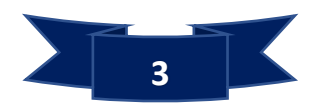

# <span id="page-13-0"></span>**3. Justificación**

La Alcaldía Municipal de Niquinohomo presta diferentes servicios a la población del municipio de Niquinohomo y al público en general. Debido a ello muchas personas visitan la municipalidad para realizar sus diferentes gestiones y hacer uso de los servicios brindados por la institución.

Actualmente la Alcaldía Municipal de Niquinohomo, como la mayoría de las alcaldías del país, en el área de transporte municipal lleva un registro de forma manual y desorganizada de toda esta información, ya que no se cuenta con un Sistema automatizado de Base de Datos que se ajuste a los requerimientos y necesidades de esta área, para el correcto manejo de esta información.

Esto provoca que la información no este actualizada al momento de realizar alguna consulta, además de necesitar procesar dos veces la misma información.

El sistema propuesto en el presente documento pretende automatizar y consolidar el registro de la información referente a los concesionarios y unidades de moto taxi que circulan en el municipio. De manera que la información esté disponible y sobre todo actualizada en todo momento.

Estas circunstancias motivan la creación de un sistema Web cuyo objeto sea el de proporcionar los servicios necesarios para el óptimo funcionamiento del área de transporte intermunicipal de la alcaldía de Niquinohomo, que mejore el registro y control del amplio parque vehicular que circula por la ciudad en la actualidad.

La idea de automatizar el proceso de registro mediante la implementación de un Sistema Web permitirá tener un mayor control del transporte intermunicipal en el Municipio de Niquinohomo, con esto se mejorara el servicio que presta la municipalidad a los concesionarios y todas las operaciones que a lo interno procesa esta área y un mejor balance en cuanto a cantidad de concesiones que se extenderán a dicho servicio y también llevar mejor control en los sectores que hay más demanda, también controlar el estatus en que operan las diferentes unidades. Además, la municipalidad estaría evolucionado en el modo de registro y control de transporte y llevando a cabo la implementación e innovación informática.

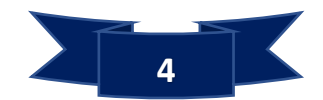

# <span id="page-14-0"></span>**4. Objetivos**

#### <span id="page-14-1"></span>**4.1 Objetivo General**

+ Desarrollar un Sistema web para la gestión del transporte intramunicipal en la Alcaldía Municipal de Niquinohomo, en el primer semestre del año 2019.

# <span id="page-14-2"></span>**4.2 Objetivos Específico**

.

- Analizar la situación actual referente al control del servicio de transporte intermunicipal del municipio de Niquinohomo.
- Cumplir con las Etapas establecidas de la metodología SCRUM para el desarrollo del sistema Web para la gestión del transporte intermunicipal en la Alcaldía de Niquinohomo.
- Evaluar la prueba y aceptación bajo el criterio de usabilidad con la norma ISO 9241 -11 para el sistema Web de gestión de transporte intramunicipal de la alcaldía municipal de Niquinohomo.

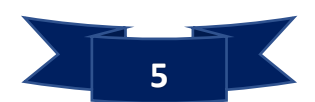

# <span id="page-15-0"></span>**5. Marco Teórico**

# <span id="page-15-1"></span>**5.1 Aplicaciones web:**

Llamadas "WebApps" esta categoría de software centrada en redes agrupa una amplia gama de aplicaciones. En su forma más sencilla, las webapps son poco más que un conjunto de archivos de hipertexto vinculados que presentan información con uso de texto y gráficas limitadas. Sin embargo, desde que surgió web 2.0, las webapps están evolucionando hacia ambientes de cómputo sofisticados que no solo proveen características aisladas, funciones de cómputo y contenido para el usuario final, sino que también están integrados con base de datos corporativas y aplicaciones de negocios (Pressman., 2010, págs. 7-9).

# <span id="page-15-2"></span>**5.2Tipos de Aplicaciones web**

El desarrollo de aplicaciones web no es precisamente exclusivo para Smartphone o tablets, sino que está pensado para ser ejecutado en cualquier navegador, ya sea en equipos de escritorio o bien en portátiles o dispositivos móviles. Pero en esta ocasión queremos hacer una clasificación de los tipos de aplicaciones web.

Esta clasificación se hará dependiendo de la función de cómo se presentan las web apps con el contenido que deben mostrar. Distinguimos 6 tipos de aplicaciones web, y son las siguientes:

1. Aplicación web estática Si optamos por crear una app web estática, lo primero que debemos saber es que este tipo de web app muestra poca información, y no suelen cambiar mucho. Por regla general suelen estar desarrolladas en HTML y CSS. Aunque también pueden mostrar en alguna parte de la aplicación web objetos en movimiento como por ejemplo banners, GIF animados, vídeos, etc. También pueden desarrollarse aplicaciones web con jQuery y Ajax. Además, modificar los contenidos de las apps estáticas no es sencillo. Para hacerlo, habría que descargar el HTML modificarlo y volver a subirlo al servidor. Y esos cambios sólo puede hacerlos el web master o la empresa de desarrollo que programó y diseñó la web app en su momento. Algunos ejemplos de desarrollo de aplicaciones web estáticas podrían ser por ejemplo portfolios de profesionales o bien un curriculum digital. Del mismo modo una página de presentación de empresa podría tener también este tipo de aplicación web para mostrar sus datos de contacto, etc.

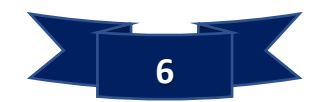

2. Aplicación web dinámica Las aplicaciones web dinámicas son mucho más complejas a nivel técnico. Utilizan bases de datos para cargar a información, y estos contenidos se van actualizando cada vez que el usuario accede a la web app. Generalmente cuentan con un panel de administración (llamado CMS) desde dónde los administradores pueden corregir o modificar los contenidos, ya sean textos o imágenes. Existen muchos lenguajes de programación para desarrollar aplicaciones web dinámicas. Los lenguajes PHP y ASP son los más comunes porque permiten una buena estructuración del contenido. El proceso de actualización es muy sencillo y ni siquiera necesita entrar en el servidor para modificarlo, además de que permite implementar muchas funcionalidades como foros o bases de datos. El diseño, y no solo el contenido puede modificarse al gusto del administrador.

3. Portal web App Con portal nos referimos a un tipo de aplicación en el que la página principal permite el acceso a diversos apartados, categorías o secciones. Puede haber de todo: foros, chats, correo electrónico, un buscador, zona de acceso con registro, contenido más reciente, etc.

4. Aplicación web animada Al hablar de animación, lo asociamos a la tecnología FLASH. Este tipo de programación permite presentar contenidos con efectos animados. Permite también diseños más creativos y modernos, es una de las tecnologías más utilizadas por diseñadores y creativos. El inconveniente de desarrollar aplicaciones web animadas es que para temas de posicionamiento web y optimización SEO, este tipo de tecnología no es la más adecuada ya que los buscadores no pueden leer correctamente las informaciones.

5. Aplicación web con "Gestor de Contenidos" En el caso del desarrollo de aplicaciones web en las que el contenido se debe ir actualizando continuamente, se necesitará instalar un gestor de contenidos (CMS) a través del que el administrador puede ir realizando los cambios y actualizaciones él mismo.

Estos gestores son intuitivos y muy sencillos de gestionar. Algunos ejemplos de gestores de contenidos son: WordPress: Sin duda es el más extendido de los gestores de contenidos. Existe mucha información en la red, tutoriales y guías para personalizarlo, entenderlo y además es gratuito.

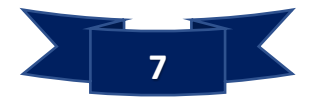

Joomla: Es el segundo en el top CMS, tras WordPress. Aunque no goza de tantos usuarios sí que tiene una comunidad potente y es también muy intuitivo. Drupal: Es un CSM de software libre. Es muy adaptable, y recomendado especialmente para generar comunidades. Este tipo de aplicación web es muy común entre páginas de contenidos: blogs personales, blogs corporativos, blogs profesionales, páginas de noticias, de artículos, de medios de comunicación, etc… (Badal, 2016)

#### <span id="page-17-0"></span>**5.3 Diseño de WebApps**

¿Qué es? El diseño de webapps incluye actividades técnicas y no técnicas que incluyen lo siguiente: establecer la vista y sensación de la webapp, creando la distribución estética de la interfaz de usuario, definiendo la estructura arquitectónica general, desarrollando el contenido y la funcionalidad que residen en la arquitectura y planeando la navegación que ocurre dentro de la webapp.

¿Quién lo hace? En la creación del modelo del diseño de una webapp, intervienen ingenieros web, diseñadores gráficos, desarrolladores de contenido y varios participantes más.

¿Por qué es importante? El diseño permite crear un modelo que se evalúe respecto de su calidad para mejorarlo antes de la generación de contenido y código, de la realización de las pruebas y del involucramiento de un gran número de usuarios. El diseño es el lugar donde se establece la calidad de la webapp.

Calidad del diseño de las WebApps El diseño es la actividad de la ingeniería que genera un producto de alta calidad. Esto lleva a una pregunta recurrente que surge en todas las disciplinas de la ingeniería: ¿qué es calidad? En esta sección estudiaremos la respuesta en el contexto del desarrollo de WebApps.

Toda persona que haya navegado en la red mundial o que haya utilizado una intranet corporativa se ha formado una opinión sobre lo que constituye una "buena" webapp. Los puntos de vista individuales varían mucho. A algunos usuarios les gustan los gráficos brillantes, otros prefieren el texto simple, algunos más demandan mucha información, mientras los hay que desean una presentación abreviada.

A algunos les agradan las herramientas analíticas sofisticadas o tener acceso a bases de datos y a otros les gusta lo sencillo. En realidad, la percepción del usuario acerca de lo que es "bueno" (y en consecuencia la aceptación o rechazo de la webapp) puede

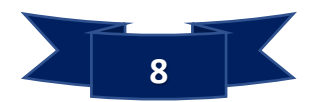

ser un aspecto más importante que cualquier otro de índole técnica sobre la calidad de las WebApps.

En realidad, a las WebApps se aplican todas las características técnicas y los atributos generales de calidad que se vieron en el capítulo 14. Sin embargo, los más relevantes de estos atributos generales usabilidad, funcionalidad, confiabilidad, eficiencia, y susceptibilidad de recibir mantenimiento- brindar una base útil para evaluar la calidad de los sistemas basados en web.

# <span id="page-18-0"></span>**5.4 Ventajas y Beneficios de las Aplicaciones Web**

Entre los beneficios que las aplicaciones desarrolladas para la web tienen respecto a las aplicaciones de escritorio se encuentran:

• El trabajo a distancia se realiza con mayor facilidad.

• Para trabajar en la aplicación Web solo se necesita un computador con un buen navegador Web y conexión a internet.

• Las aplicaciones Web no necesitan conocimientos previos de informática. Con una aplicación Web tendrá total disponibilidad en cuanto a hora y lugar, podrá trabajar en ella en cualquier momento y en cualquier lugar del mundo siempre que tenga conexión a internet.

• Las aplicaciones Web le permiten centralizar todas las áreas de trabajo.

Ventajas de las aplicaciones Web:

• Compatibilidad multiplataforma. Las aplicaciones web tienen un camino mucho más sencillo para la compatibilidad multiplataforma que las aplicaciones de software descargables.

• Actualización. Las aplicaciones basadas en web están siempre actualizadas con el último lanzamiento.

• Inmediatez de acceso. Las aplicaciones basadas en web no necesitan ser descargadas, instaladas y configuradas. Usted accede a su cuenta online a trabajar sin importar cuál es su configuración o su hardware.

• Menos requerimientos de memoria. Las aplicaciones basadas en web tienen muchas más razonables demandas de memoria RAM de parte del usuario final que los programas instalados localmente.

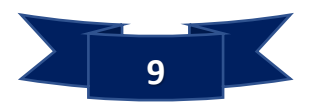

• Menos Bugs. Las aplicaciones basadas en web deberán ser menos propensas a colgarse y crear problemas técnicos debido a software o conflictos de hardware con otras aplicaciones existentes, protocolos o software personal interno.

Múltiples usuarios concurrentes. Las aplicaciones basadas en web pueden realmente ser utilizada por múltiples usuarios al mismo tiempo.

#### <span id="page-19-0"></span>**5.5 Visual Studio 2015**

Microsoft Visual Studio es un entorno de desarrollo integrado (IDE, por sus siglas en inglés) para sistemas operativos Windows. Soporta múltiples lenguajes de programación.

Tales como C++, C#, Visual Basic .NET, F#, Java, Python, Ruby y PHP, al igual que entornos de desarrollo web, como ASP.NET MVC, Django, etc., a lo cual hay que sumarle las nuevas capacidades online bajo Windows Azure en forma del editor Mónaco.

Visual Studio permite a los desarrolladores crear sitios y aplicaciones web, así como servicios web en cualquier entorno que soporte la plataforma .NET (a partir de la versión .NET 2002). Así, se pueden crear aplicaciones que se comuniquen entre estaciones de trabajo, páginas web, dispositivos móviles, dispositivos embebidos y consolas, entre otros.

## <span id="page-19-1"></span>**5.6 ASP.NET MVC 5**

**ASP.NET** Es un modelo de desarrollo unificado que incluye los servicios necesarios para crear aplicaciones web empresariales, con el código mínimo forma parte de .NET Framework. Para codificar las aplicaciones, puede usarse cualquier lenguaje que sea compatible con el Common Lenguaje Run time, entre ellos Microsoft Visual Basic, C#, java Script y J# (microsft.com 2015).

**ASP.NET MVC** es un framework de aplicaciones web que implementa el patrón modelo-vista-controlador, basado en ASP.NET, permite a los desarrolladores de software construir aplicaciones web como una composición de tres funciones modelo, vista y controlador. En su versión 5 ASP.NET MVC es gratuita, se encuentra incluida de serie en visual Studio a partir de la versión 2013 aporta interesantes características a la colección de herramientas del programador web. Su arquitectura permite separar

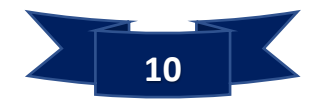

las responsabilidades de una aplicación en partes diferenciadas y ofrece diversos beneficios tales como:

- Facilidad de mantenimiento
- Facilidad para realizar pruebas unitarias automatizadas y desarrollo orientado a pruebas.
- URL limpia, fáciles de recordar y adecuadas para buscadores.
- Control Absoluto sobre el HTML resultante generado con la posibilidad de crear Webs usando plantillas del framework CSS Bootstrap forma nativa.
- Potente integración con JQuery y otras bibliotecas JavaScript
- Magnifico rendimiento y escalabilidad
- Gran extensibilidad y flexibilidad

## <span id="page-20-0"></span>**5.7 PATRÓN MVC (Modelo-Vista-Controlador)**

El Modelo-Vista-Controlador es un estilo de programación en el que la aplicación está dividida en 3 capas:

**Modelo:** Es donde se da la representación de la información con la cual el sistema opera, por lo tanto, gestiona todos los accesos a dicha información, tanto consultas como actualizaciones, implementando también los privilegios de acceso que se hayan descrito en las especificaciones de la aplicación (lógica de negocio). Envía a la 'vista' aquella parte de la información que en cada momento se le solicita para que sea mostrada (usuario). Las peticiones de acceso o manipulación de información llegan al 'modelo' a través del 'controlador'. Es dónde se procesa y obtienen los datos, la conexión con la base de datos.

**Vista:** La vista es la que contiene el código de la aplicación, ésta es la que producirá la visualización de las interfaces de usuario, es decir, el código que nos permitirá renderizar los estados de nuestra aplicación en HTML.

**Controlador:** controla los datos, dicho de forma rápida obtiene datos de un modelo, los procesa, y se los pasa a la vista.

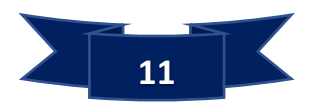

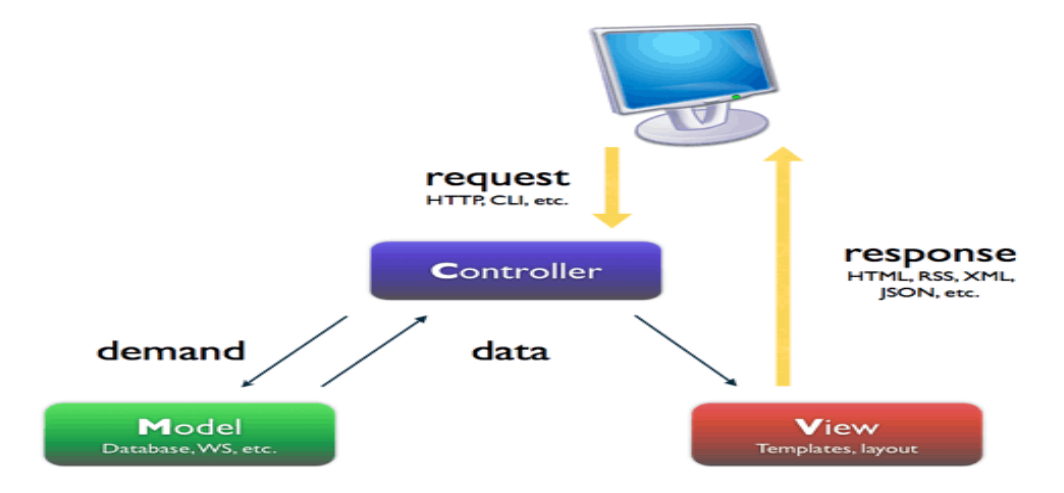

#### <span id="page-21-0"></span>**5.8 Base de datos**

1. Una colección compartida de datos lógicamente relacionados, junto con una descripción de estos datos, que están diseñadas para satisfacer las necesidades de información de una organización (Jose Rafael Portilla, 2017).

2. Una base de datos o banco de datos es un conjunto de datos que pertenecen al mismo contexto almacenados sistemáticamente para su posterior uso. En este sentido, una biblioteca puede considerarse una base de datos compuesta en su mayoría por documentos y textos impresos en papel e indexados para su consulta.

#### <span id="page-21-1"></span>**5.8.1 Modelado de bases de datos**

El proceso de trasladar un problema del mundo real a un ordenador, usando bases de datos, se denomina modelado.

Un modelo de datos es básicamente una "descripción" de algo conocido como contenedor de datos (algo en donde se guarda la información), así como de los métodos para almacenar y recuperar información de esos contenedores. Los modelos de datos no son cosas físicas: son abstracciones que permiten la implementación de un sistema eficiente de base de datos; por lo general se refieren a algoritmos, y conceptos matemáticos.

Esto es una tarea ardua y difícil. Generalmente, los clientes no saben demasiado sobre programación y sobre bases de datos, de modo que normalmente, no saben qué pueden pedir.

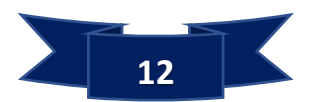

Son abstracciones que permiten la implementación de un sistema de base de datos es un proceso complejo que contienen decisiones en muchos niveles, sí se descompone el problema en sub problemas esto se resuelve independientemente, utilizando técnicas específicas. Así serán los siguientes modelos (Conceptual, Lógico, Físico). Los modelos conceptuales ayudan en esta fase del proyecto, ya que facilitan una forma clara de ver el proceso en su totalidad, puesto que se trata de una representación gráfica. Además, los modelos conceptuales no están orientados a ningún sistema físico concreto: tipo de ordenador, sistema operativo, SGBD, etc. Ni siquiera tienen una orientación informática clara, podrían servir igualmente para explicar a un operario cómo funciona el proceso de forma manual. Esto facilita que sean comprensibles para personas sin conocimientos de programación.

Además de consultar con el cliente, una buena técnica consiste en observar el funcionamiento del proceso que se quiere informatizar o modelar.

Con las bases de datos lo más importante es observar qué tipo de información se necesita, y que parte de ella se necesita con mayor frecuencia. Por supuesto, modelar ciertos procesos puede proporcionarnos ayudas extra sobre el proceso manual, pero no debemos intentar que nuestra aplicación lo haga absolutamente todo, sino principalmente, aquello que es realmente necesario.

En el modelo Lógico: Es una descripción de la estructura de la base de datos en términos de las estructuras de datos que puede procesar un tipo de SGBD.El diseño lógico depende del tipo de SGBD que se vaya a utilizar, no depende del producto concreto.

El Modelo Físico Es una implementación de base de datos en las estructuras de almacenamiento y los métodos eficientes a los datos. Depende del SGBD concreto, y se expresa de una manera más detallada (atributos, relaciones, etc.)

#### <span id="page-22-0"></span>**5.8.2 Modelado utilizado**

**Base de datos relacional o Modelo Entidad-Relación (E-R)**

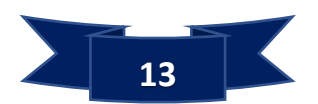

Un modelo de datos es una colección de herramientas conceptuales para la descripción de datos, relaciones entre datos, semántica de datos y restricciones de consistencia. El modelo E-R está basado en una percepción del mundo real consistente en objetos llamados **Entidades** y de **Relaciones** entre estos objetos (Silberschatz, 2002).

En esencia, el modelo E-R, consiste en buscar las entidades que describan los objetos que intervienen en el problema y las relaciones entre esas entidades.

Todo esto se plasma en un esquema gráfico que tiene por objeto, por una parte, ayudar al programador durante la codificación y por otra, al usuario a comprender el problema y el funcionamiento del programa.

Su idea fundamental es el uso de "relaciones". Estas relaciones podrían considerarse en forma lógica como conjuntos de datos llamados "tuplas". Esto es pensando en cada relación como si fuese una tabla que está compuesta por registros (las filas de una tabla), que representarían las tuplas, y campos (las columnas de una tabla).

La información puede ser recuperada o almacenada mediante "consultas" que ofrecen una amplia flexibilidad y poder para administrar la información.

Durante su diseño, una base de datos relacional pasa por un proceso al que se le conoce como **normalización** de una base de datos.

#### <span id="page-23-0"></span>**5.9SGBD**

Son las siglas que significan Sistema de Gestión de Bases de Datos; es un sistema software que permite a los usuarios definir, crear, mantener y controlar el acceso a los datos. Es el software que interactúa con los programas de aplicación del usuario y con las bases de datos.

#### <span id="page-23-1"></span>**5.10Consulta**

Es una petición al SGBD para que procese un determinado comando SQL. Esto incluye tanto peticiones de datos como creación de bases de datos, tablas, modificaciones, inserciones, etc.

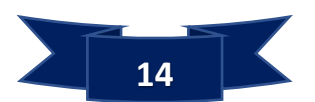

#### <span id="page-24-0"></span>**5.11 Redundancia de los datos**

Decimos que hay redundancia de datos cuando la misma información es almacenada varias veces en la misma base de datos. Esto es siempre algo a evitar, la redundancia dificulta la tarea de modificación de datos, y es el motivo más frecuente de inconsistencia de datos. Además, requiere un mayor espacio de almacenamiento, que influye en mayor coste y mayor tiempo de acceso a los datos.

#### <span id="page-24-1"></span>**5.12 Inconsistencia de los datos**

Sólo se produce cuando existe redundancia de datos. La inconsistencia consiste en que no todas las copias redundantes contienen la misma información; la inconsistencia tiene como resultado la Dificultad de Acceso a los Datos.

#### <span id="page-24-2"></span>**5.13 Integridad de los datos**

Los valores de todos los datos almacenados en la base de datos deben satisfacer ciertos tipos de restricciones de consistencia.

Cuando se trabaja con bases de datos, generalmente los datos se reparten entre varios ficheros. Si la base de datos está disponible para varios usuarios de forma simultánea, deben existir mecanismos que aseguren que las interrelaciones entre registros se mantienen coherentes, que se respetan las dependencias de existencia y que las claves únicas no se repitan.

Por ejemplo, un usuario no debe poder borrar una entidad de una base de datos, si otro usuario está usando los datos de esa entidad. Este tipo de situaciones son potencialmente peligrosas, ya que provocan situaciones con frecuencia imprevista. Ciertos errores de integridad pueden provocar que una base de datos deje de ser usable.

Los problemas de integridad se suelen producir cuando varios usuarios están editando datos de la misma base de datos de forma simultánea. Por ejemplo, un usuario crea un nuevo registro, mientras otro edita uno de los existentes, y un tercero borra otro. El SGBD debe asegurar que se pueden realizar estas tareas sin que se produzcan errores que afecten a la integridad de la base de datos.

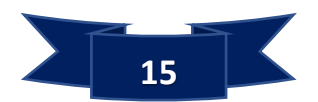

## <span id="page-25-0"></span>**5.14Entidad**

Es la representación de un objeto o concepto del mundo real que se describen una base de datos. Ejemplo de nombres de entidades: Alumno, Empleado, Articulo, etc.

#### <span id="page-25-1"></span>**5.15Conjunto de entidades**

Conjunto de entidades del mismo tipo que comparten las mismas propiedades o atributos. Ej. El conjunto de los alumnos matriculados en un centro escolar, podría definirse como el conjunto de entidades alumno.

Una entidad se representa mediante un conjunto de atributos.

Cada individuo puede pertenecer a diferentes conjuntos: habitantes de un país, empleados de una empresa, miembros de una lista de correo, etc.

Con los vehículos pasa algo similar, pueden pertenecer a conjuntos como un parque móvil, vehículos de empresa, etc.

## <span id="page-25-2"></span>**5.16 Atributo**

Los atributos describen las propiedades que posee cada miembro de un conjunto de entidades; cada entidad puede tener su propio valor para cada atributo.

Dicho de otra forma, los atributos son cada una de las características que posee una entidad, y que agrupadas permiten distinguirla de otras entidades del mismo conjunto. En el caso de las personas, los atributos pueden ser características como el nombre y los apellidos, la fecha y lugar de nacimiento, residencia, número de identificación...

Si se trata de una plantilla de empleados nos interesarán otros atributos, como la categoría profesional, la antigüedad, etc.

En el caso de estudiantes, los atributos serán la fecha de nacimiento, edad, sexo, dirección, etc.

Hay que hacer referencia que los atributos que se asignan a cada entidad no serán los mismos cuados estos pertenezcan a dos modelos o instituciones distintas, aunque estas sean las mismas.

No serán escogidos los mismos atributos para personas cuando formen parte de la matrícula de una escuela que cuando estas mismas personas formen de un club de lectores en la biblioteca escolar.

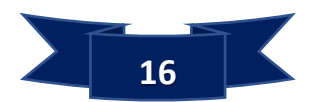

#### **Atributo mono valorado**

Es un atributo que solamente puede tener un único valor. Ej. La cédula.

#### **Atributo multi-valorado**

Es un atributo que solamente puede tener más de un valor. Ej. Correos electrónicos, números telefónicos, etc.

#### <span id="page-26-0"></span>**5.17 Dominio**

Conjunto de valores posibles para un atributo. Una fecha de nacimiento o de matriculación tendrá casi siempre un dominio, aunque generalmente se usará el de las fechas posibles. Por ejemplo, ninguna persona puede haber nacido en una fecha posterior a la actual. Si esa persona es un empleado de una empresa, su fecha de nacimiento estará en un dominio tal que actualmente tenga entre 16 y 65 años; generalmente, los dominios nos sirven para limitar el tamaño de los atributos.

## <span id="page-26-1"></span>**5.18 Relación**

Una relación "es la asociación o conexión entre conjuntos de entidades".

Como ejemplo de relación podemos mencionar lo siguiente: tenemos dos conjuntos: alumnos y matrícula. Podemos encontrar una interrelación entre ambos conjuntos a la que llamaremos posee, y que asocie una entidad de cada conjunto, de modo que un alumno posea una matrícula.

#### <span id="page-26-2"></span>**5.19 Correspondencia de cardinalidades**

Llamada también razón de cardinalidad; expresa el número de entidades a las que otra entidad puede estar asociada vía un conjunto de relaciones.

#### <span id="page-26-3"></span>**5.20 Grado**

Número de conjuntos de entidades que intervienen en una interrelación o de otro modo es el número de atributos de cada tupla.

Podemos establecer una interrelación ternaria (de grado tres) entre personas, de modo que dos personas sean padre y madre, respectivamente, de una tercera.

Existen además tres tipos distintos de interrelaciones binarias, dependiendo del número de entidades del primer conjunto de entidades y del segundo. Así hablaremos

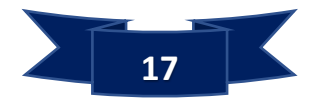

de interrelaciones 1:1 (uno a uno), 1:N (uno a muchos), N:1 (muchos a uno) y N:M (muchos a muchos).

Ejemplo en la relación "persona posee vehículo" es una relación de 1:N, ya que cada persona puede no poseer vehículo, poseer uno o poseer más de uno. Pero cada vehículo sólo puede ser propiedad de una persona.

## <span id="page-27-0"></span>**5.21 Clave**

Una clave permite identificar de un conjunto de atributos, suficiente para distinguirlas entre sí de forma única.

En nuestro ejemplo de las entidades alumnos, podemos pensar que de una forma intuitiva sabemos qué atributos distinguen a dos alumnos distintos. Sabemos que el nombre por sí mismo, desde luego, no es uno de esos atributos, ya que hay muchas personas con el mismo nombre. A menudo, el conjunto de nombre y apellidos puede ser suficiente, pero todos sabemos que existen ciertos nombres y apellidos comunes que también se repiten, y que esto es más probable si se trata de personas de la misma familia.

Para resolver este problema lo que hacemos es crear un atributo único de identificación de cada entidad en nuestra base de datos el cual podría ser un ID o identificación. Esto es correcto en el modelo E-R, y se hace frecuentemente porque resulta cómodo y lógico.

## <span id="page-27-1"></span>**5.21.1 Súper clave**

Conjunto de uno o más atributos, que, tomados colectivamente, permiten identificar de forma única cada entidad en el conjunto de entidades. Por ejemplo, el atributo IDestudiante es una súper clave ya que permite identificarlos de las otras entidades, también lo es el conjunto de entidades ID-estudiante, nombre, apellidos, ya que en su conjunto daría el mismo resultado.

## <span id="page-27-2"></span>**5.21.2 Claves candidatas**

Una característica que debemos buscar siempre en las claves es que contengan el número mínimo de atributos, siempre que mantengan su función. Diremos que una clave es mínima cuando si se elimina cualquiera de los atributos que la componen,

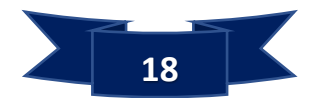

deja de ser clave. Si en una entidad existe más de una de estas claves mínimas, cada una de ellas es una clave candidata.

Es decir, cada una de las claves mínimas existente en un conjunto de entidades es una clave candidata.

## <span id="page-28-0"></span>**5.21.3 Clave principal (o primaria)**

Es cuando se denota una clave candidata, por el diseñador de la base de datos, como elemento principal para identificar las entidades dentro de un conjunto de entidades. Si disponemos de varias claves candidatas no usaremos cualquiera de ellas según la ocasión. Esto sería fuente de errores, de modo que siempre usaremos la misma clave candidata para identificar la entidad.

## <span id="page-28-1"></span>**5.21.4 Claves de interrelaciones**

Para identificar interrelaciones el proceso es similar, aunque más simple. Tengamos en cuenta que para definir una interrelación usaremos las claves primarias de las entidades interrelacionadas. De este modo, el identificador de una interrelación es el conjunto de las claves primarias de cada una de las entidades interrelacionadas.

Por ejemplo, en las tablas que se utilizarán para la elaboración de este sistema se tendrá la matrícula y los datos generales de los estudiantes por lo que las clave a relacionar deberá ser ID de los estudiantes.

#### <span id="page-28-2"></span>**5.22 Entidades fuertes y débiles**

Entidad Fuerte, es una entidad cuya existencia no depende de ningún otro tipo de entidad. Cada instancia de la entidad puede identificarse de manera unívoca utilizando el atributo de la clave principal de dicha entidad; ejemplo podemos identificar a un alumno de forma única de todos los demás con su nº de identificación.

Entidad Débil, es una entidad cuya existencia depende de algún otro tipo de entidad. La característica de la entidad débil es que no podemos identificar de manera unívoca utilizando solamente los atributos asociados con este tipo de entidad. Por ejemplo, no podemos saber a quién pertenece una matrícula de manera única solamente con el identificador de la matrícula, sino hasta que utilizamos la relación con la entidad alumno, que es el identificador del alumno.

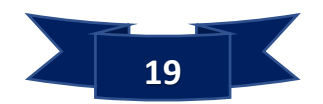

A menudo la clave de una entidad está ligada a la clave principal de otra, aún sin tratarse de una interrelación. Por ejemplo, en la matrícula de un estudiante, que usa la clave de los datos generales del estudiante y añade otros atributos como fecha de nacimiento, sexo, nombres, apellidos.

Decimos que la entidad matrícula es una entidad débil, en contraposición a la entidad estudiante, que es una entidad fuerte. La diferencia es que las entidades débiles no necesitan una clave primaria, sus claves siempre están formadas como la combinación de una clave primaria de una entidad fuerte y otros atributos.

Además, la existencia de las entidades débiles está ligada o subordinada a la de la fuerte. Es decir, existe una dependencia de existencia. Por ejemplo, hagamos la siguiente pregunta: ¿Cómo podríamos matricular un estudiante sin sus datos generales? Por consiguiente, la matrícula depende de los datos del estudiante, como si no dejaría de existir.

## <span id="page-29-0"></span>**5.23 Dependencia de existencia**

Decimos que existe una dependencia de existencia entre una entidad, subordinada, y otra, dominante, cuando la eliminación de la entidad dominante, conlleva también la eliminación de la entidad o entidades subordinadas.

## <span id="page-29-1"></span>**5.24 Diagrama Entidad Relación E-R**

Un diagrama E-R consiste en representar, mediante las figuras, un modelo completo del problema, proceso o realidad a describir, de forma que se definan tanto las entidades que lo componen, como las interrelaciones que existen entre ellas.

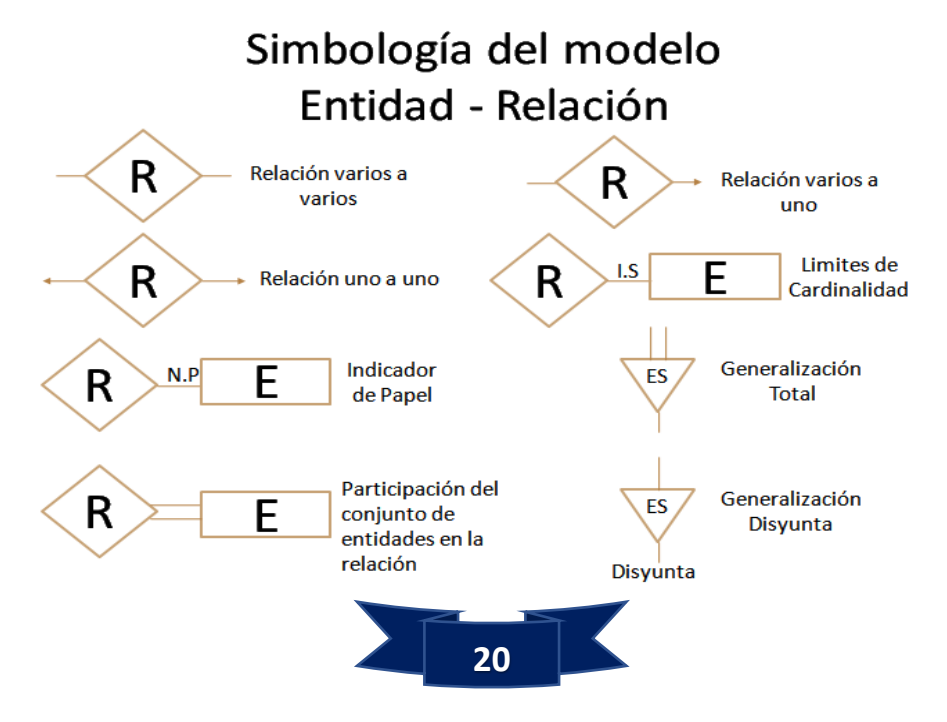

## <span id="page-30-0"></span>**5.25 Características del modelo E-R Extendido**

## **Especialización**

Proceso de maximizar las diferencias entre los miembros de una entidad identificando sus características distintivas. Este concepto está asociado con tipos especiales de entidades conocidos como superclase y subclases y con el proceso de herencia de atributos.

La especialización parte de un conjunto de entidades simple; enfatiza las diferencias entre las entidades dentro del conjunto mediante la creación de distintos conjuntos de entidades de nivel más bajo. Estos conjuntos de entidades de nivel más bajo pueden tener atributos, o pueden participar en relaciones que no se aplican a todas las entidades del conjunto del nivel más alto. Realmente, la razón de que el diseñador aplique la especialización es representar tales características diferentes.

**Superclase**, es un tipo de entidad que incluye uno o más subgrupos diferentes de sus instancias, los cuales es preciso representar en un modelo de datos.

**Subclase**, un subgrupo diferenciado de instancias de un tipo de entidad, que necesita ser representado en un modelo de datos.

**Relaciones superclases y subclase**, cada miembro de la subclase, es también en la superclase. La relación entre la superclase y la subclase es de 1:1(uno a uno) y se denomina relación superclase/subclase.

#### **Generalización**

Es el proceso de minimizar las diferencias entre entidades identificando sus características comunes. Es una relación contenedora que existen entre un conjunto de entidades de nivel más alto y uno o unos de nivel más bajo. Los conjuntos de niveles altos y bajos son llamados también superclase y subclase respectivamente. La generalización es una intervención simple de la especialización.

La generalización procede de observar que varios conjuntos de entidades comparten algunas características comunes (se describen mediante los mismos atributos y participan en los mismos conjuntos de relaciones). Basada en sus similitudes la generalización sintetiza estos conjuntos de entidades en uno solo, el conjunto de nivel más alto. La generalización se utiliza para resaltar las similitudes entre el conjunto de

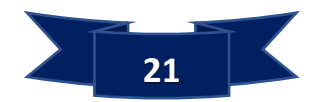

entidades del nivelo más bajo y para ocultar las diferencias; también permite economizar la representación para que los atributos compartidos no estén repetidos.

#### **Herencia de atributo**

Los atributos de los conjuntos de entidades de nivel más alto se dice que son heredados por los conjuntos de entidades del nivel bajo. Un miembro de una subclase compartida (nivel bajo) debe ser miembro de las superclases asociada (alto nivel). Como consecuencia, la subclase compartida hereda los atributos a todas las superclases, además de poner sus propios atributos adicionales.

#### <span id="page-31-0"></span>**5.26 Restricciones a la especialización/generalización**

Hay dos formas de restricción que se pueden aplicar a la especializacióngeneralización, las cuales se denominan Restricciones de participación y Restricciones de disyunción:

**Restricciones de participación:** determina si todo miembro de la superclase debe participar como miembro de una subclase.

Este tipo de restricciones pueden obligatorias u opcionales; una relación superclase/subclase con participación obligatoria especifica que todo miembro de la superclase debe ser miembro de la subclase. En el caso de la relación superclase/subclase con participación opcional especifica que un miembro de una superclase no necesita pertenecer a ninguna subclase.

**Restricciones de disyunción:** describe la relación entre miembros de las subclases e indica si es posible que un miembro de una superclase sea miembro de una subclase o más de una.

Este tipo de restricción sólo se aplica cuando una superclase tiene más de una subclase. Si las subclases son disjuntas, una instancia de la entidad sólo puede ser miembro de una de las subclases.

#### <span id="page-31-1"></span>**5.27 Agregación**

Representa una relación de tipo "tiene" o "es parte de" entre tipos de entidades, en la que uno de los tipos de entidades representa el "todo" y el otro representa "parte". Es una abstracción a través de la cual las relaciones se tratan como entidad del nivel más alto.

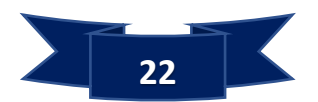

## <span id="page-32-0"></span>**5.28Bootstrap**

## <span id="page-32-1"></span>**5.28.1 Origen**

Bootstrap fue desarrollado por Mark Otto y Jacbod Thornton de Twitter, como un marco de trabajo (framework) para fomentar la consistencia entre las herramientas internas. Antes de Bootstrap, se usaban varias librerías para el desarrollo de interfaces de usuario, las cuales llevaban a inconsistencias y a una gran carga de trabajo en su mantenimiento. Según (Mestras, 2015) el desarrollador de Twitter Mark Otto, frente a esos desafíos: "un pequeño grupo de desarrolladores nos reunimos a diseñar y construir una nueva herramienta interna y vimos una oportunidad de hacer más. A través de ese proceso, nos vimos construyendo algo mucho más sustancial que otra herramienta interna. Meses después terminamos con una primera versión de Bootstrap como una manera de documentar y compartir bienes y patrones de diseño comunes dentro de la compañía". Mark Otto (Mestras, 2015) el primer desarrollo en condiciones reales ocurrió durante la primera "Semana de Hackeo" (Hackweek) de Twitter." Mark Otto mostró a algunos colegas como acelerar el desarrollo de sus proyectos con la ayuda de la herramienta de trabajo. En agosto del 2011, Twitter liberó a Bootstrap como código abierto. En febrero del 2012, se convirtió en el proyecto de desarrollo más popular de GitHub.

#### <span id="page-32-2"></span>**5.28.2Definición de Bootstrap**

Bootstrap es un framework o conjunto de herramientas de Código abierto para diseño de sitios y aplicaciones web que contiene plantillas de diseño con tipografía, formularios, botones, cuadros, menús de navegación y otros elementos de diseño basado en HTML y CSS, así como, extensiones de JavaScript opcionales adicionales.

#### **Características principales de Bootstrap**

- 1. Permite crear interfaces que se adapten a los diferentes navegadores, tanto de escritorio como tablets y móviles a distintas escalas y resoluciones.
- 2. Se integra perfectamente con las principales librerías JavaScript, por ejemplo, JQuery.
- 3. Bootstrap tiene un soporte relativamente incompleto para HTML5 y CSS 3.
- 4. Ofrece un diseño sólido usando LESS y estándares como CSS3/HTML5.

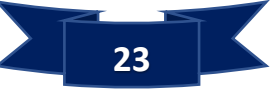

- 5. Es un framework ligero que se integra de forma limpia en el proyecto actual.
- 6. Funciona con todos los navegadores.
- 7. Dispone de distintos layout predefinidos con estructuras fijas a 940 píxeles de distintas columnas o diseños fluidos.
- 8. La información básica de compatibilidad de sitios web o aplicaciones está disponible para todos los dispositivos y navegadores, por ejemplo, las propiedades introducidas en CSS3 para las esquinas redondeadas, gradientes y sombras son usadas por Bootstrap a pesar de la falta de soporte de navegadores antiguos.

## <span id="page-33-0"></span>**5.29 JQUERY**

## **Origen y definición**

**jQuery:** es una biblioteca multiplataforma de JavaScript, creada inicialmente por John Resig, que permite simplificar la manera de interactuar con los documentos HTML, manipular el árbol DOM, manejar eventos, desarrollar animaciones y agregar interacción con la técnica AJAX a páginas web. Fue presentada el 14 de enero de 2006 en el BarCamp NYC. JQuery es la biblioteca de JavaScript más utilizada.

JQuery es software libre y de código abierto, posee un doble licenciamiento bajo la Licencia MIT y la Licencia Pública General de GNU v2, permitiendo su uso en proyectos libres y privados.

#### **Características**

- 1. Selección de elementos DOM.
- 2. Interactividad y modificaciones del árbol DOM, incluyendo soporte para
- 3. CSS 1-3 y un plugin básico de XPath.
- 4. Eventos.
- 5. Manipulación de la hoja de estilos CSS.
- 6. Animaciones personalizadas.
- 7. AJAX.
- 8. Soporta extensiones.

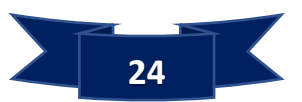

- 9. Utilidades varias como obtener información del navegador, operar con objetos y vectores, funciones para rutinas comunes, etc.
- 10.Compatible con los navegadores Mozilla Firefox, Internet Explorer, Safari, Opera y Google Chrome.

# <span id="page-34-0"></span>**5.30 Metodología Scrum**

Es usada para minimizar los riesgos durante el desarrollo de un proyecto, pero de manera colaborativa.

# **Ventajas de la metodología Scrum**

- 1. Productividad
- 2. Calidad
- 3. Seguimiento diario de los avances.

Con el uso de la metodología SCRUM se logra que lo integrantes estén bien unidos, comunicados, y que el cliente vaya viendo los avances del software.

Sus principales características se pueden resumir en dos:

1. Mediante iteraciones, denominados Sprint, con una duración de 30 días. El resultado de cada Sprint es un incremento ejecutable que se muestra al cliente.

2. La segunda característica son las reuniones a lo largo del proyecto. Una reunión diaria de 15min del equipo de desarrollo para coordinación e integración.

## **Roles en el Scrum:**

- Product Owner: Significa dueño del producto en español. Se trata de la persona encargada de transmitir los requerimientos y/ objetivos del proyecto, y priorizar las tareas según las necesidades.
- Scrum Master: Es la persona al mando. Se encarga de liderar el proyecto y lograr que las tareas y los tiempos de entregan se cumplan, pese a cualquier obstáculo que se presente en el camino.
- Development Team Members: Traduce miembros del equipo de desarrollo. Se trata del equipo de profesionales encargados de la programación y ejecución del proyecto.

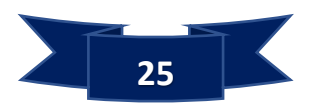

## **El proceso Scrum:**

- Listado de requisitos: En esta fase, el cliente presenta los objetivos y/o requisitos necesarios para el proyecto, y posteriormente se realiza un listado de prioridades para que estas sean agrupadas en iteraciones y entregas.
- Planificación: Luego de tener el listado de requerimientos, el equipo encargado se reúne y realiza una estimación de tiempos de entrega, según los roles y tareas.
- Reunión de sincronización: Consiste en una reunión diaria del equipo de trabajo, la cual tiene una duración máxima de 15 minutos y se lleva a cabo a la misma hora y en el mismo lugar. En Ella, los miembros del equipo deberán responder 3 preguntas:
	- 1. ¿Qué se hizo?
	- 2. ¿Qué se hará?
	- 3. ¿Qué dudas o problemas se presentaron?
- Revisión del Sprint: Consiste en una reunión del equipo de trabajo con el cliente, donde se hace la presentación del trabajo realizado. Luego de esto, el cliente da su opinión y expresa las adaptaciones que considera necesarias.
- Revisión retrospectiva: El equipo se reúne para analizar la forma en la que han trabajado y si existe una forma de mejorarla o si consideran que la metodología de trabajo ha funcionado.

## **Beneficios de Scrum**

Los beneficios que aporta Scrum son, entre otros, los siguientes:

- El cumplimiento de las expectativas por parte del cliente: de manera regular, en las demos de Sprint el Product Owner comprueba que, efectivamente, las expectativas se han cumplido y proporciona un feedback al cliente.
- Flexibilidad ante los cambios: la metodología está pensada para adaptarse a los cambios, ya sean éstos requerimientos del cliente o modificaciones del mercado.

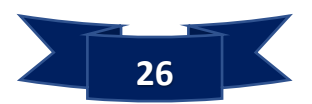
- Reducción del Time To Market: el cliente puede empezar a utilizar el producto tras las primeras iteraciones, con los componentes más importantes, no teniendo que esperar hasta que se alcance el producto final.
- Mayor productividad: al equipo se le otorga una autonomía para organizarse, lo que permite mayor libertad orientada a la productividad sin perderse en protocolos inservibles o farragosa burocracia.
- Reducción de riesgos: el hecho de que el equipo se centre primero en las funcionalidades más importantes dejando las accesorias para un momento posterior, permite anticiparse a los riesgos que puedan surgir.

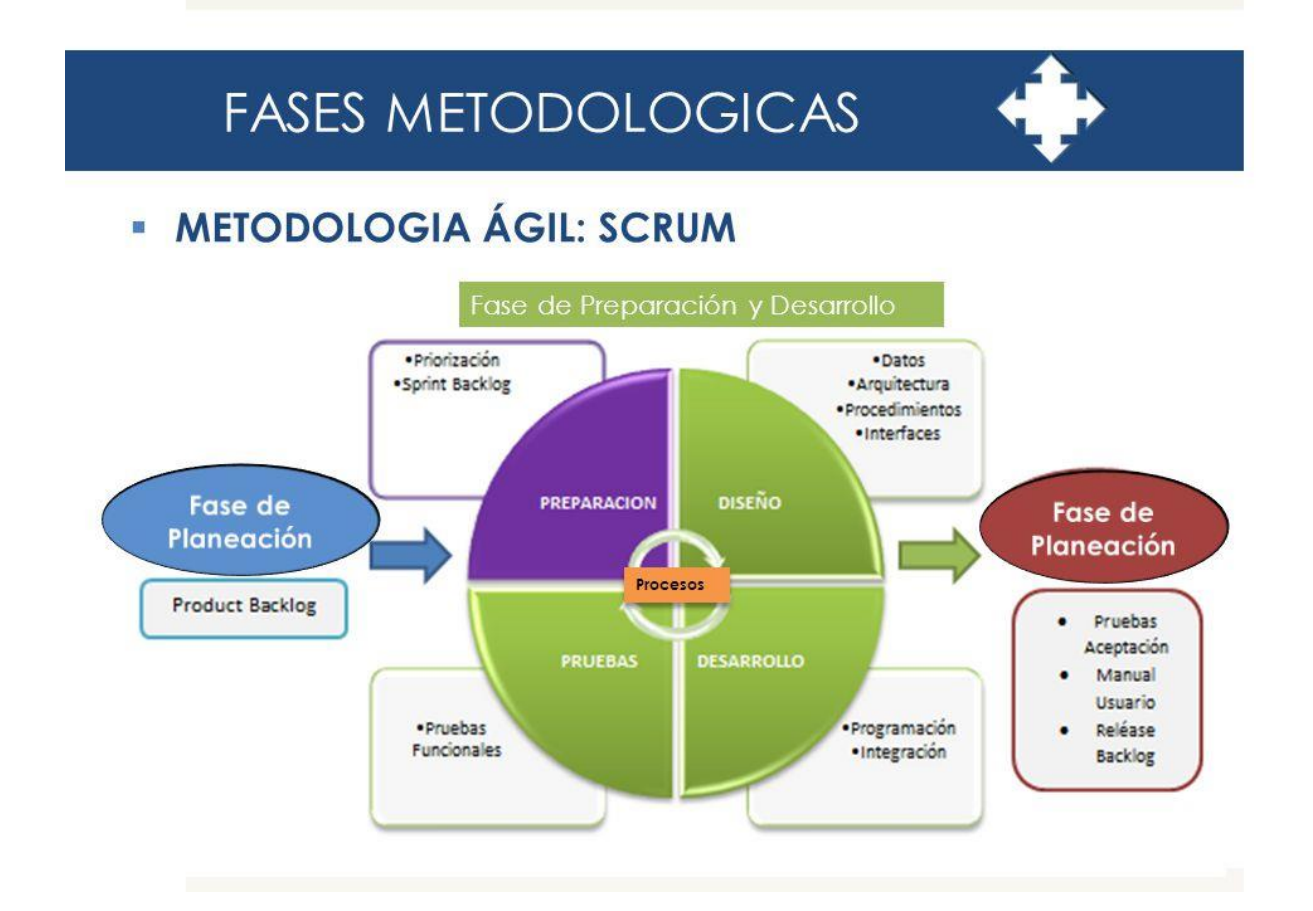

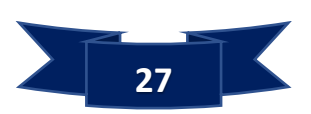

### **5.31 Transporte**

Es una actividad económica que tiene por objeto el desplazamiento en el espacio de personas, cosas y energía.

### **5.32 Leyes de Transporte**

La **ley de Municipios**, le otorga facultades al **municipio** para impulsar, regular y controlar el **transporte colectivo intermunicipal**, a como lo establece el literal b) Art. N°7 de la ley N° 261, que le da carácter de ente regulador al municipio, pudiendo impulsar, regular y controlar el transporte colectivo intermunicipal ya sea urbano o rural. El **municipio** es el responsable de dictar las **tarifas del transporté colectivo intermunicipal**.

La **Ley N°40** y sus reformas, **Ley N° 261**, faculta a las autoridades locales a desarrollar el transporte y las vías de comunicación, así como a impulsar y controlar el servicio de transporte colectivo intermunicipal, urbano y rural.

Con la reforma de la **ley N°616**, se faculta al **MTI** y a los **gobiernos municipales,** según sea el caso, a imponer multas, suspensiones, o cancelar definitivamente las concesiones del servicio de transporte público.

### **5.33 Multa**

 Multa proviene del latín significa multiplicación, es una sanción de tipo económico que afecta la situación patrimonial de la persona a quien ha sido impuesta, qué no aspira a la reparación del daño ocasionado. Sí no que es un castigo al infractor o delincuente adicionado a los perjuicios producidos si los hubiera. Su destino es engrosar las arcas fiscales, aunque la finalidad de la multa es el castigo de quien cometió el delito o la falta, y la función ejemplificadora, para que otros no cometan lo mismo.

## **5.34 Moto taxi**

El termino moto taxi es definido por el diccionario de Real-Academia Española como "motocicleta de tres ruedas y con techo que se usa como medio de transporte popular para trechos cortos, por un precio más barato que la tarifa normal de un taxi.En este tipo de transporte es fundamental hacer énfasis para prevenir los peligros que se lleguen a presentar en las carreteras, y así no afectar a los usuarios que usen esa vía.

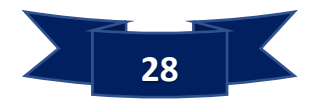

Estos compañeros también fueron capacitados en temas de servicios al cliente, educación y seguridad vial y prevención de accidentes.

Las motos taxis conocidas como "caponeras" no pueden ser conducidas por menores. Este fue uno de los puntos planteados por las autoridades de la Policía de Tránsito a los representantes del sector, durante un encuentro sostenido.

En síntesis, las funciones del transporte son las siguientes:

 $\checkmark$  Satisfacer las necesidades humanas en cuanto se refiere al deseo de movilidad o desplazamiento.

 $\checkmark$  En tal aspecto participa directamente en el consumo que realizan las economías familiares.

 $\checkmark$  Satisfacer las necesidades de los sectores productivos en orden a la reunión de medios y factores en el lugar donde se llevan a efecto los procesos de trasformación y a la distribución en el mercado de los bienes elaborados. Contribuir a la integración de los grupos sociales y la difusión de la cultura.

### **5.35 NORMA ISO 9421-11**

### **5.35.1 Usabilidad**

Usabilidad es un término adaptado de la palabra en inglés "usability", para indicar que algo se puede usar; la norma ISO 9241-11 dice que la usabilidad se refiere al alcance en el que un producto puede ser utilizado por usuarios específicos para alcanzar metas específicas con efectividad, eficiencia y satisfacción en un contexto específico de uso.

Que un producto sea usable implica que:

 Pueda ser utilizado en forma adecuada, eficiente y satisfactoria por la mayoría de los posibles usuarios.

- Sea tan fácil de aprender a usar que no requiere manuales.
- Pueda ser utilizado por personas con diferentes habilidades o discapacidades.
- Cualquier persona, sin importar su edad o cultura, pueda usarlo.
- Evita que el usuario cometa errores.

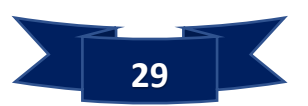

Cuando nos referimos específicamente a un sitio Web o sistema usable, nos interesa que sea:

- Amigable con el usuario
- Fácil de usar
- Fácil de aprender

La interacción con el sistema debe ser acorde con las habilidades, capacidades y costumbres del usuario para procesar la información, para lo que se necesita conocer al grupo de usuarios y aplicando técnicas de Diseño Centrado en el Usuario.

La norma ISO 9421-11 indica que el diseño centrado en el usuario se caracteriza por:

- Involucrar activamente a los usuarios.
- Un claro entendimiento de los requerimientos del usuario y la tarea final.
- Una adecuada distribución de las funciones entre los usuarios y la tecnología
- Iteración de soluciones de diseño.
- Diseño multidisciplinario.

El diseño centrado en el usuario y la usabilidad debe considerarse durante todo el proceso de diseño, desde la planeación del sitio Web hasta hacer el sistema, producto o servicio disponible al público, e incluso una vez puesto en funcionamiento se debe dar seguimiento para conocer si el sitio Web o sistema cubre los requerimientos de la tarea y de los usuarios al trabajar en la realidad.

## **5.35.1.1 Principios Generales de Usabilidad en Sitios Web**

Existen diversos principios y guías para hacer sitios Web usables, entre las que podemos destacar:

- Anticipación, el sitio Web debe anticiparse a las necesidades del usuario.
- Autonomía, los usuarios deben tener el control sobre el sitio Web.

 Los colores no deben dificultar el acceso a los usuarios con problemas de distinción de colores.

 Consistencia, las aplicaciones deben ser consistentes con las expectativas de los usuarios y con su aprendizaje previo.

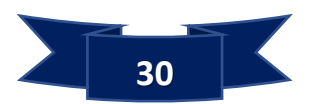

 Los sitios Web se deben centrar en la productividad del usuario, no en la del propio sitio Web.

 Reversibilidad; se debe permitir deshacer las acciones realizadas; cuando el usuario comete un error, el sistema ha de solucionar el problema, o sugerir soluciones posibles, y no sólo informar del error.

 A menor distancia y mayor tamaño para alcanzar un objeto con el mecanismo de interacción hay más facilidad para usarlo.

 Reducción del tiempo de espera e informar al usuario del tiempo pendiente para la finalización de la tarea.

 Aprendizaje; los sitios Web deben requerir un mínimo proceso de aprendizaje y deben poder ser utilizados desde el primer momento.

El uso adecuado de metáforas facilita el uso y aprendizaje de un sitio Web.

 Protección del trabajo de los usuarios; los usuarios no deben perder su trabajo como consecuencia de un error.

 Legibilidad; el color de los textos debe contrastar con el del fondo, y el tamaño de fuente debe ser adecuado.

 Seguimiento de las acciones del usuario. El conocer y almacenar información sobre su comportamiento previo le permite realizar operaciones frecuentes de manera más rápida.

 Interfaz visible. Se deben evitar elementos invisibles de navegación que han de ser inferidos por los usuarios, como los menús desplegables o indicaciones ocultas.

 Los usuarios no deben sufrir sobrecarga de información. Cuando un usuario visita un sitio Web y no sabe dónde comenzar a leer, existe sobrecarga de información.

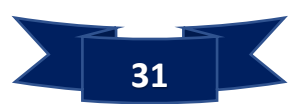

**5.35.1.2 Métodos de Prueba y Evaluación de Usabilidad para Sitios Web** Entre los métodos de prueba y evaluación de usabilidad para sitios Web se puede mencionar:

- La observación de campo, que se aplica especialmente en el análisis de tareas y en la etapa final del proyecto, e incluso durante su implementación. Para la observación de campo se recomienda que se realice para tres usuarios como mínimo.
- Grupos de enfoque, que son aplicables especialmente en las etapas de análisis de tareas y determinación de requerimientos. Se recomienda que el número de usuarios sea de seis a nueve en cada grupo.
- Evaluación heurística, aplicable al inicio del diseño, durante las iteraciones del proceso de diseño y en la etapa anterior a la puesta en línea. No requiere de la participación de usuarios ya que la realizan expertos.
- Grabación de entradas, de gran utilidad durante las pruebas finales y estudios de seguimiento. Se recomienda que participen por lo menos veinte usuarios.
- Encuestas, con especial aplicación para conocer los requerimientos de los usuarios en la etapa inicial del proyecto y en los estudios de seguimiento, una vez implementado el producto. Se recomienda que sean cientos de usuarios los que participen.

## **5.35.1.3Beneficios de la Evaluación de Usabilidad en Sitios Web**

La evaluación de la usabilidad durante el desarrollo, puesta en línea y seguimiento de sitios Web reporta importantes beneficios y ahorros tanto económicos como en tiempo para obtener productos que resulten de mayor utilidad, tanto para los usuarios como para quienes desarrollan los sitios, como, por ejemplo:

Para los usuarios:

- Menor tiempo requerido para aprender a manejarse por el sitio Web.
- Mayor rapidez en la ejecución de las tareas.
- Experiencia de uso más satisfactoria.
- Más posibilidades de conseguir los objetivos marcados.

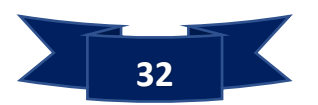

Para las empresas:

- Mayor rapidez en el diseño y producción (ayuda a determinar la dirección del diseño e identificar los problemas).
- Reducción del costo de trabajos de rediseño posterior, centrándose en los usuarios durante las fases iniciales de desarrollo.
- Aumento de la tasa de conversión, en el caso de los sitios de comercio electrónico, con el consiguiente aumento de las ventas.
- Aumento de la satisfacción de los usuarios.
- Disminución de costos en la atención al cliente/ayuda.
- Ventaja competitiva apoyándose en la calidad, mayor número de retención de usuarios, y lealtad de clientes.
- Refuerzo de imagen de marca.

## **ACCESIBILIDAD**

Por accesibilidad se entiende la posibilidad de que un producto o servicio Web pueda ser accedido y usado, de forma independiente de las limitaciones propias del individuo o de las derivadas del contexto de uso.

La distinción entre "usabilidad", que implicaría la facilidad de uso, y "accesibilidad", no solo es difícil, sino en muchos casos innecesaria; la accesibilidad debe ser entendida como "parte de", y al mismo tiempo "requisito para" la usabilidad.

Dentro de las limitaciones propias del individuo puede haber deficiencias visuales, auditivas, motrices, cognitivas y de lenguaje, pero también puede tener limitaciones derivadas del contexto de uso y del dispositivo de acceso empleado (hardware y/o software), como puede ser el idioma, la experiencia o conocimientos previos. Por ejemplo, comparten el mismo problema de visualización los usuarios con visión reducida y los que, sin padecer discapacidad visual, utilizan pantallas pequeñas o accedan desde entornos llenos de humo.

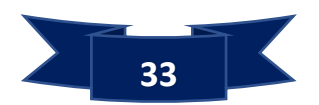

### **RECOMENDACIONES PARA ACCESIBILIDAD WEB**

 Todos los elementos visuales, imágenes o animaciones, deben contar con una descripción de su función.

- Incluir subtítulos y transcripciones de los sonidos, y descripciones de los videos.
- Usar texto que tenga sentido cuando se lea fuera de contexto.
- Aplicar una apropiada organización de la página; usar encabezados, listas

y estructura consistente; usar tablas solo para presentar datos tabulares, así como hojas de estilo en cascada donde sea posible.

 Dar alternativas accesibles a los scripts, applets y plug-ins para los casos en que las características activas sean inaccesibles o no soportadas.

 Hacer las tablas de manera que se puedan leer línea por línea, y añadir un resumen.

## **5.36 Definiciones de Ley de Transporte:**

La ley de Municipios, le otorga facultades al municipio para impulsar, regular y controlar el transporte colectivo intermunicipal, a como lo establece el literal b) Art. N°7 de la ley N° 261, que le da carácter de ente regulador al municipio, pudiendo impulsar, regular y controlar el transporte colectivo intermunicipal ya sea urbano o rural. El municipio es el responsable de dictar las tarifas del transporté colectivo intermunicipal.

La Ley N°40 y sus reformas, Ley N° 261, faculta a las autoridades locales a desarrollar el transporte y las vías de comunicación, así como a impulsar y controlar el servicio de transporte colectivo intermunicipal, urbano y rural (Sánchez Caballero, 2002).

Con la reforma de la ley N°616, se faculta al MTI y a los gobiernos municipales, según sea el caso, a imponer multas, suspensiones, o cancelar definitivamente las concesiones del servicio de transporte público.

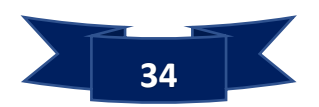

## **5.37 Municipio de Niquinohomo**

## **5.37.1Reseña Histórica del Municipio**

Se tiene conocimiento que por el año 1751, NIQUINOHOMO contaba apenas con seis calles y unas 330 casas en su mayoría construida de paja y caña, las que con el tiempo han desaparecido para dar lugar a construcciones más modernas.

En 1856 Niquinohomo estaba bajo la jurisdicción de Granada hay constancia documental de que esto era así desde 1870, año en el que se le concede al municipio el título de Villa de la Victoria (el 19 de febrero de 1870 bajo la administración del General Fernando Guzmán). Se dice que el nombre se originó a raíz de unos combates entre liberales y conservadores, en donde ganaron los conservadores. Se vinieron usando las dos denominaciones, la de Villa de la Victoria y la de Niquinohomo.

El 24 de agosto de 1962 nombran al municipio Ciudad de Niquinohomo mediante el decreto 738 aparecido en La Gaceta del jueves 6 de septiembre de ese mismo año.

## **5.38 Alcaldía de Niquinohomo.**

## **5.38.1Misión**

El Gobierno Municipal de Niquinohomo fortalecido en sus capacidades técnicas y políticas para trabajar con más eficiencia y calidez en la atención a la población, manejando con transparencia los recursos para hacer obras de calidad y generar satisfacción en las familias y comunidades.

## **5.38.2Visión**

Ser un municipio próspero económica y socialmente, con su población educada e integrada de manera consciente a nuestro evolutivo modelo, desde el protagonismo de las familias y comunidades; avanzando en la lucha contra la pobreza y extrema pobreza, con una mejor calidad de vida, aprovechando de la mejor manera sus recursos naturales, productivos, culturales e históricos.

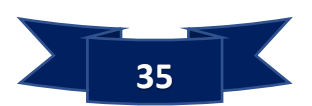

**5.39 Organigrama**

# Alcaldía Municipal de Niquinohomo Organigrama 2018

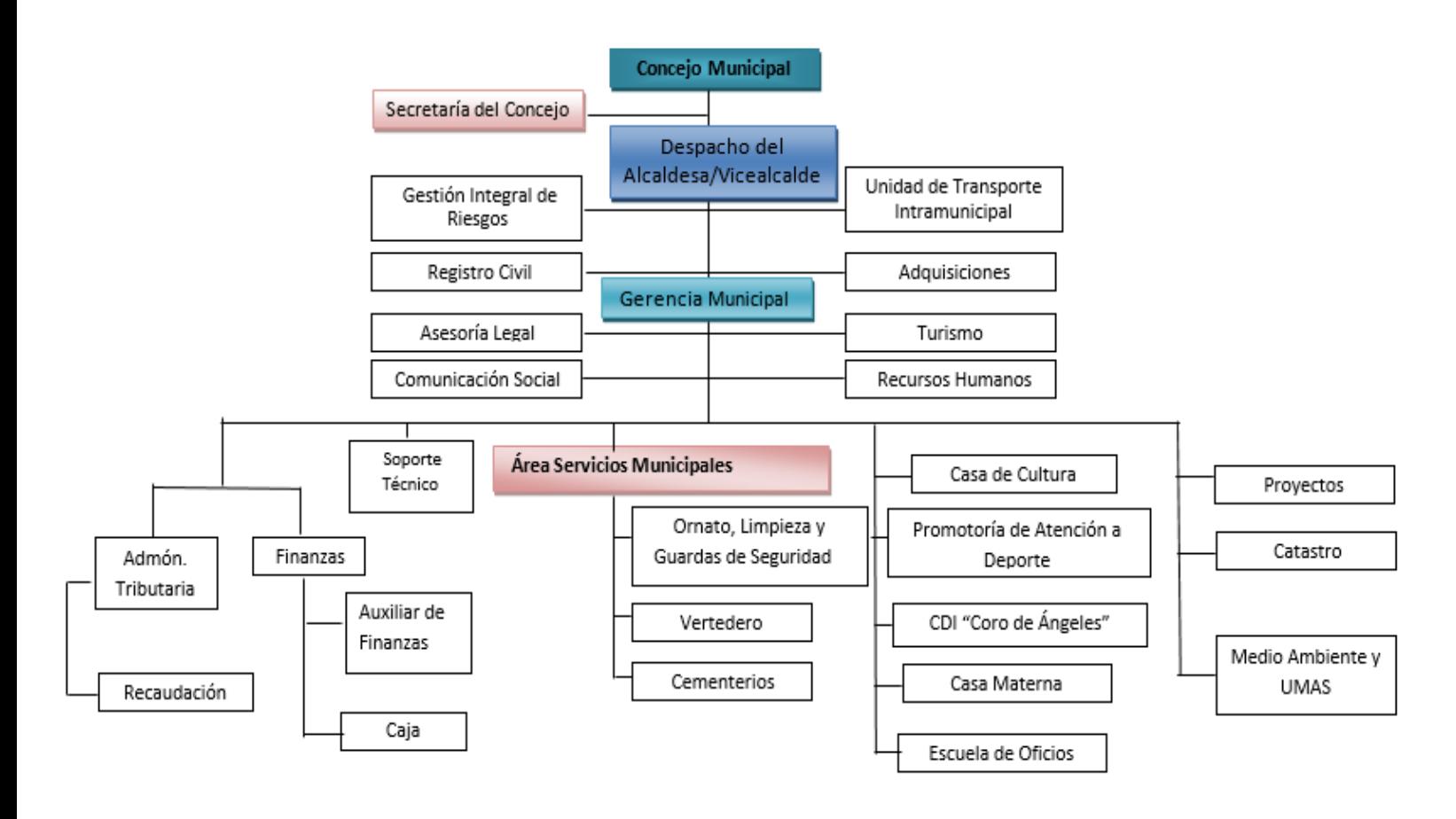

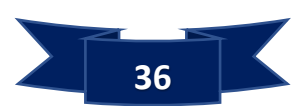

# **6. Diseño Metodológico**

## **6.1 Tipo de Investigación**

Por la naturaleza del problema y la información recopilada para esta investigación es de tipo cuantitativa, cualitativa, descriptiva, aplicada y longitudinal.

**Es cuantitativa:** tomando en cuenta a los implicados en los procesos administrativos para el área de la unidad de transporte intramunicipal.

**Cualitativa**: porque se obtendrán datos no cuantificables basados en la observación.

**Descriptiva**: Porque se analiza y describe la deficiencia en la Administración, específicamente en el área de transporte con referente a solicitudes **de concesiones**, **concesionarios, cadetes y multas**.

**Aplicada:** Porque se hace usos de herramientas tecnológicas para la implementación y solución de automatización de los procesos en el área de transporte intramunicipal de la alcaldía de Niquinohomo, lo cual se desarrolló haciendo uso del análisis de datos y de los conocimientos sobre programación adquiridos a lo largo de la carrera.

**Longitudinal**, porque nuestro estudio de investigación está establecido en un periodo concreto.

## **6.2 Población y Muestra**

**UNIVERSO**: Alcaldía Municipal de Niquinohomo.

**Campo de Estudio**: El área administrativa de transporte de la alcaldía municipal.

**Población:** La población de nuestra investigación lo conforman todos los usuarios concesionarios que hacen uso del transporte intramunicipal.

**Muestra:** Para el análisis y estudio Se ha tomado como muestra a 30 concesionarios del municipio de Niquinohomo y a 3 usuarios del área de transporte intramunicipal de la alcaldía, esto debido a que el personal de Administración del área de transporte es el responsable de administrar todo lo relacionado al transporte intramunicipal, lo cual representara un conjunto de la población universo.

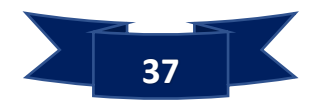

## **6.3 Procedimientos para la recolección de información:**

Para la recolección de información en base a lo anterior se ocuparán métodos interactivos, así como no intrusivos.

- Los métodos interactivos que utilizaremos serán las entrevistas y la aplicación de encuestas mediante cuestionarios.
- Los métodos no intrusivos que aplicaremos serán la investigación y la observación.

Los pasos que se pretende llevar para la planeación de la entrevista son:

- 1. **Establecer los objetivos de la entrevista**: Los objetivos que se pretende plantear estarán relacionados en conocer la forma en como hacen el trabajo diario en el área de transporte.
- 2. **Decidir a quién entrevistar:** Las entrevistas se van a enfocar al personal que labora en la unidad de transporte.
- 3. **Decidir el tipo de preguntas y la estructura**: Se implementarán preguntas abiertas (para concederle a las entrevistadas opciones libres para responder), se utilizarán preguntas cerradas (para limitar al entrevistado en sus opciones de respuesta) y también utilizaremos sondeos.

**Encuestas**: Estas estarán conformadas por un diccionario bien diseñado cuyo objetivo será conocer el punto de vista de los usuarios finales, medir opiniones y recibir retroalimentación sobre detalles y ajustes para la el desarrollo e implementación del sistema a satisfacción del usuario final.

### **6.4 Métodos e instrumentos para la recolección de datos**

### **6.4.1 Fuente de información.**

La principal fuente de información para la investigación fue mediante las técnicas de observación para conocer cómo funcionan las actividades del transporte intramunicipal. Así mismo, se utilizará el método encuesta tipo entrevista para conocer las perspectivas de los usuarios con el fin de verificar la aceptación del sistema web.

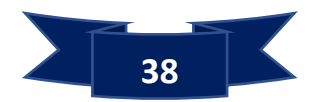

### **6.4.2 Métodos utilizados**

Los métodos que se utilizaran en la presente investigación para la recolección de los datos fueron la observación y las entrevistas.

**Observación:** este método comprende el registro de los patrones de conducta de personas, objetos y sucesos de forma sistemática para obtener información del Fenómeno de interés. La observación permite juzgar la diferencia que existe entre lo que se dice y lo que verdaderamente hace la población investigada.

### **6.5 Entrevista**

### **Formato de Entrevistas.**

### **Entrevista numero 1**

**Persona entrevistada**: Lenin Tenorio, Responsable de transporte.

**Objetivo**: obtener información de los concesionarios, cadetes y concesiones.

- 1. ¿Cuántos concesionarios se encuentran inscrito en el área de transporte de la municipalidad?
- 2. ¿Cuántos cadetes se encuentran registrados en el área de transporte de la municipalidad?
- 3. ¿Cuántas concesiones se encuentran activas e inactivas en el área de transporte de la municipalidad?
- 4. ¿Es importante para el área de transporte de la alcaldía conocer los datos generales de los concesionarios y cadetes, tales como cedula, dirección, correo y números de teléfonos?
- 5. ¿Cuáles son los requisitos suministrados a los concesionarios por parte del área de transporte?
- 6. ¿Puede facilitar los nombres completos de algunos concesionarios y cadetes?
- 7. ¿Qué hacen los concesionarios cuando está próximo a vencerse su concesión?
- 8. ¿Cómo llevan el control de los concesionarios, cadetes y concesiones?
- 9. ¿Cada cuánto los concesionarios tienen que estar actualizando las concesiones?
- 10.¿Puede Mencionar el precio de algunas concesiones?

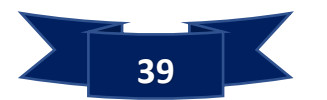

### **Entrevista número 2**

**Persona entrevistada**: Leonardo cuadra, Inspector de transporte.

**Objetivo**: obtener información de los vehículos y multas de los concesionarios.

- 1. ¿Cuántos son los concesionarios que tienen uno o más de un vehículo?
- 2. ¿Cómo llevan el registro de los vehículos de los concesionarios?
- 3. ¿Cómo llevan el control de las multas de los concesionarios y de los cadetes?
- 4. ¿Cómo realizan el procedimiento de las multas a los concesionarios o cadetes?
- 5. ¿Cuáles son los tipos de multas que le aplican a los concesionarios?

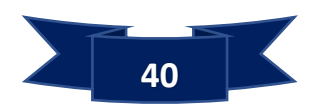

# **7. Análisis de los Resultados**

El presente trabajo sistema para la gestión del transporte intramunicipal en la Alcaldía Municipal de Niquinohomo, tiene como finalidad principal desarrollar un sistema web para la gestión del transporte municipal y así mismo también mejorando el servicio que se les brinda a la población del municipio.

# **7.1 Resultados con Respecto al Primer Objetivo**

Se obtuvo la información de la situación actual del área de transporte Intramunicipal, como realizan su trabajo, conque herramientas cuentan, que tipo de informes realizan y a quien van dirigidos.

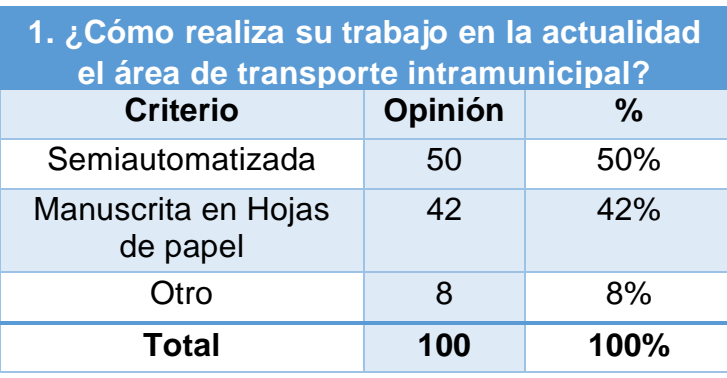

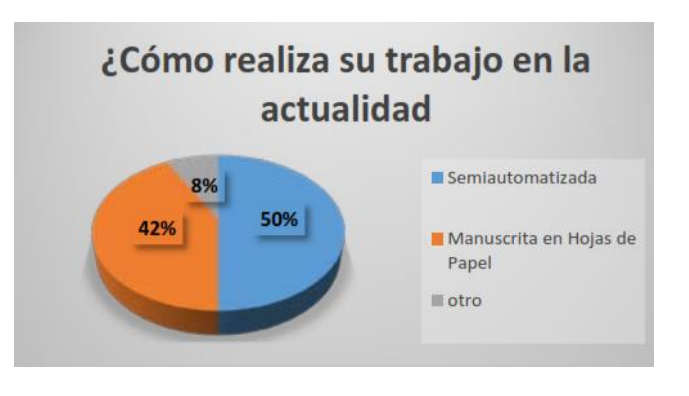

# **2. En que considera que es** deficiente **el sistema o forma en que trabaja actualmente**

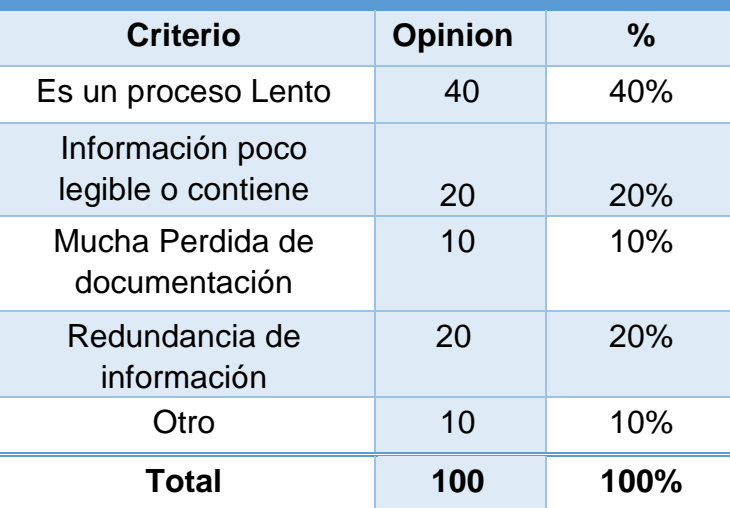

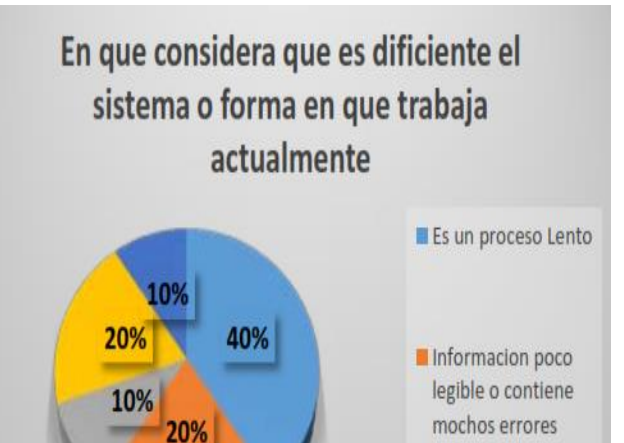

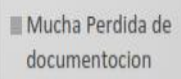

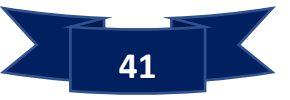

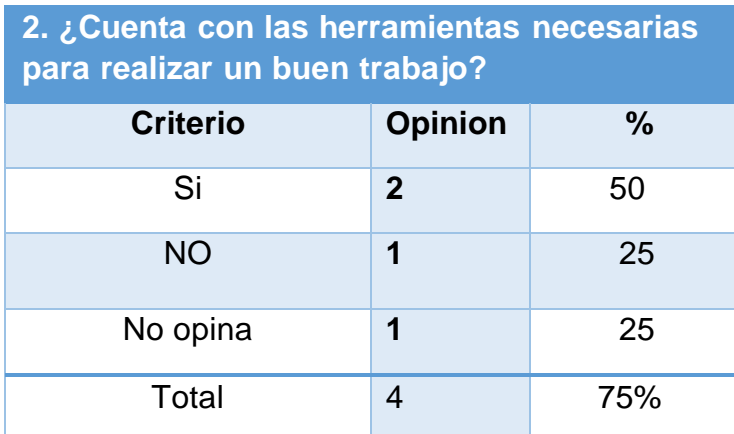

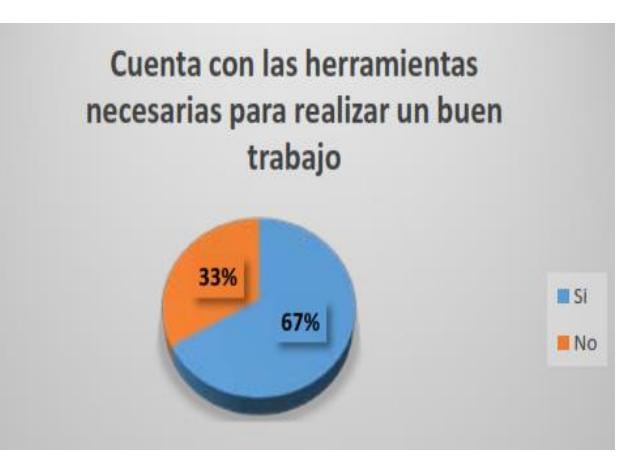

# **3. ¿Qué tipos de reportes genera y a quien van dirigidos, conque frecuencia?**

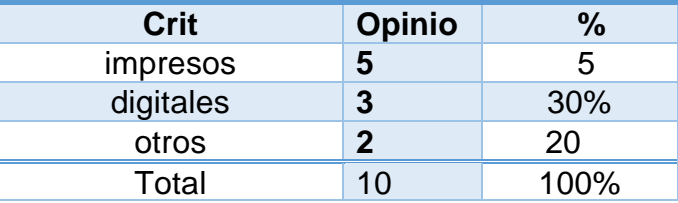

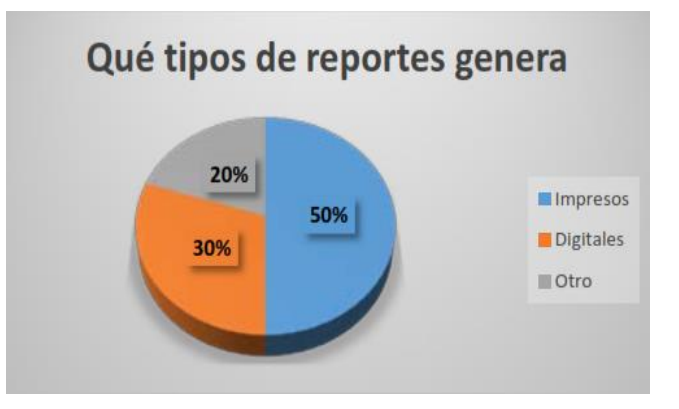

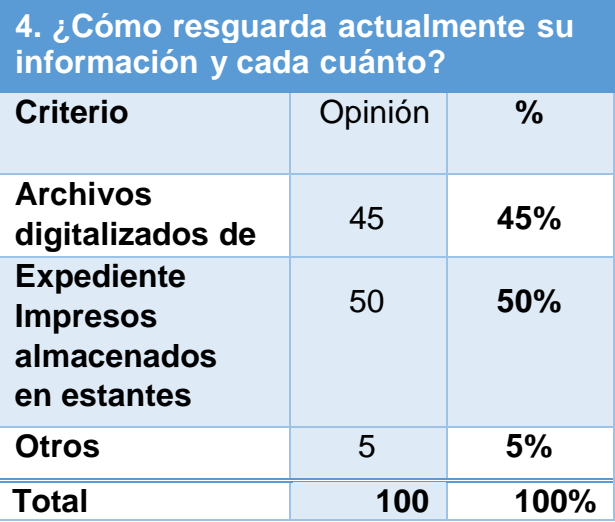

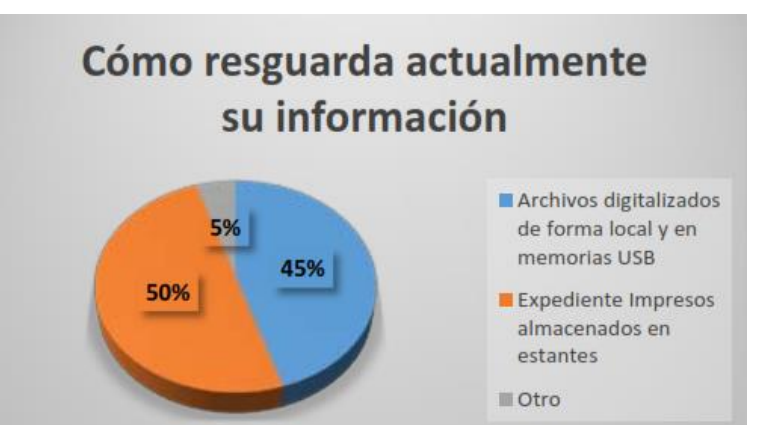

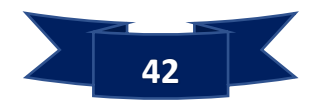

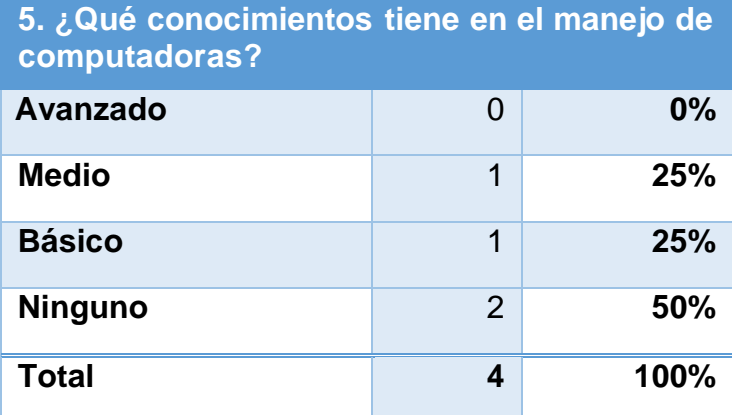

## ¿Qué conocimientos tiene en el manejo de computadoras? 0% Avansado 259 Medio 50% **Basico** 25% Minguno

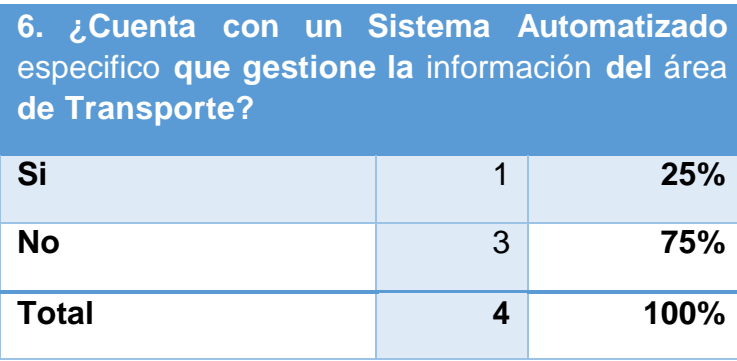

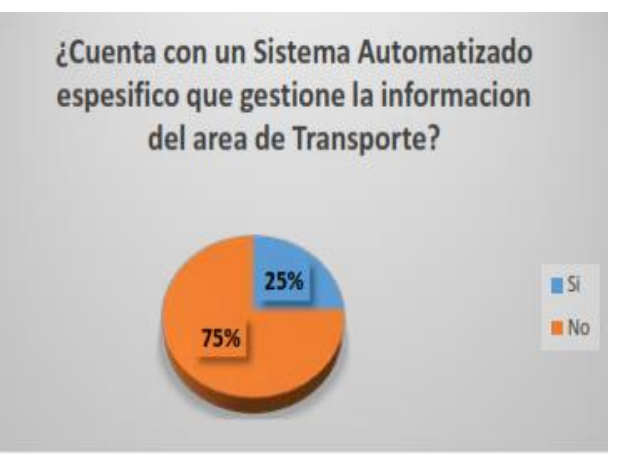

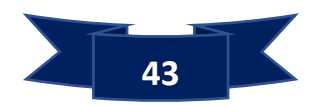

## **7.2 Resultados con Respecto al Segundo Objetivo**

### **7.2.1Análisis del Sistema**

De acuerdo a las necesidades que expresaban los **Usuarios Finales** en la **Unidad Administrativa del Transporte Intramunicipal** de la **Alcaldía de Niquinohomo** se requieren los controles necesarios para el **Proceso General de las Concesiones para el Transporte Intramunicipal** que son las siguientes:

Llevar un Registro o control de las **solicitudes de concesiones**.

- Llevar un Registro o control de las **concesiones aprobadas y denegadas**
- Llevar un Registro o control de los **concesionarios**
- Llevar un Registro o control de los **cadetes**

 Llevar un Registro o control para la aplicación de las respectivas **multas** que se aplican.

Reportes generados de la **Aplicación Web** tales como:

Reporte por **concesiones** (por concesión, diario, semanal, mes, año)

 Reporte por **concesionarios** (consolidado, activos inactivos, quienes hacen traspaso de derecho de concesión)

 $\checkmark$  Reporte de **Multas aplicadas** (por vehículo, por concesionario, por cadete y fechas de aplicación y vencimiento)

### **Modelos Conceptuales**

Este proceso implica realizar un estudio acerca de las **Necesidades de los Usuarios** con el fin de obtener una **Conceptualización de los Requisitos Funcionales** a implementar en el sistema de información, tanto a nivel de software como de hardware. Estas necesidades del usuario a satisfacer en el sistema de información son condiciones que debe cumplir un sistema de información para satisfacer o resolver una determinado tarea o problema.

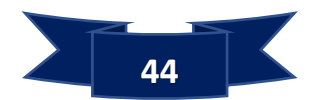

Por tanto, para la implementación del **Sistema de Información** para el control de las **Concesiones del Transporte Intramunicipal** para la **Alcaldía de Niquinohomo** se debe de realizar previamente un **Estudio de Análisis** que determine las necesidades de los usuarios a satisfacer dentro de los parámetros que se gestionarán en este sistema.

## **Pasos para la Obtención del Estudio de Análisis:**

Para la **Obtención de este Estudio de Análisis** se deberá realizar los pasos o etapas siguientes:

### **Necesidades del Usuario:**

En esta etapa implica definir las necesidades de los usuarios mediante la realización de **Técnicas de Recopilación de la Información**, lo cual puede ser mediante el uso de **Entrevistas, Cuestionarios, Observación Directa** o una combinación de las anteriores.

Para la recopilación de información se realizó **Entrevistas** de forma directa a los distintos usuarios que están involucrados en el **Proceso General de las Concesiones para el Transporte Municipal**, así como también en **interactuar de forma in situ (Observación Directa)** con ellos con el fin de determinar las necesidades a satisfacer en el sistema de información. Estos usuarios a los que se obtuvo información forman parte de la **Unidad Administrativa del Control de Transporte Urbano** de la **Alcaldía de Niquinohomo**.

La definición de las necesidades de los usuarios que se obtuvo en la recopilación de la información de los cuales se incorporan como **Requisitos Funcionales** del sistema de información son:

- 1. Control de los Catálogos de **Marcas, Modelos, Concesionarios, Multas, Vehículos, Cadetes**.
- 2. Registros de las **Solicitudes de las Concesiones** y generación de las **Ordenes de Pagos por las Multas aplicadas**.
- 3. Control de los **Períodos de Procesamiento y Cierre** del mismo.

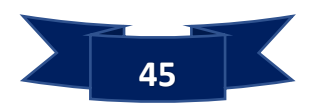

4. Generación de los **Reportes Principales** del proceso, ya sea **Actual o Histórico**.

## **Análisis de los Requisitos Funcionales:**

Después de obtener los **Requisitos Funcionales** del sistema de información se procede a realizar el **Proceso de Razonamiento** con el fin de entender las **Actividades Lógicas** que intervienen en cada uno de estos. Anteriormente, se había mencionado que para la implementación de este sistema de información se utilizará la metodología Scrum, la cual consiste en las siguientes etapas de trabajo:

### **Análisis del Sistema**

- o Fase de Inspección (Análisis de Factibilidad)
- o Fase de Estudio (Estado actual del sistema)
- o Fase de Definición

### **Diseño del Sistema**

- o Fase de Selección del Diseño del Sistema
- o Fase de adquisición del diseño del sistema
- o Fase de diseño e integración del sistema

### **Implantación del Sistema**

- o Fase Construcción y Pruebas de Redes y Bases de Datos
- o Fase de construcción y prueba de programas
- o Fase de instalación y pruebas
- o Fase de entrega y explotación

### **Soporte del Sistema**

- o Mantenimiento del sistema
- o Recuperación del sistema
- o Asistencia al usuario final
- o Mejoras y reingeniería del sistema

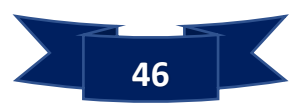

Es importante mencionar que ésta metodología se complementa con el enfoque de la **Programación Orientada a Objetos (POO),** lo cual indica que, durante la fase de **Análisis y Diseño de los Requisitos Funcionales,** el cual permite un análisis moderno y compatible con la plataforma de desarrollo del nuevo sistema de información.

A medida que se aplique este lenguaje en el proceso de análisis se obtendrán **distintos modelos o diagramas** que permitirán comprender como se implementarán los **requisitos funcionales** en el **sistema de información**, estos diagramas estarán distribuidos de la manera siguiente:

- **Vista de Casos de Usos**
	- o Diagramas de Casos de Usos.
	- o Diagramas de Secuencias.
- **Vista Lógica**
	- o Diagramas de Clases.

## **7.2.2 Diseño**

## **Diagrama de Casos de Usos**

El **Diagrama de Casos de Usos** se emplea para visualizar el comportamiento del sistema de información, ya sea una parte de él o de una sola clase en distintos casos de usos. De forma que se pueda conocer cómo responde esa parte del sistema. Un **Caso de Uso** especifica un **Requerimiento Funcional**, es decir indica esta parte debe hacer esto cuando pase esto.

### **Diagrama de Casos de Usos: Nivel de Contexto**

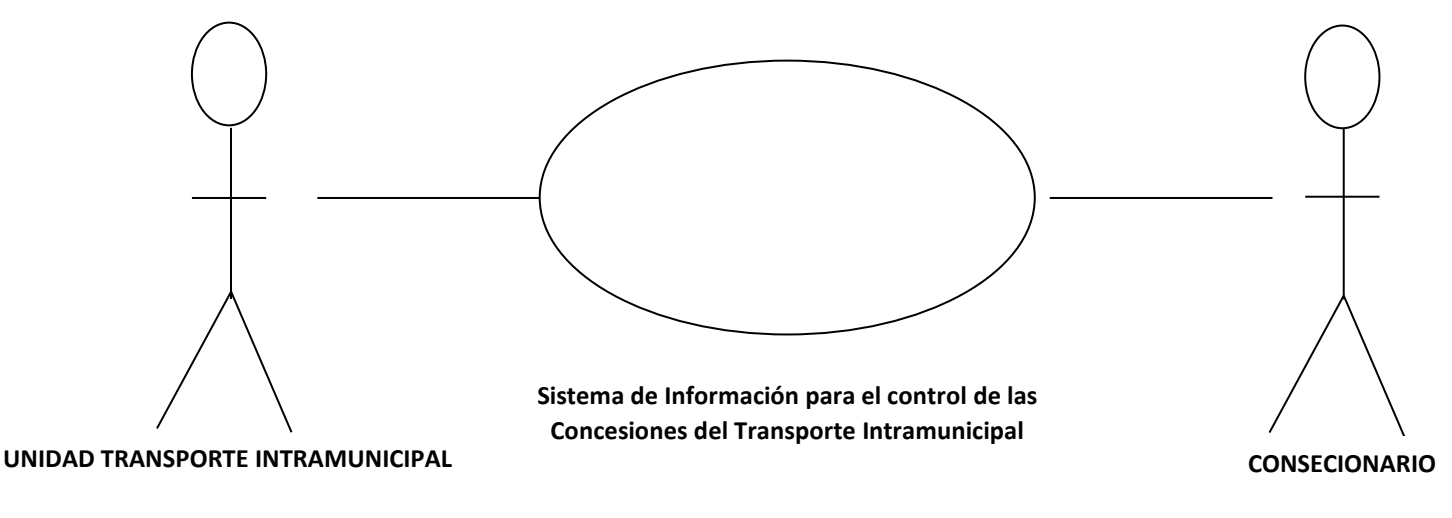

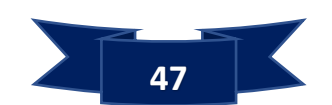

Las descripciones para los actores del Sistema de Información se detallan a continuación:

## **1.- Actores:**

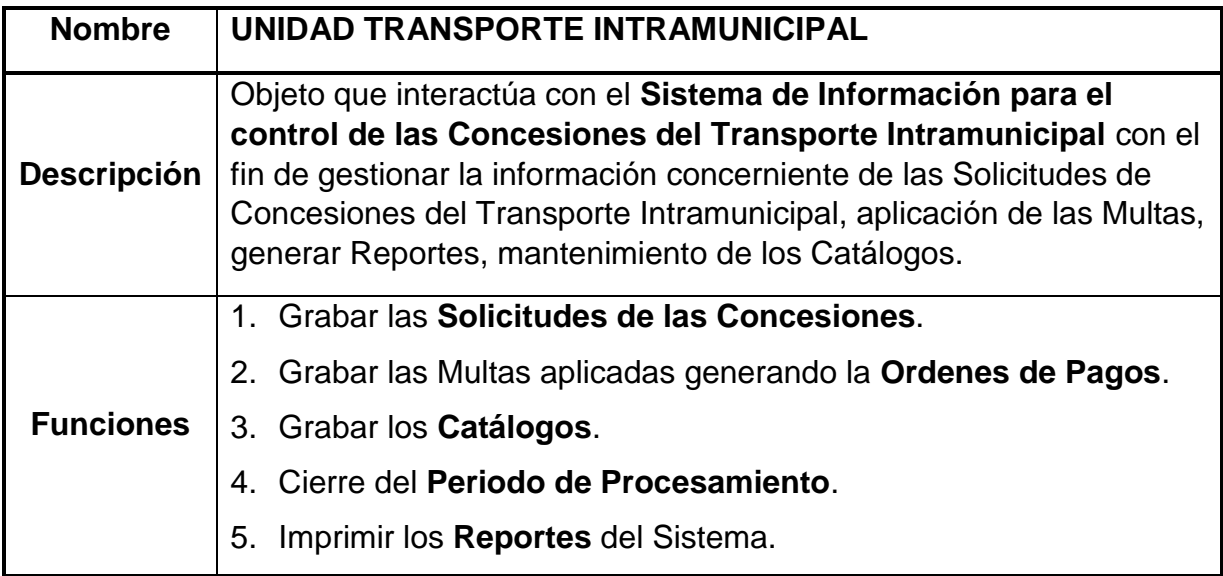

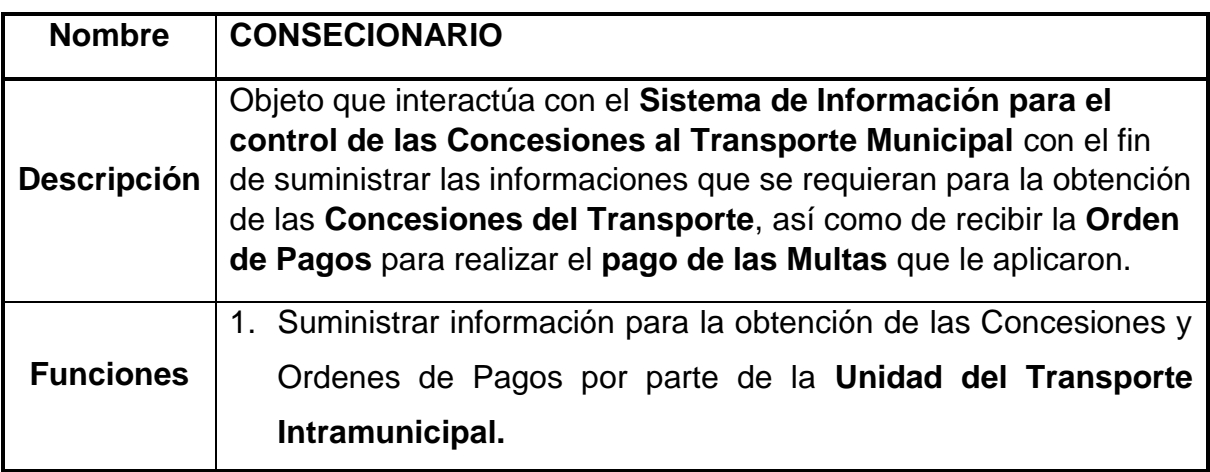

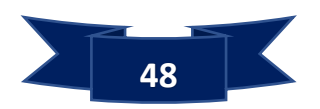

**2.- Casos de Usos: Diagrama del Sistema de Información**

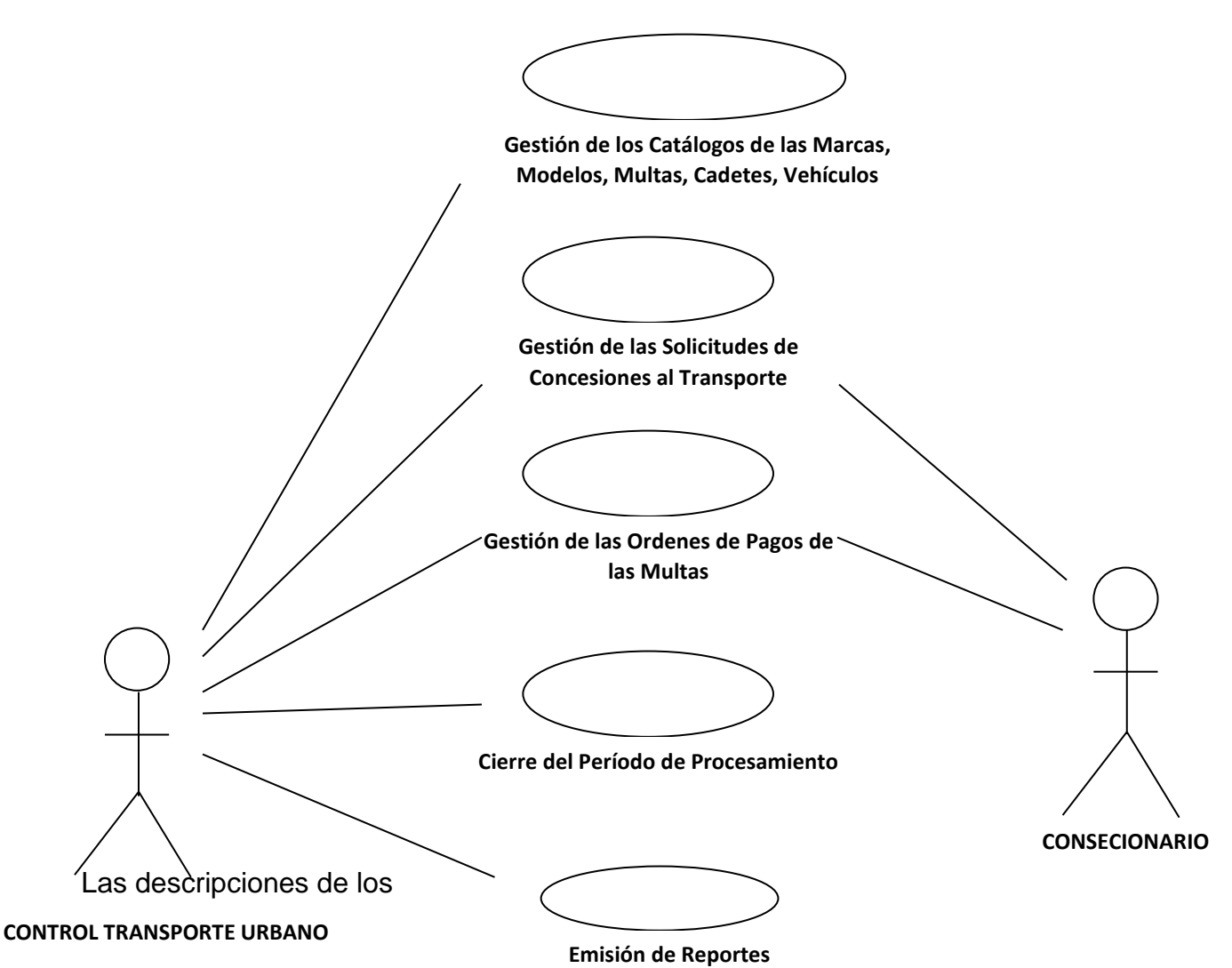

**Casos de Usos** se detallan a continuación:

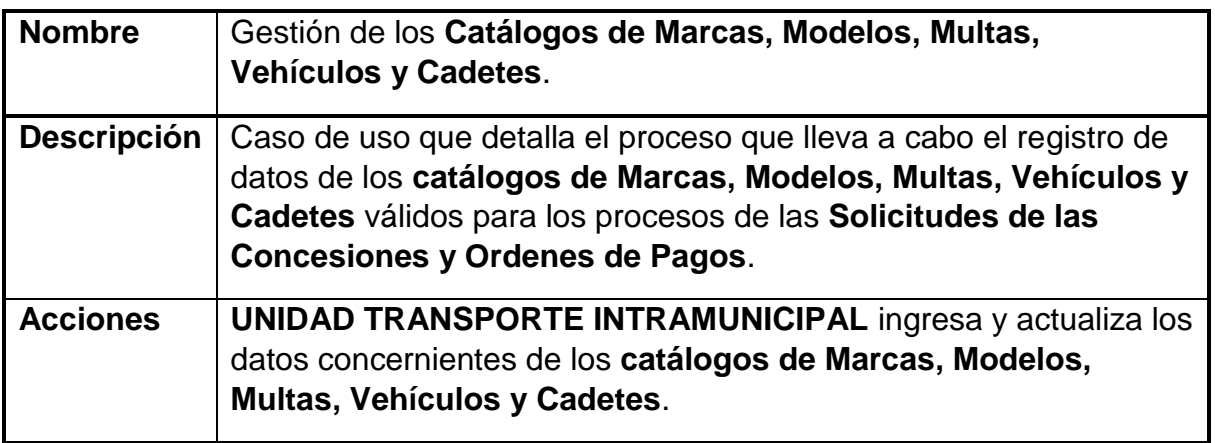

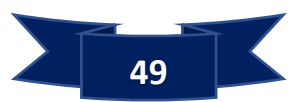

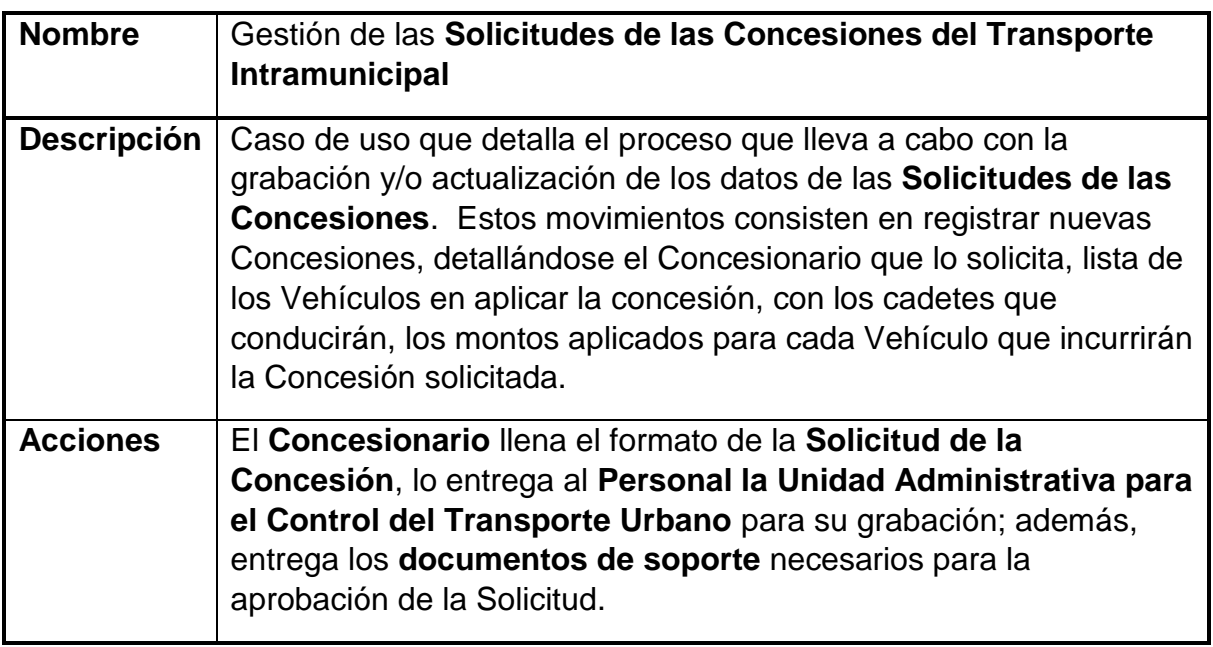

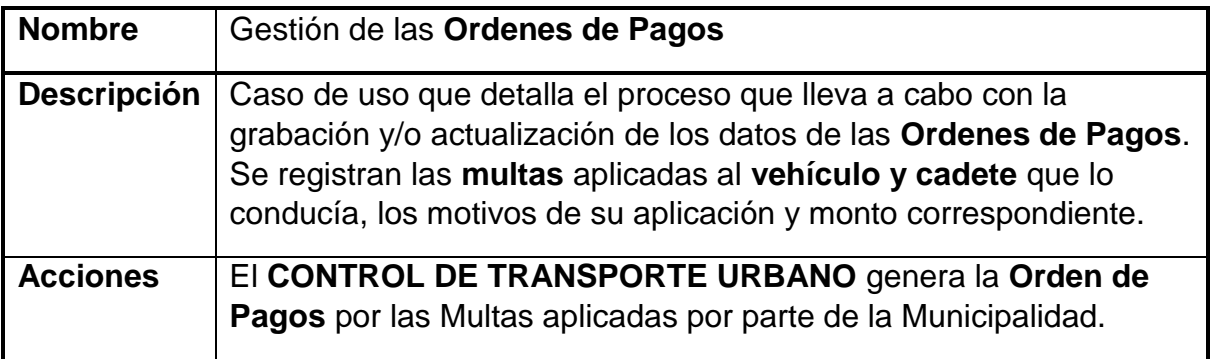

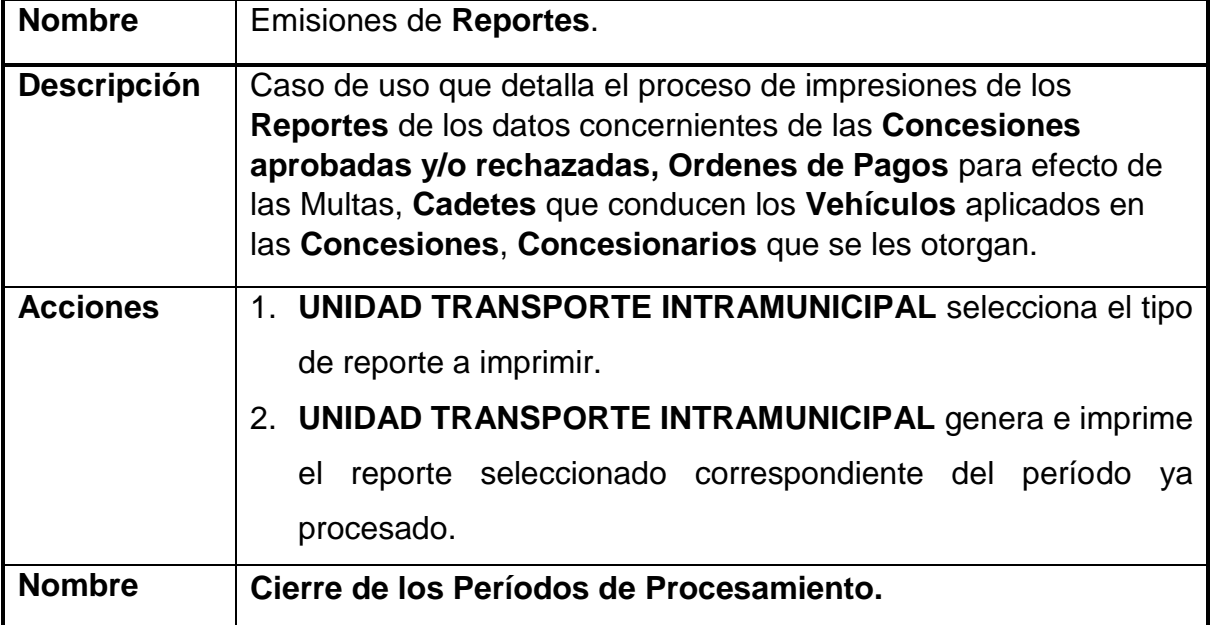

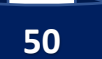

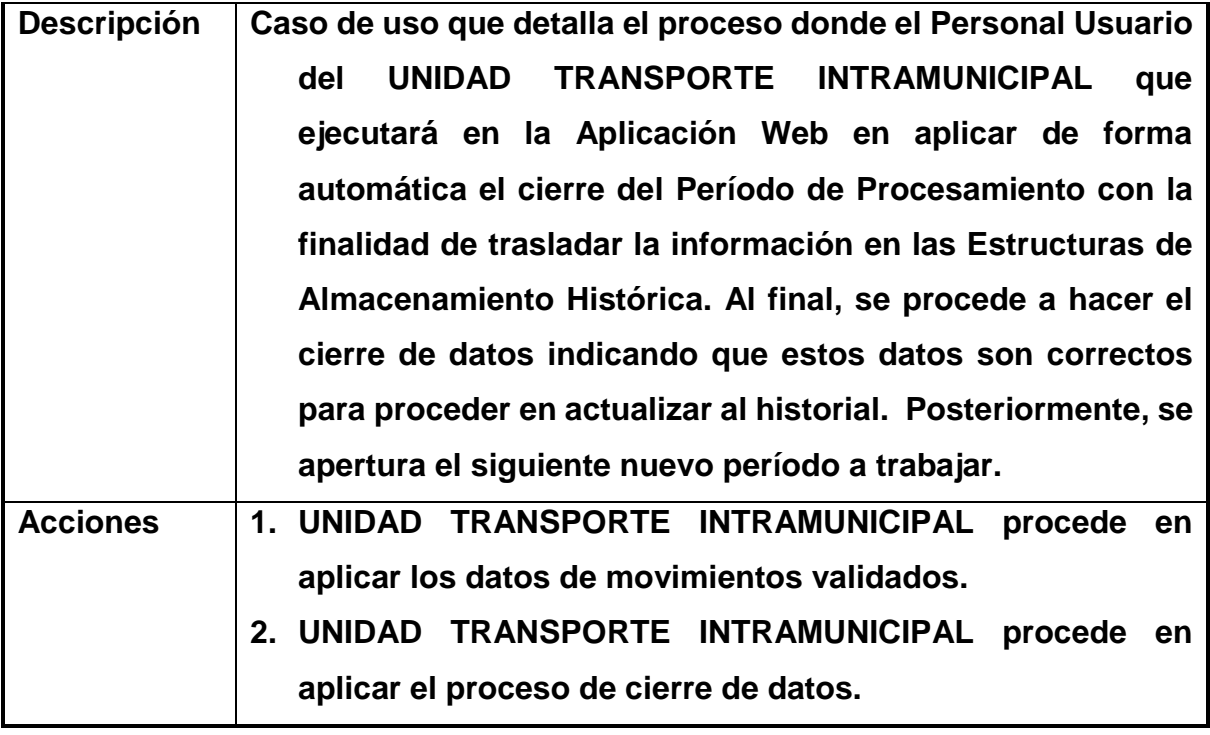

### **Diagramas de Secuencias**

El **Diagrama de Secuencia** forma parte del modelado dinámico del sistema de información. A través de él se modelan para cada **Caso de Uso** las llamadas entre clases desde un punto concreto del sistema que intervienen el caso de uso. Vale destacar que para un **Caso de Uso** puede modelarse en este diagrama de varias maneras llamadas **Escenarios o Comportamiento** dinámico de él.

## **Caso de Uso: Gestión de los Catálogos de Marcas, Modelos, Multas, Vehículos y Cadetes**

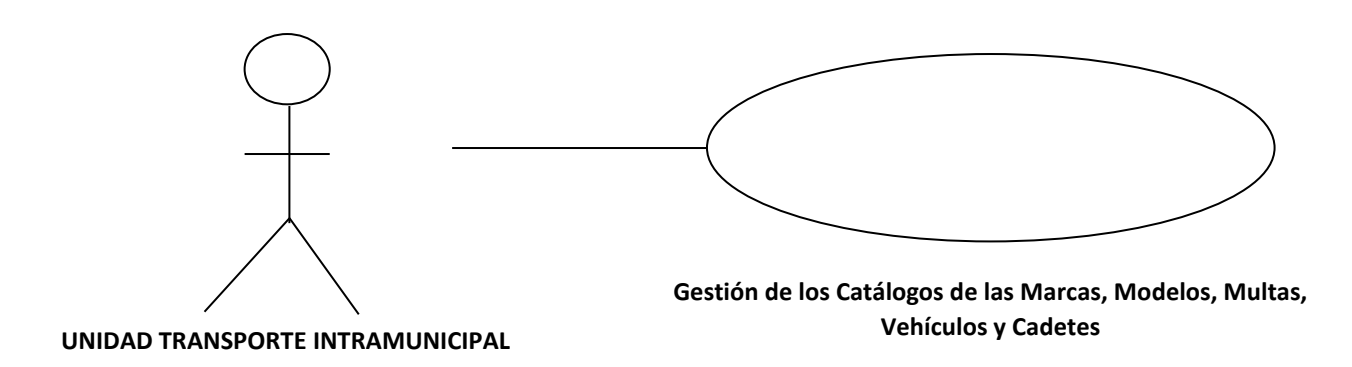

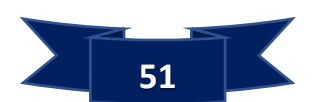

**Escenario 1: Catálogo de las MARCAS**

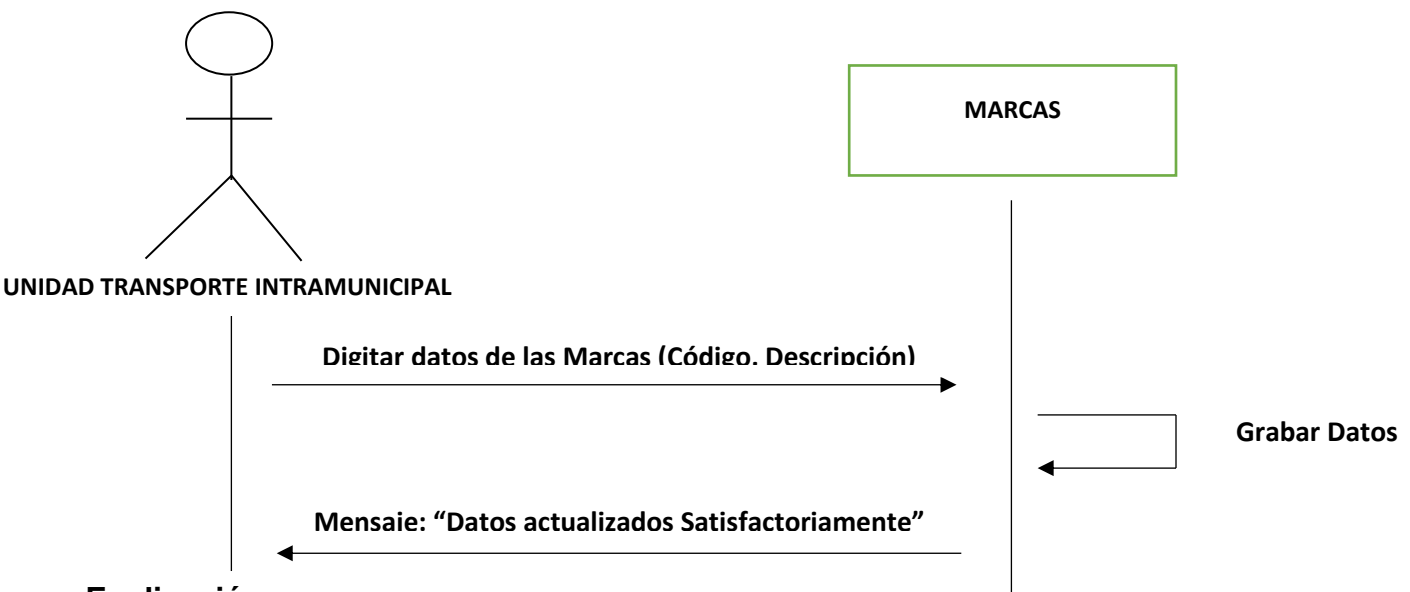

## **Explicación:**

En este escenario se modela el comportamiento que tendrá el actor **UNIDAD TRANSPORTE INTRAMUNICIPAL** con la futura clase llamada **MARCAS**. Este comportamiento indica que el actor suministrará los datos de las Marcas que categorizan a un Vehículo con el fin de ser almacenados en el sistema. Los datos en almacenar son: **Código y Descripción**. Las acciones a realizar en la clase **MARCAS** son: **Agregar, Editar y Visualizar**.

# **Escenario 2: Catálogo de los MODELOS**

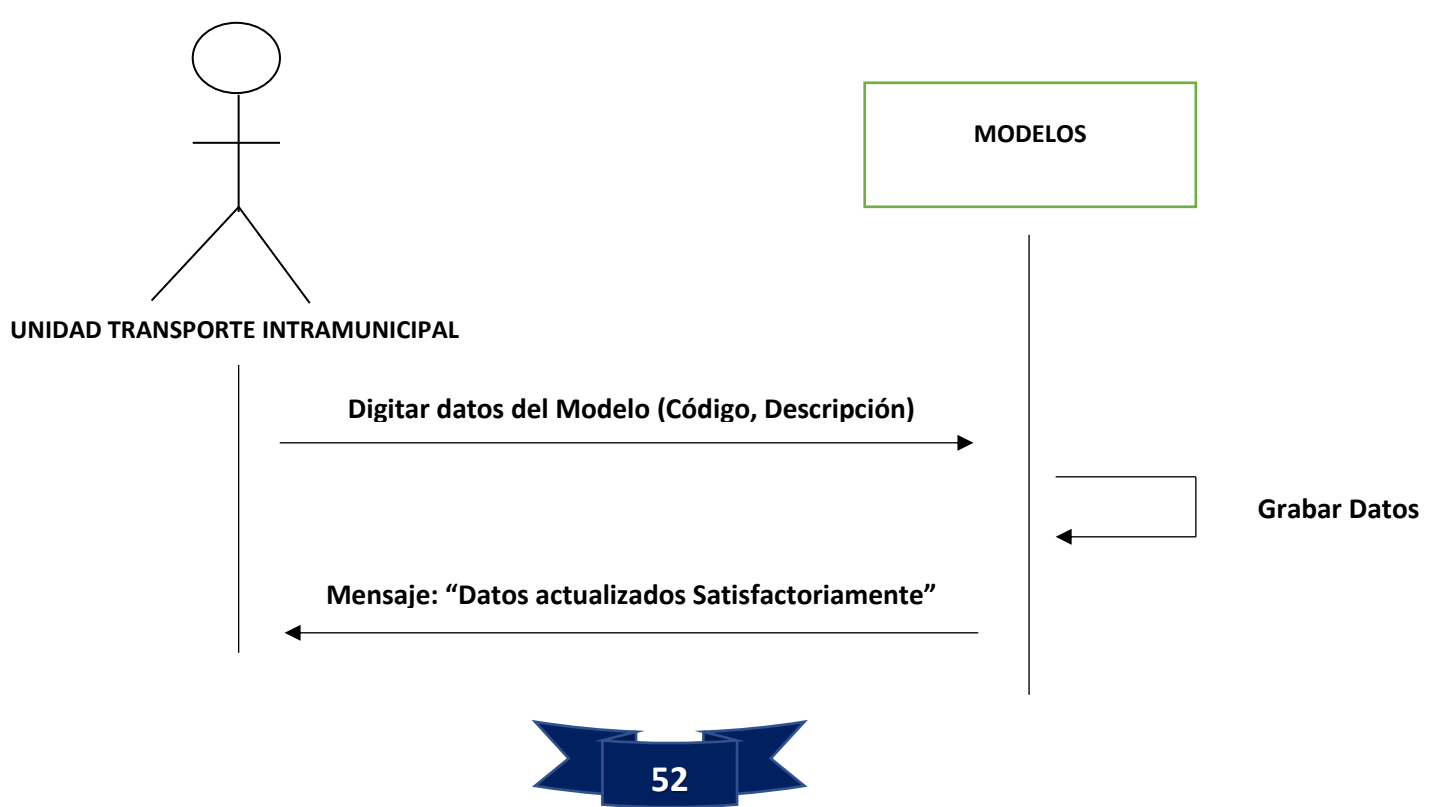

## **Explicación:**

En este escenario se modela el comportamiento que tendrá el actor **CONTROL DE TRANSPORTE URBANO** con la futura clase llamada **MODELOS**. Este comportamiento indica que el actor suministrará los datos de los Modelos que categorizan a un Vehículo con el fin de ser almacenados en el sistema. Los datos en almacenar son: **Código y Descripción**. Las acciones a realizar en la clase **MODELOS** son: **Agregar, Editar y Visualizar**.

### **Escenario 3: Catálogo de las MULTAS**

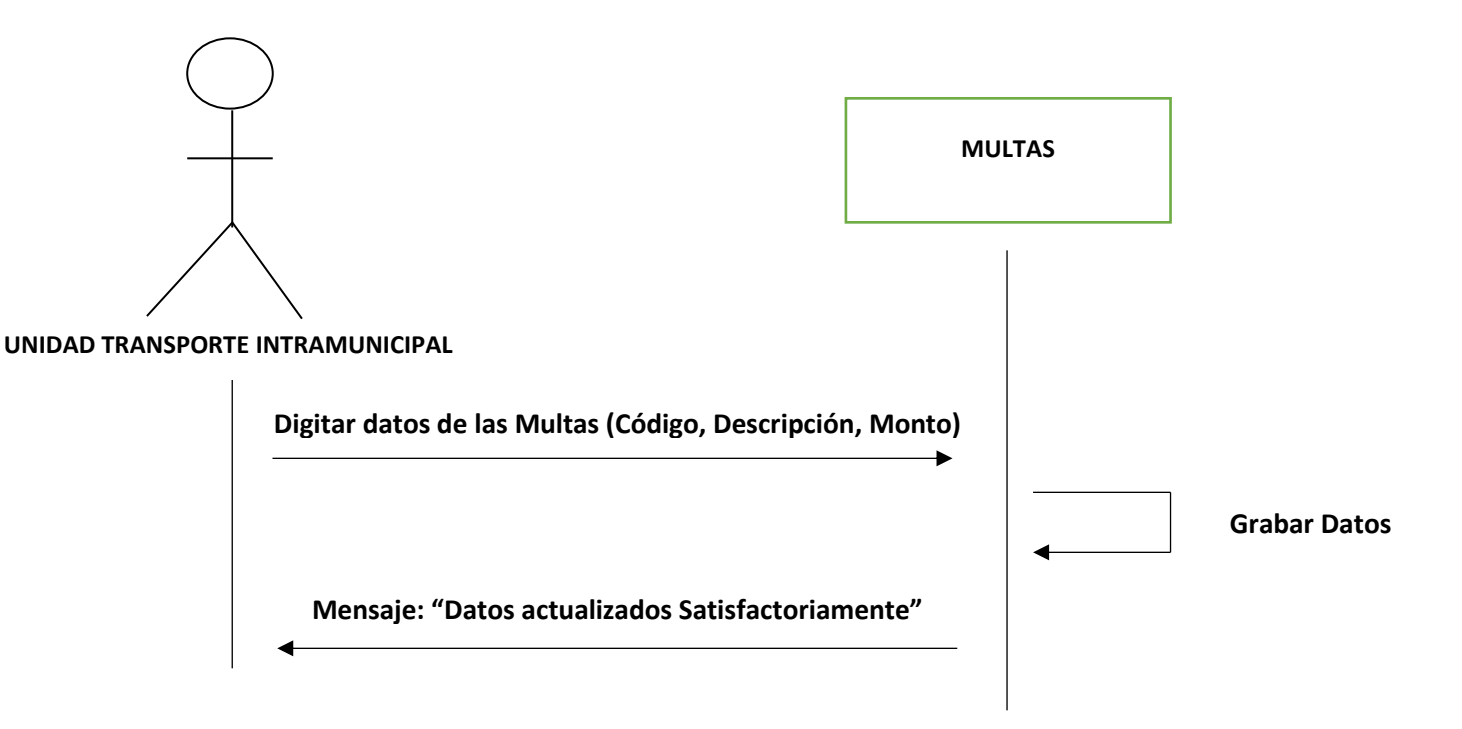

## **Explicación:**

En este escenario se modela el comportamiento que tendrá el actor **UNIDAD TRANSPORTE INTRAMUNICIPAL** con la futura clase llamada **MULTAS**. Este comportamiento indica que el actor suministrará los datos de los Tipos de Multas que la municipalidad aplicará a los **vehículos del Transporte Urbano** con el fin de ser almacenados en el sistema. Los datos en almacenar son: **Código, Descripción y Monto**. Las acciones a realizar en la clase **MULTAS** son: **Agregar, Editar y Visualizar**.

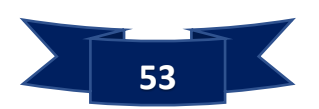

**Escenario 4: Catálogo de los VEHICULOS**

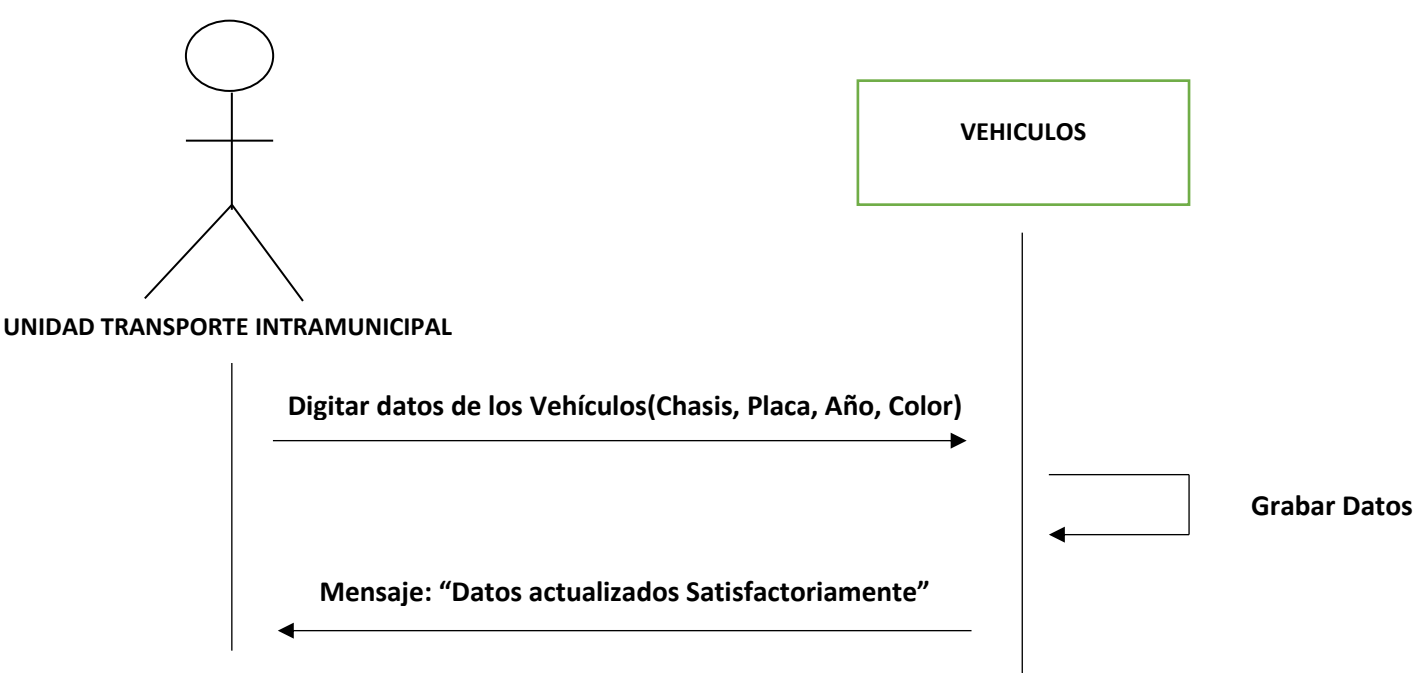

## **Explicación:**

En este escenario se modela el comportamiento que tendrá el actor **UNIDAD TRANSPORTE INTRAMUNICIPAL** con la futura clase llamada **VEHICULOS**. Este comportamiento indica que el actor suministrará los datos de los Vehículos con el fin de ser almacenados en el sistema. Los datos en almacenar son: **Chasis, Placa, Año y Color**. Las acciones a realizar en la clase **VEHICULOS** son: **Agregar, Editar y Visualizar**.

## **Escenario 5: Catálogo de los CADETES**

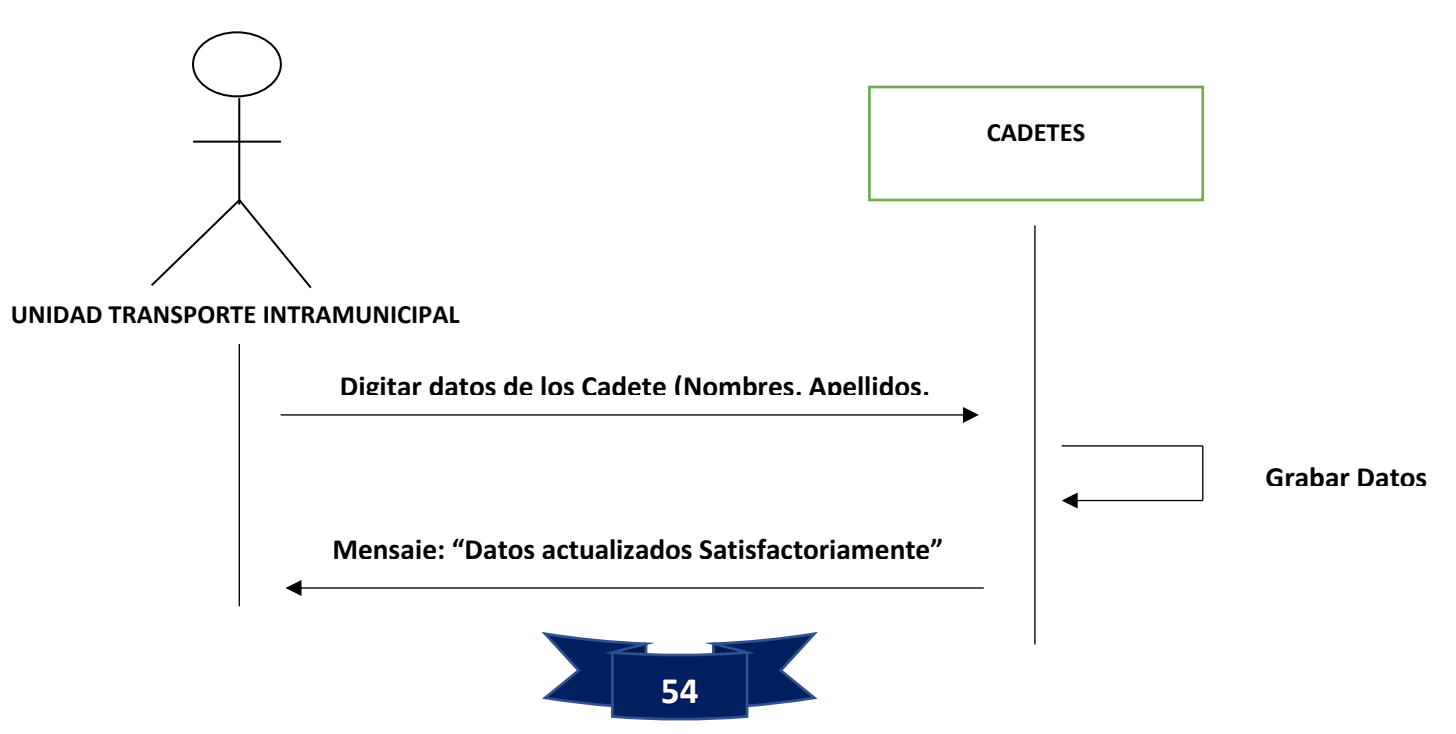

**Explicación:**

En este escenario se modela el comportamiento que tendrá el actor **UNIDAD TRANSPORTE INTRAMUNICIPAL** con la futura clase llamada **CADETES**. Este comportamiento indica que el actor suministrará los datos de los **Cadetes** con el fin de ser almacenados en el sistema. Los datos en almacenar son: **Nombres, Apellidos, Dirección y Teléfonos, Ingreso, Nacimiento**. Las acciones a realizar en la clase **CADETES** son: **Agregar, Editar y Visualizar**.

## **Caso de Uso: Gestión de las Solicitudes de las Concesiones del Transporte Intramunicipal**

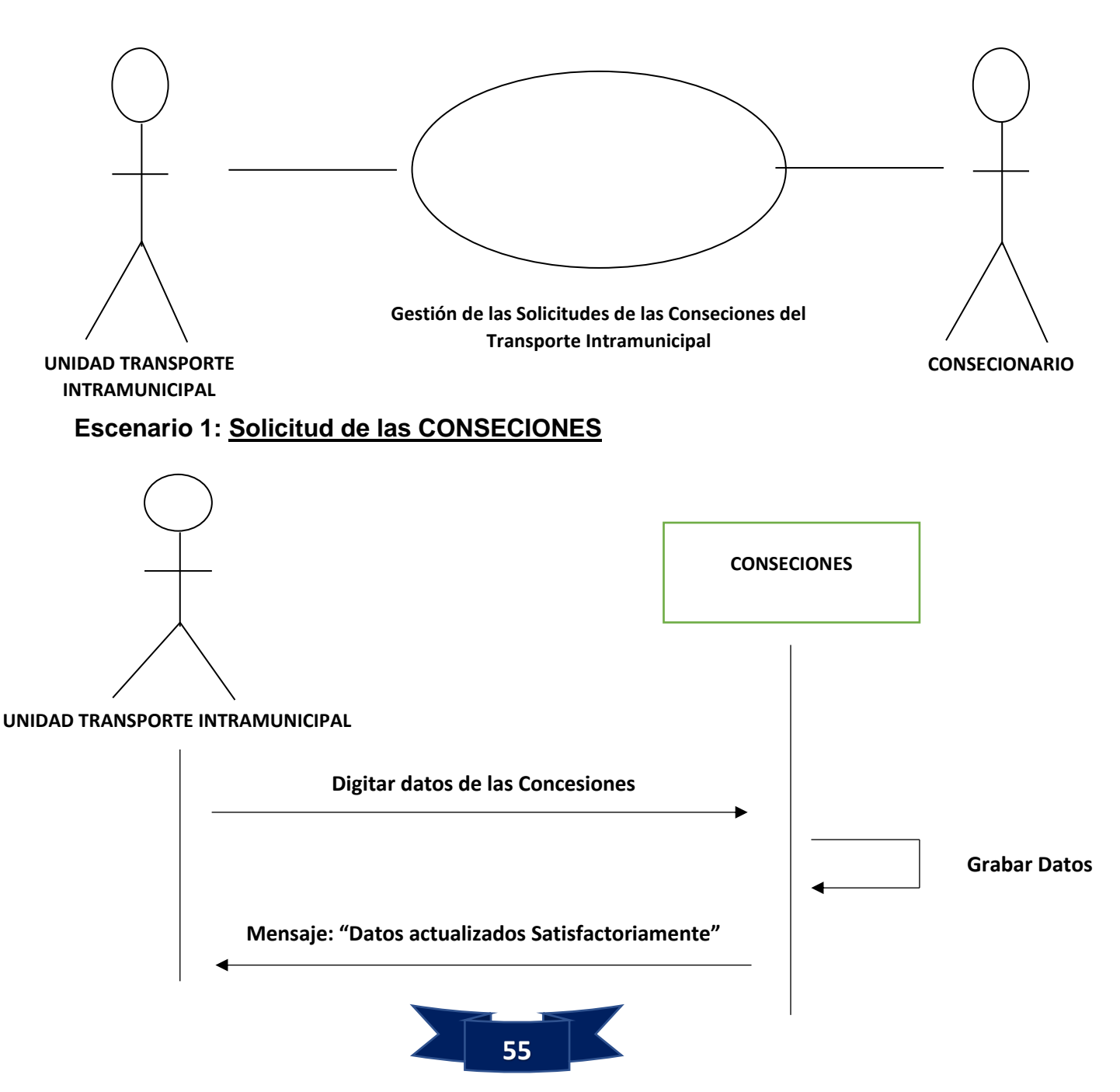

**Explicación:**

En este escenario se modela el comportamiento que tendrá el actor **UNIDAD TRANSPORTE INTRAMUNICIPAL** con la futura clase llamada **CONSECIONES**. Este comportamiento indica que el actor suministrará los datos de las Solicitudes de las Concesiones que realiza el Concesionario con la Municipalidad para que el Vehículo a ser usado como Transporte Urbano con el fin de ser almacenados en el sistema. Los datos en almacenar son: **Código, Concesionario, Fecha de Solicitud, Inicio, Finaliza, Vehículo, Cadete y Valor**. Las acciones a realizar en la clase **CONSECIONES** son: **Agregar, Editar y Visualizar**.

**Caso de Uso: Cierre del Período de Procesamiento**

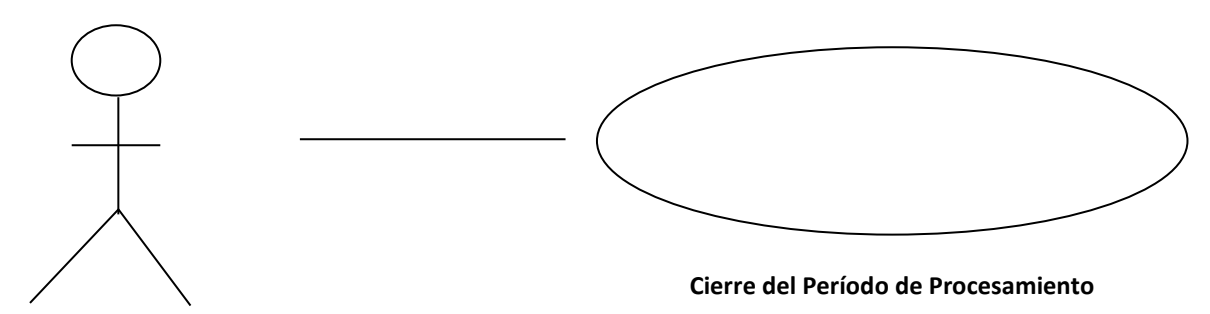

**UNIDAD TRANSPORTE INTRAMUNICIPAL**

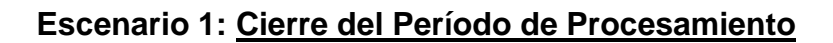

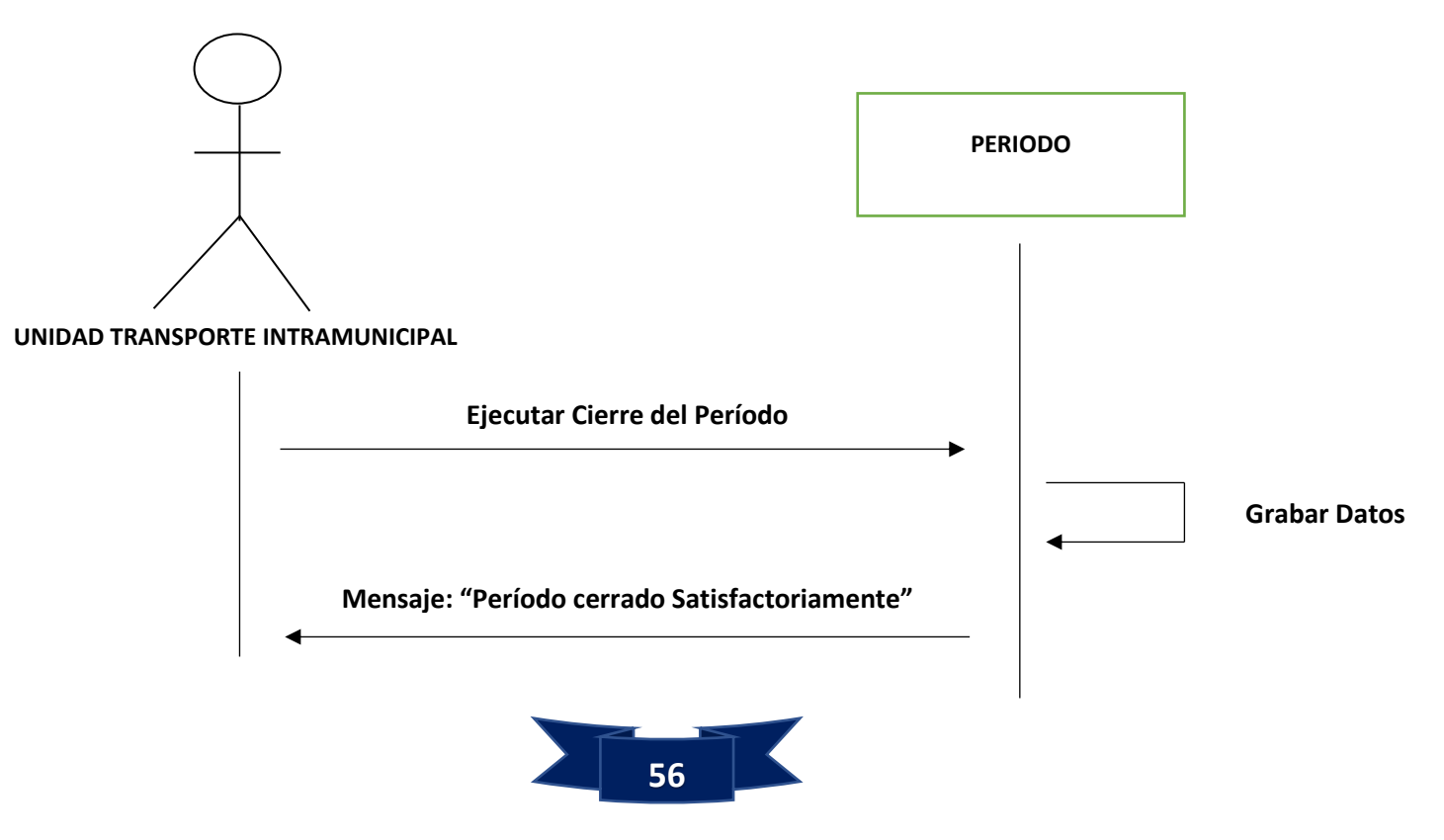

### **Explicación:**

En este escenario se modela el comportamiento que tendrá el actor **UNIDAD TRANSPORTE INTRAMUNICIPAL** con la futura clase llamada **PERIODO**. Este comportamiento indica que el actor procederá en iniciar en el sistema el proceso de traslado de los datos de movimientos a los historiales respectivos, además de actualizar y cerrar el periodo actual**.**

### **Caso de Uso: Emisión de Reportes**

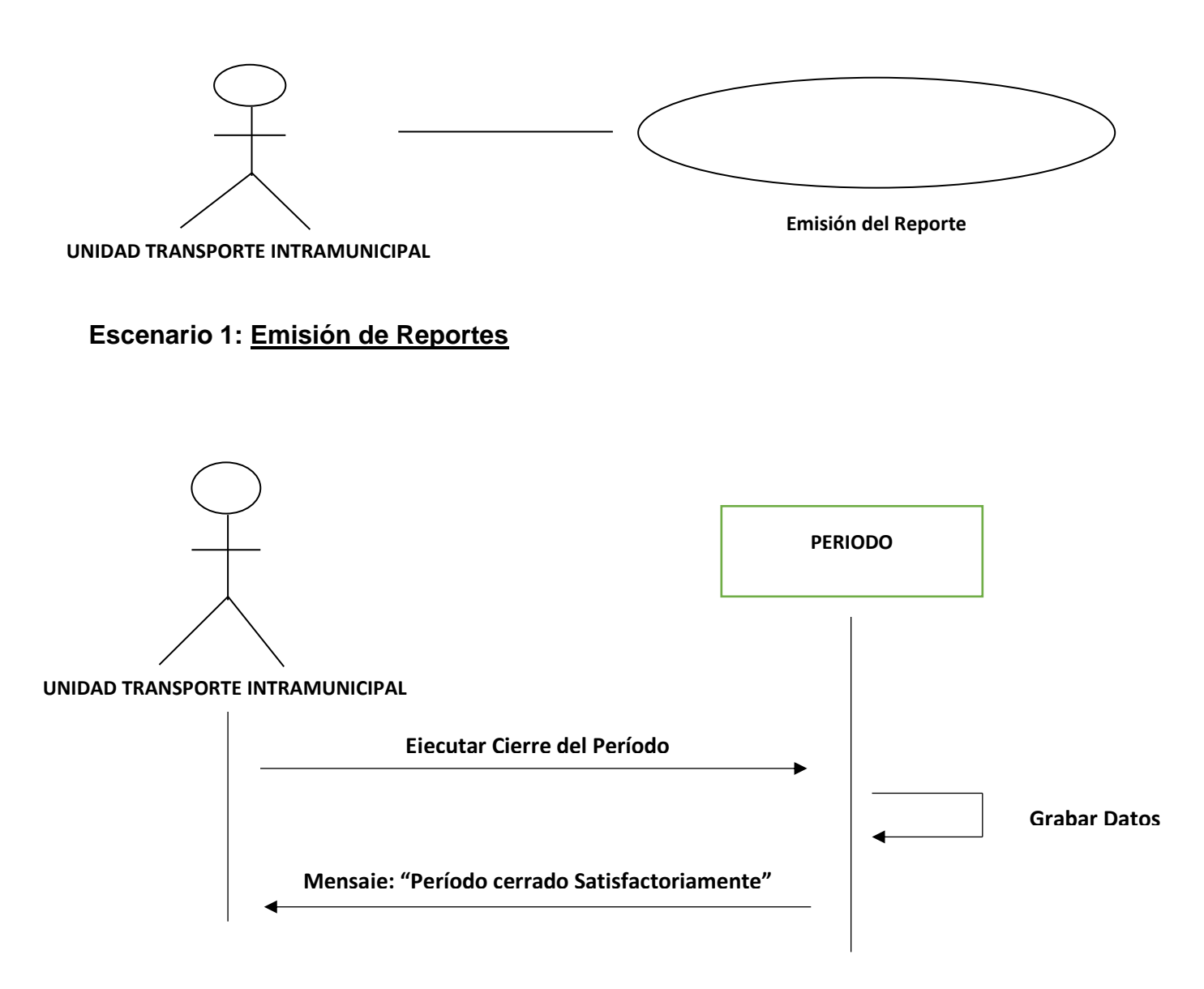

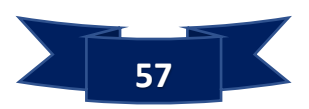

### **Explicación:**

En este escenario se modela el comportamiento que tendrá el actor **UNIDAD TRANSPORTE INTRAMUNICIPAL** con la futura clase llamada **Reportes**. Este comportamiento indica que el actor solicitará los reportes, tales como **Concesiones, Multas Aplicadas, Concesionarios y sus Cadetes, Catálogos**.

### **Modelo o Diagrama de Clases**

Forma parte de la vista estática del sistema. En este diagrama se definirá las características de cada una de las **clases, interfaces, colaboraciones y relaciones de dependencia y generalización**. Es decir, es donde dará aplicará los conocimientos de diseño orientado a objetos, definiendo las clases e implementando las ya típicas relaciones de herencia y agregación. A continuación, se describen las **Clases o fuentes de almacenamientos de información** obtenidas a partir de los **Diagramas de Iteración de los Casos de Usos**:

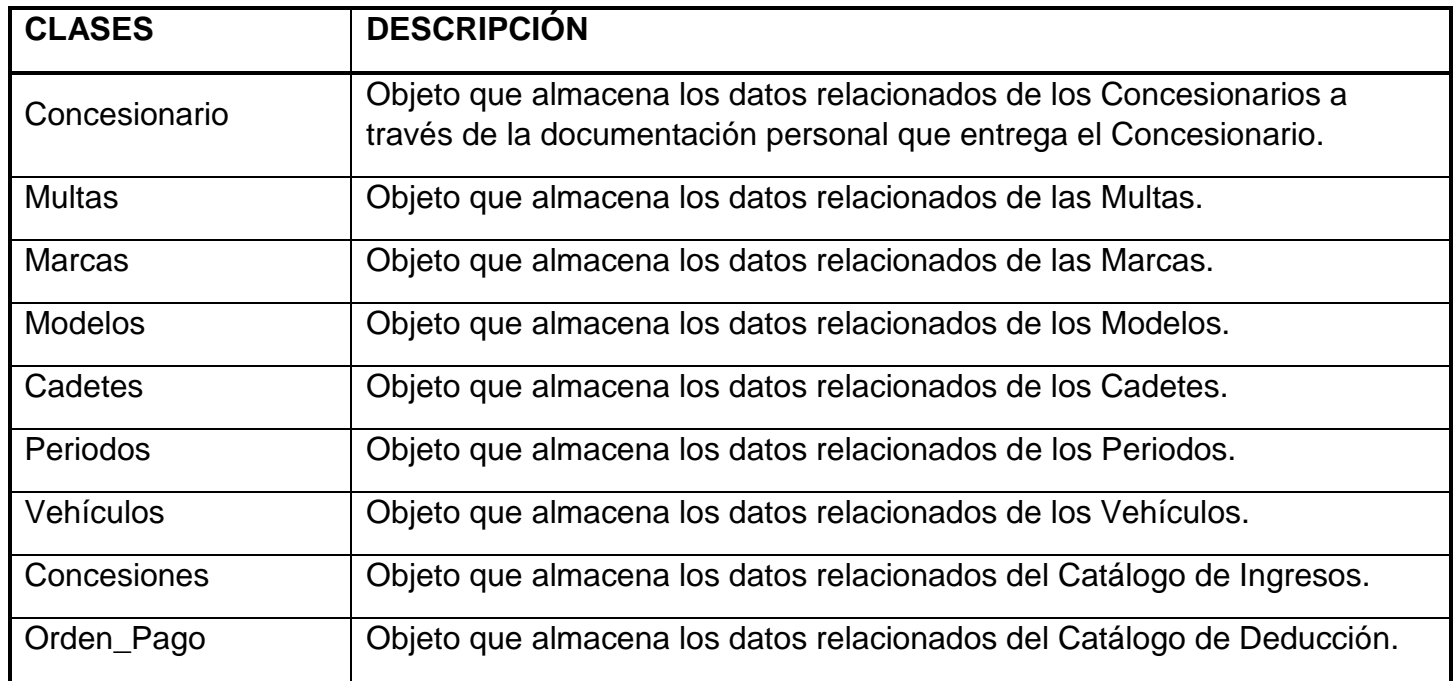

Con la información de los **Diagramas Casos de Usos**, se refina la información obteniéndose nuevos elementos o Clases. Por tanto, el **Diagrama de Clase** sería:

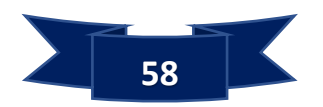

### **Diagrama de Clase**

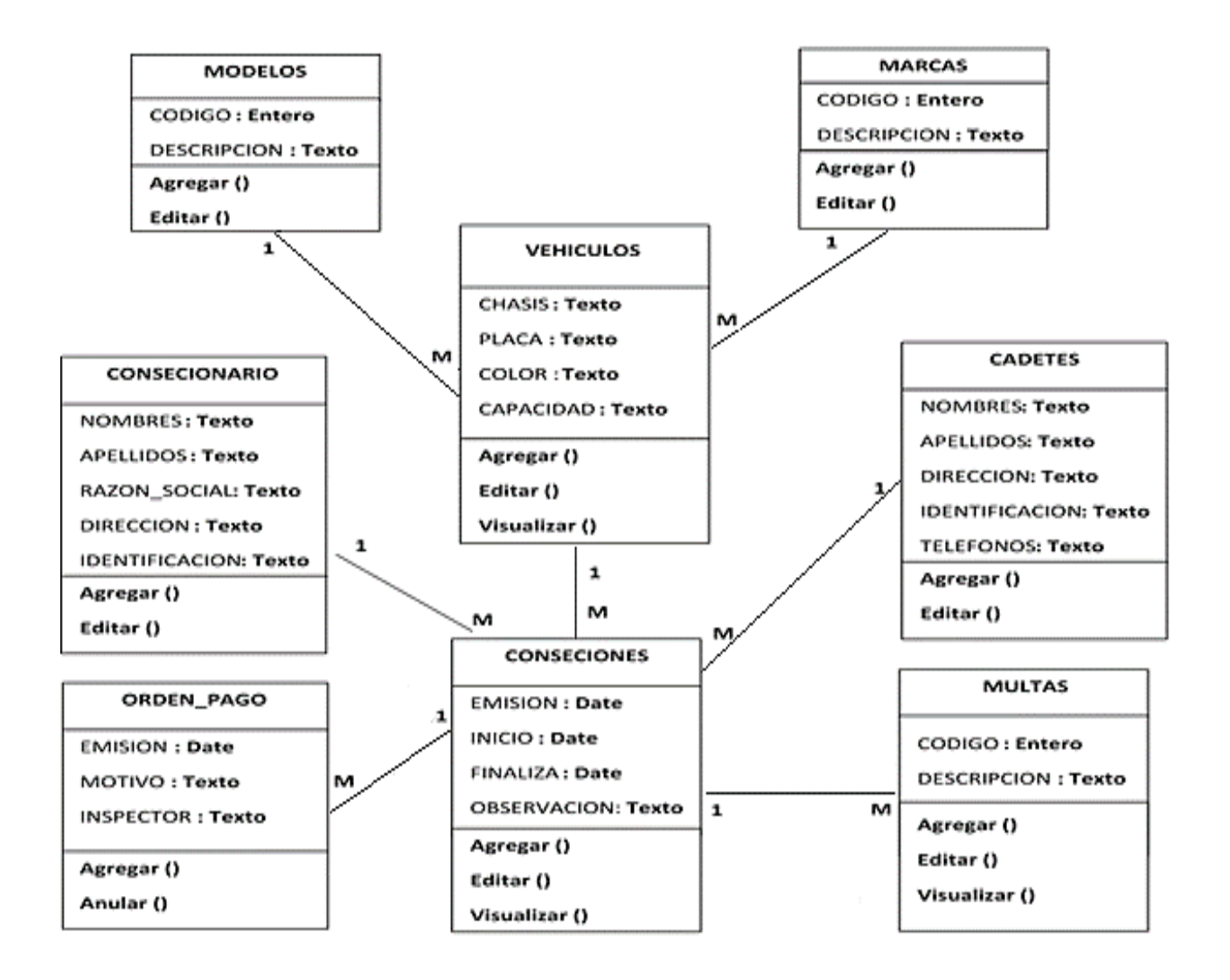

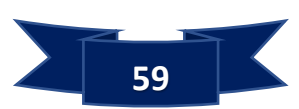

#### **Modelo Relacional**

El **Modelo de Datos Relacional** propuesto para el Sistema de Información

**Diagrama Funcional del Proceso:**

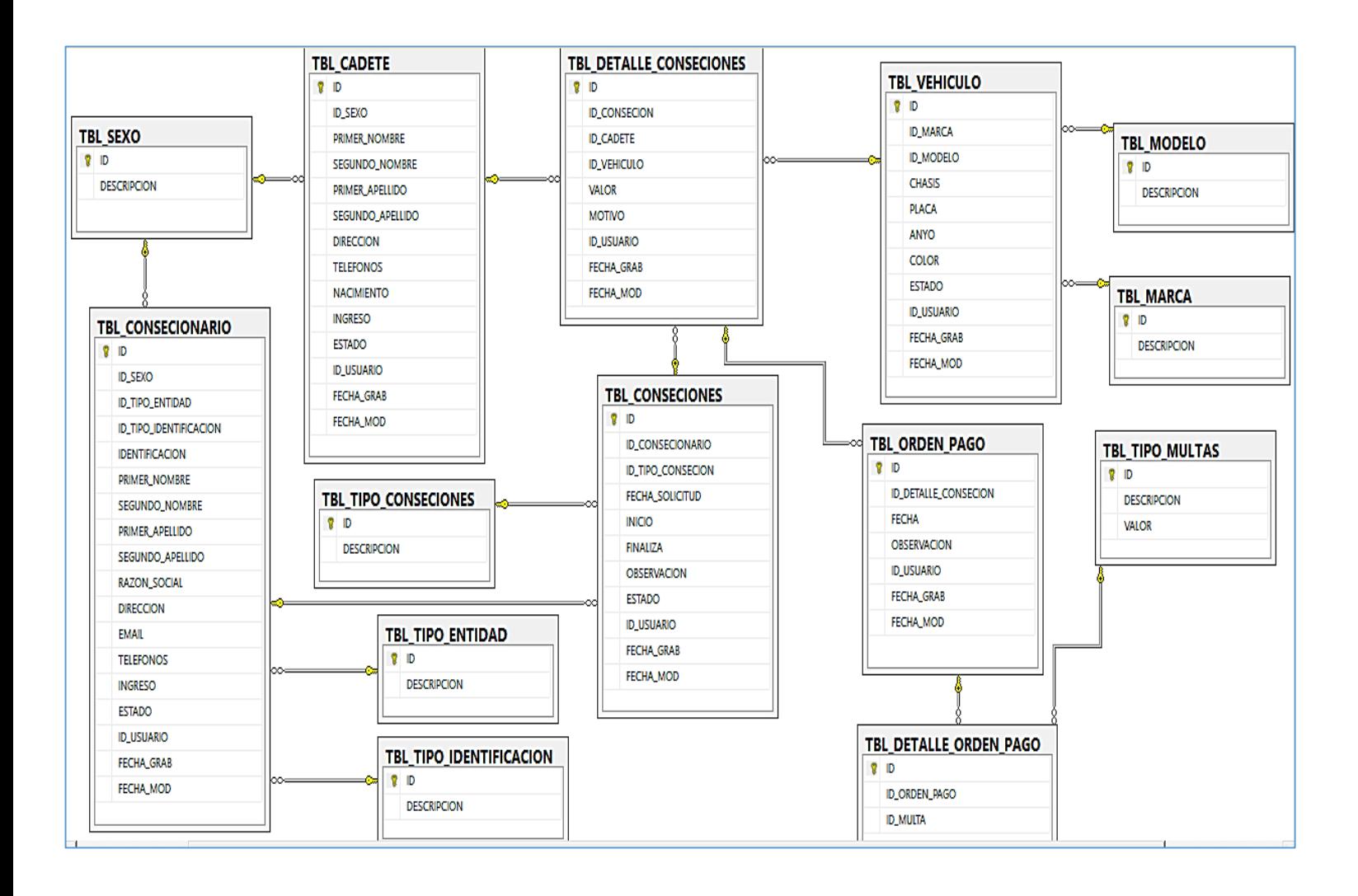

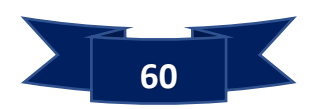

**Diagrama del CONTROL DE SEGURIDAD:**

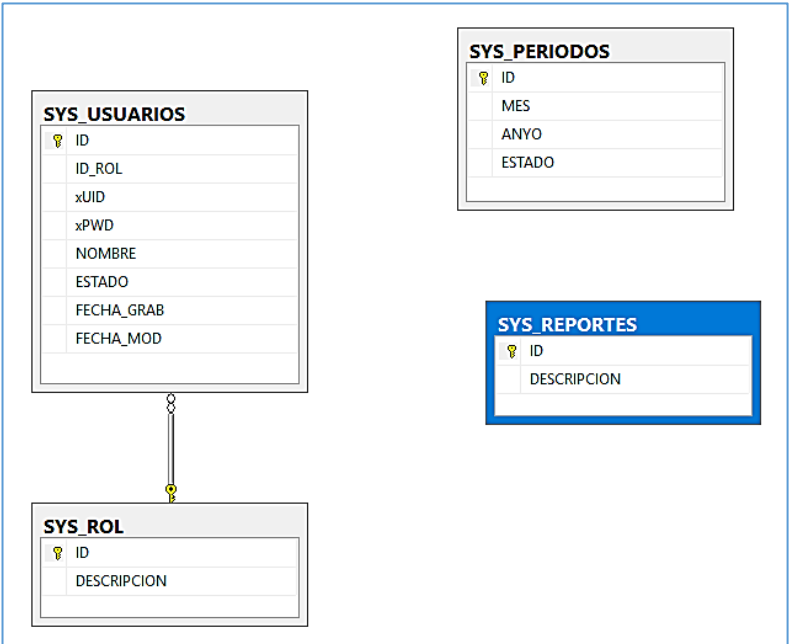

En ella, se refleja la lógica del almacenamiento de la información lográndose una mejor **Consistencia y Persistencia** de los datos almacenados en las **Estructuras de Datos** reflejadas en la figura anterior.

### **Diccionario de Datos**

De la figura anterior, se detallan las **Estructuras Físicas de las Tablas** propuestas a través del **Diccionario de Datos** contenidas en la Base de Datos:

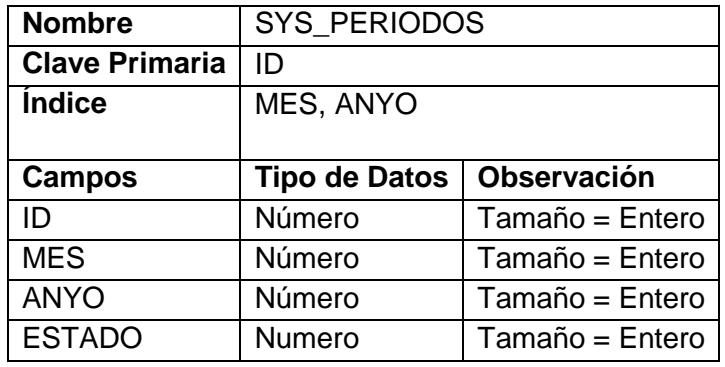

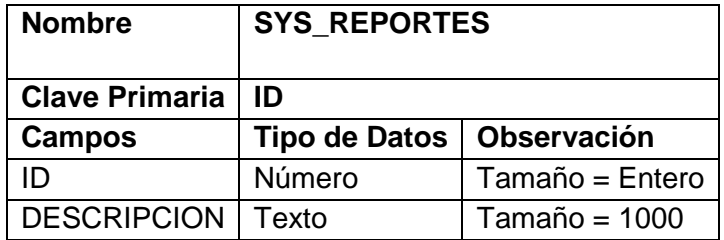

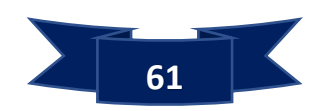

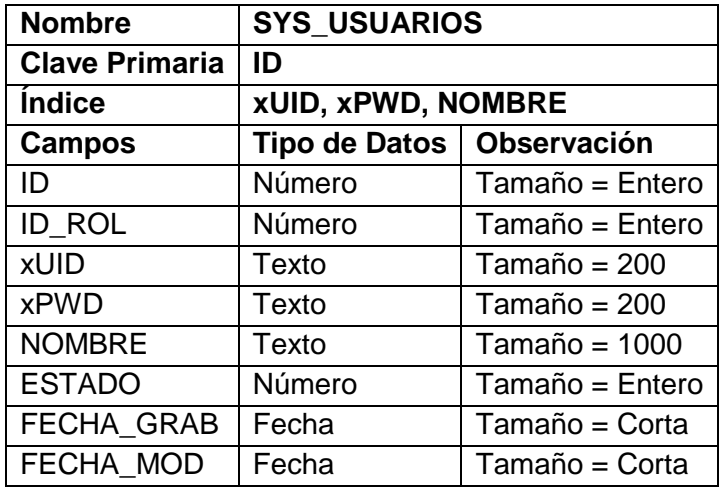

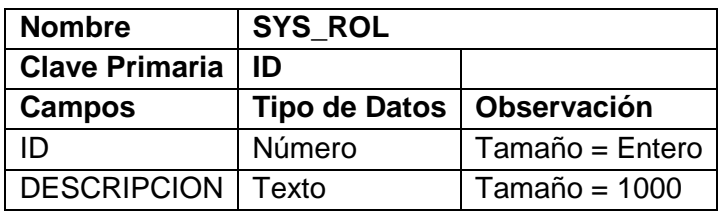

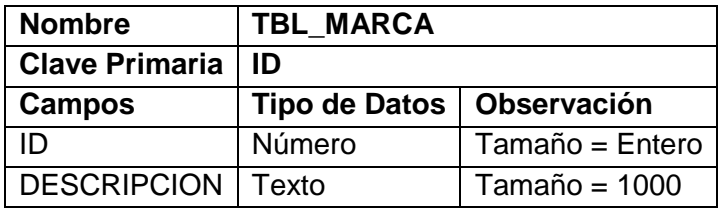

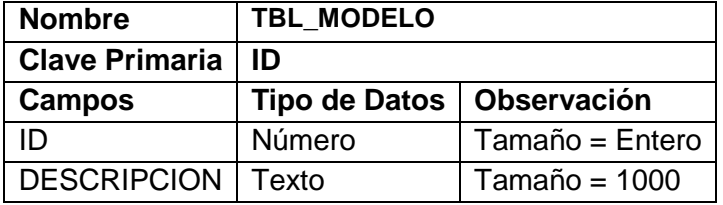

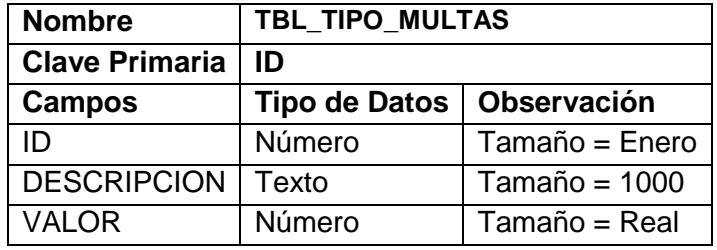

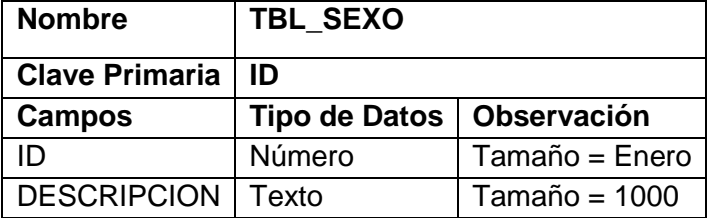

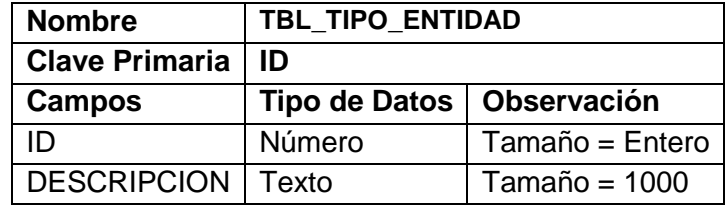

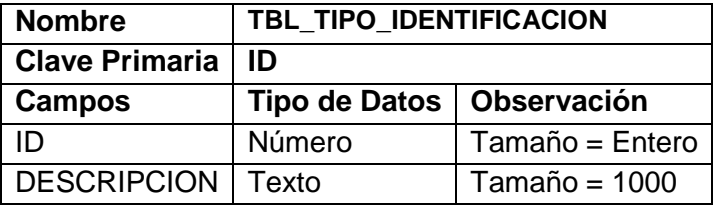

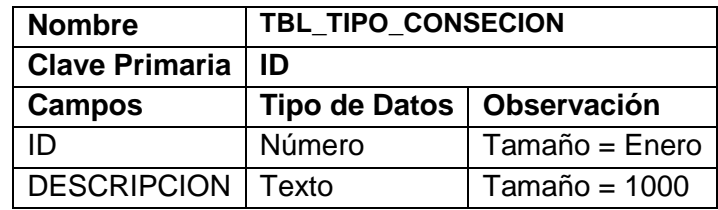

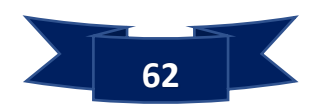
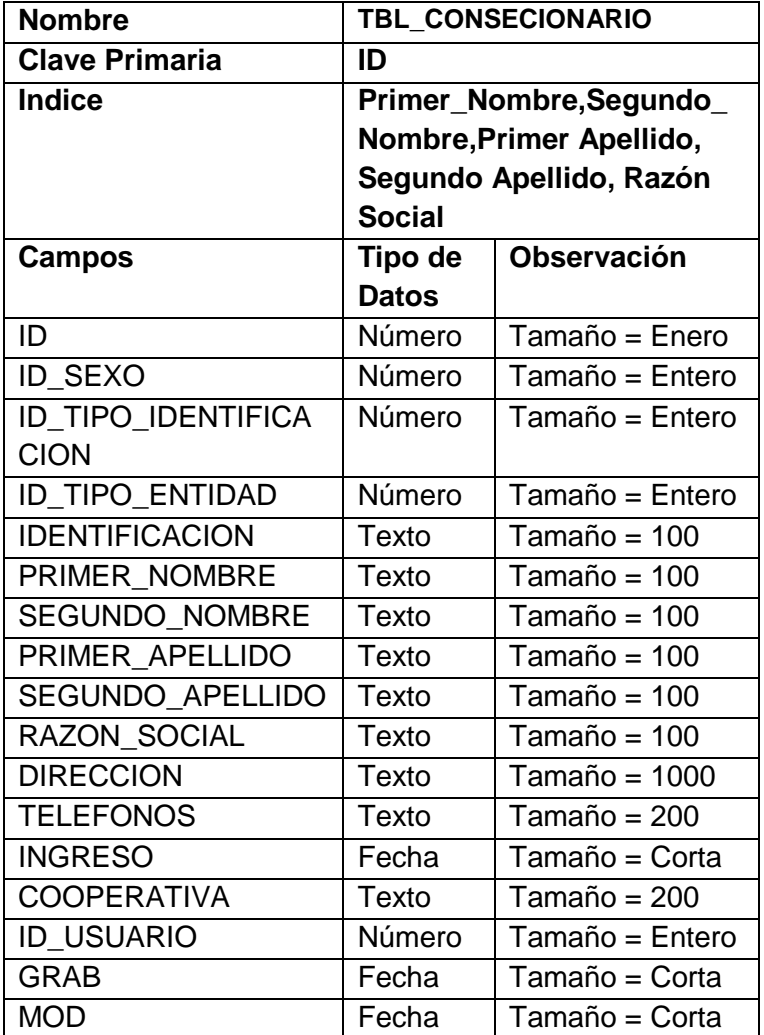

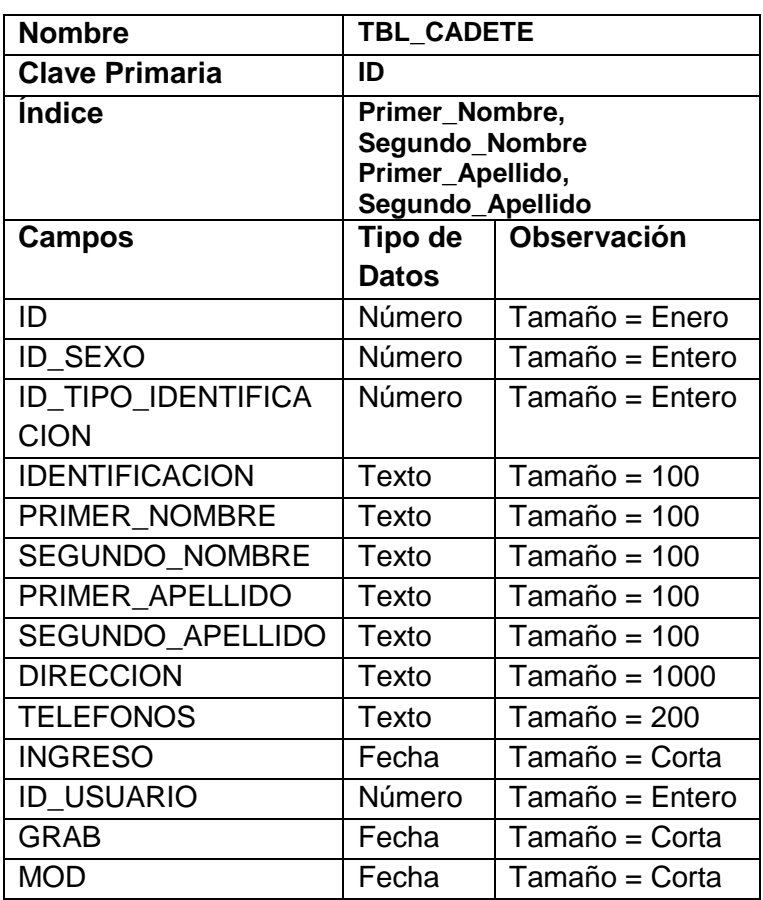

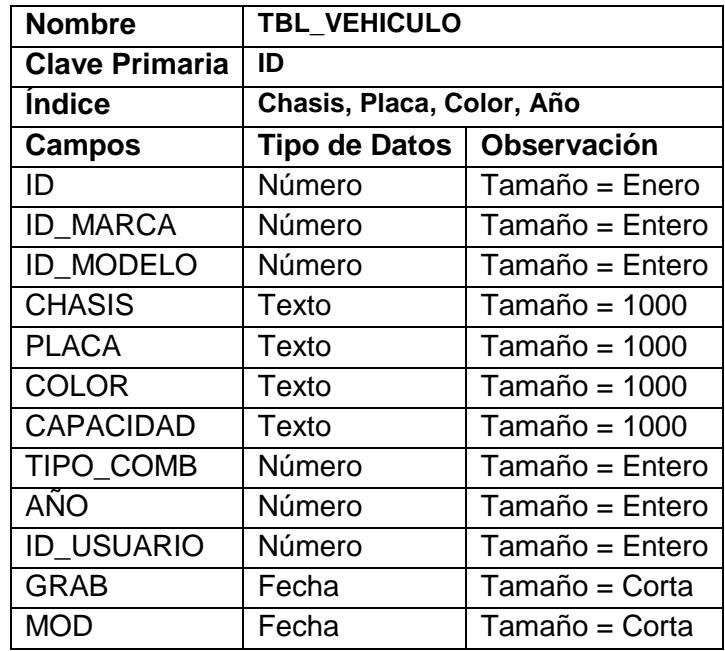

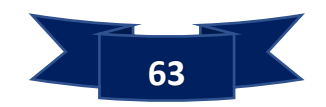

#### **Funciones y procedimientos Almacenados.**

A continuación, se detallan los **Procedimientos Almacenados** definidos en la **Base de Datos llamada DB\_CONSECIONES\_TRANSPORTE\_MUNICIPAL** donde se exponen la gestión de los datos almacenados en dicha base de datos

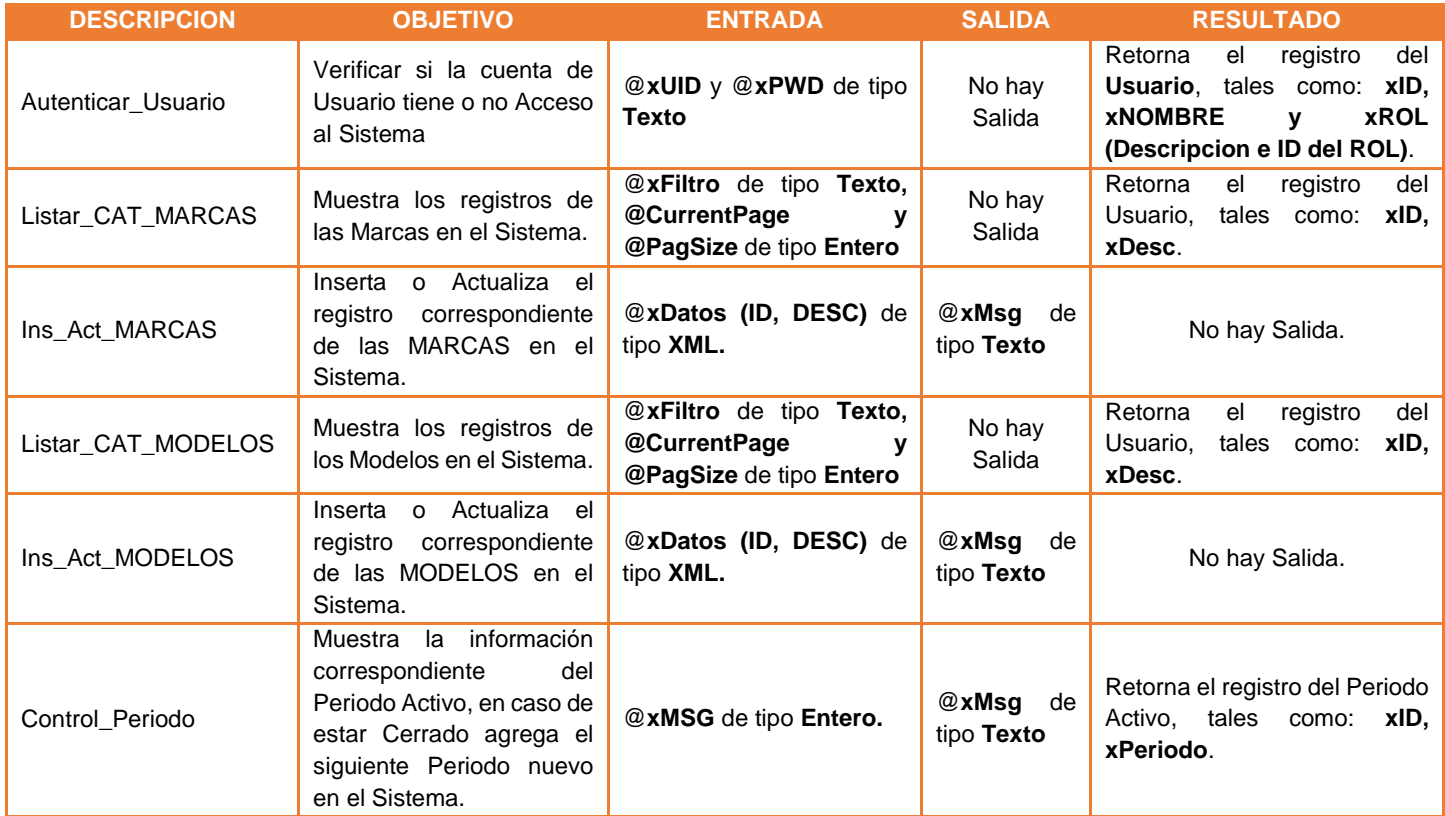

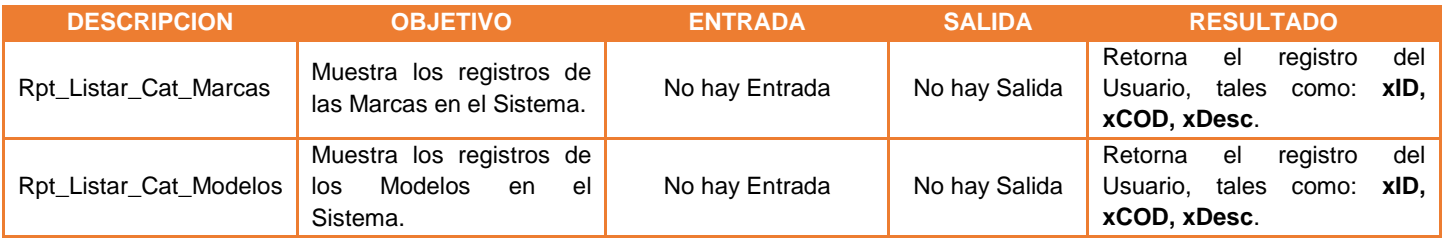

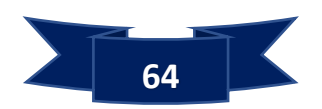

#### **7.2.3 Iteraciones**

Con el uso de la metodología SCRUM se logra que lo integrantes estén bien unidos, comunicados, y que el cliente vaya viendo los avances del software. Mediante iteraciones, denominados Sprint, con una duración de 30 días. El resultado de cada Sprint es un incremento ejecutable que se muestra al cliente.

#### **Primera Iteración**

Para esta iteración se ha desarrollado el módulo de Datos del Usuario y también se diseñó el formulario de Login.

#### **Acceso al sistema.**

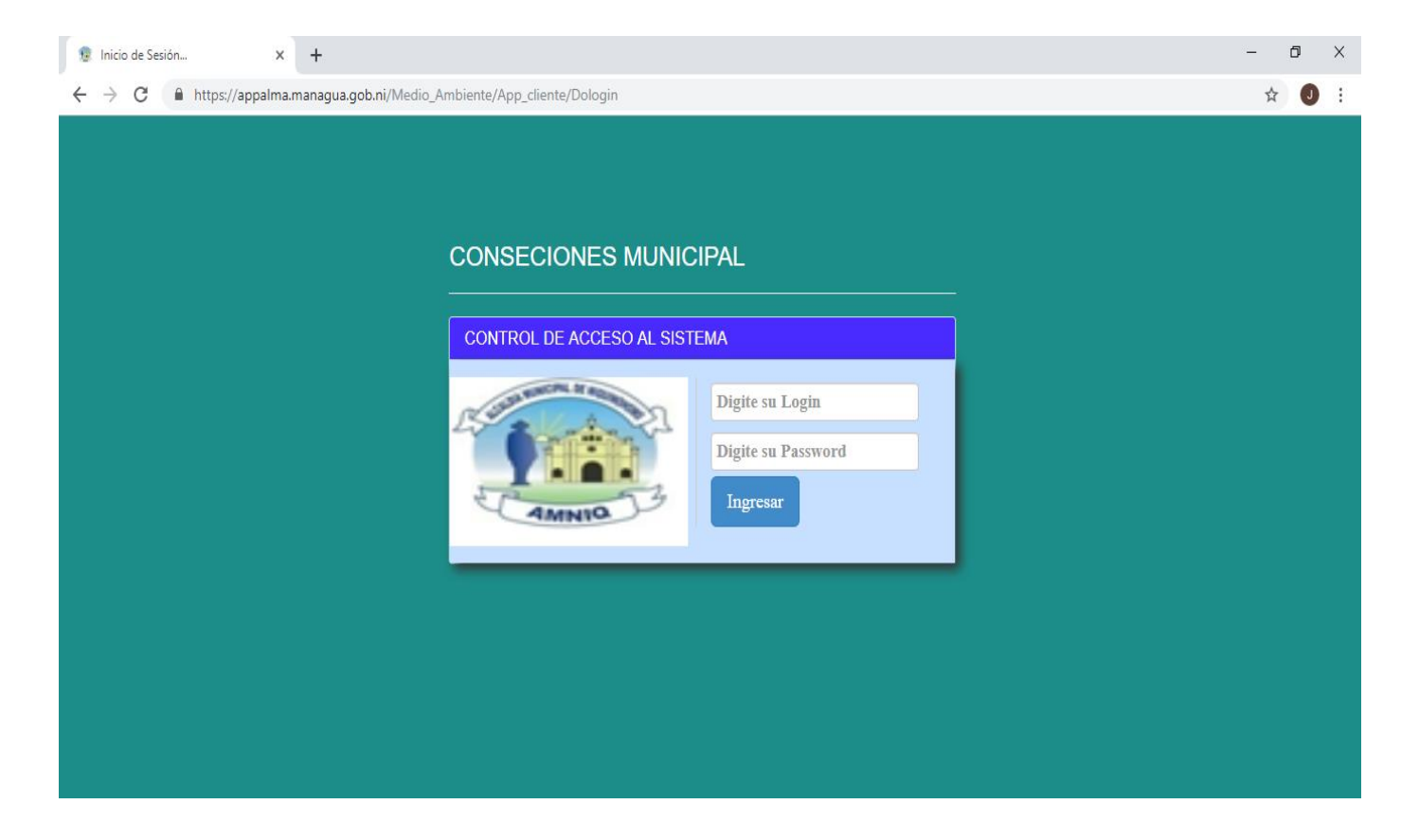

Para tener acceso al sistema el usuario deberá ingresar su Usuario y Contraseña

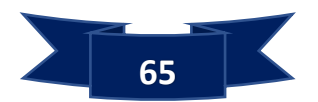

Ō  $\times$ **Conseciones Municipal**  $\ddot{\phantom{1}}$  $\times$ ☆ ◎ :  $\leftarrow$   $\rightarrow$ C A https://appalma.managua.gob.ni/Medio\_Ambiente/App\_cliente/Catalogo-Usuarios **E PERIODO DE PROCESAMIENTO: JUNIO DEL 2019 E Fecha: 1007/2019 L** 000001 - ADMINISTRADOR DEL SISTEMA <sup>e</sup> Rel: ADMINISTRADOR <sup>[-)</sup> S<u>ALIR</u> **INICIO LISTADO DE USUARIOS DEL SISTEMA CATALOGOS O** Modelo **PDF**  $\sqrt{9}$  Nuevo **Editar O** Marca Guardar **x** Cancelar  $\triangleq$  Imprimir × Color ACTIVO: CODIGO: 00000002 C Vehículos **O** Multas LOGIN-**LTENORIO**  $CLAVE:$  ... NOMBRE: LENIN TENORIO ROL: ADMINISTRADOR V Datos del Usuario DATOS DE LOS USUARIOS ۰ **REGISTRAR CODIGO LOGIN** NOMBRE COMPLETO  $ROL$ **ACTIVO** FECHA **PROCESOS** 00000002 **LENIN TENORIO LTENORIO ADMINISTRADOR** SI. 31/05/2019  $\left\vert \right\vert$  $\overline{2}$ 00000003 PRUEBA PRUEBA DEL SISTEMA GRABADOR  $S<sub>1</sub>$ 20/12/2018 **REPORTES** 00000004 **MGARCIA** MIGUEL ANGEL GARCIA MANZANARES **ADMINISTRADOR** 12/02/2019  $3 -$ SI  $\overline{4}$ 00000005 JQUIJANO JAVIER CONSTANTINO QUIJANO P0OTOSME GRABADOR SI 12/02/2019 00000006 **GGARCIA** GLENDA DEL SOCORRO GARCIA MERCADO **CONSULTOR** 12/02/2019  $5<sub>5</sub>$ SI.  $6 -$ 00000007 JLOPEZ JOSE MANUEL LOPEZ OBREGON CONSULTOR  $S$ 11/05/2019  $\phi$  **Recuperar Datos.** ra <a Pag: 1 de 1 → → 15 ▼ 1 - 6 de 6 Registros BUSCAR: **Buscar** 

**Creación de cuentas de usuario**

Se muestra la forma de cómo crear una cuenta de Usuario generando su Login y Contraseña para luego con este poder tener Acceso al Sistema.

#### **Resultado Esperado**

Como resultado de entrega de la primera iteración del sistema de evaluación el cliente quedó satisfecho con las funcionalidades de los módulos que se desarrollaron.

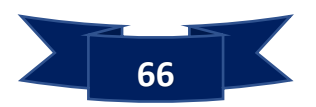

# **Segunda Iteración**

Para la siguiente iteración se ha desarrollado el Catalogo de Modelo, Marca, Color, Vehículos y Multas.

# **Registrar Nuevo Modelo de Vehículo**

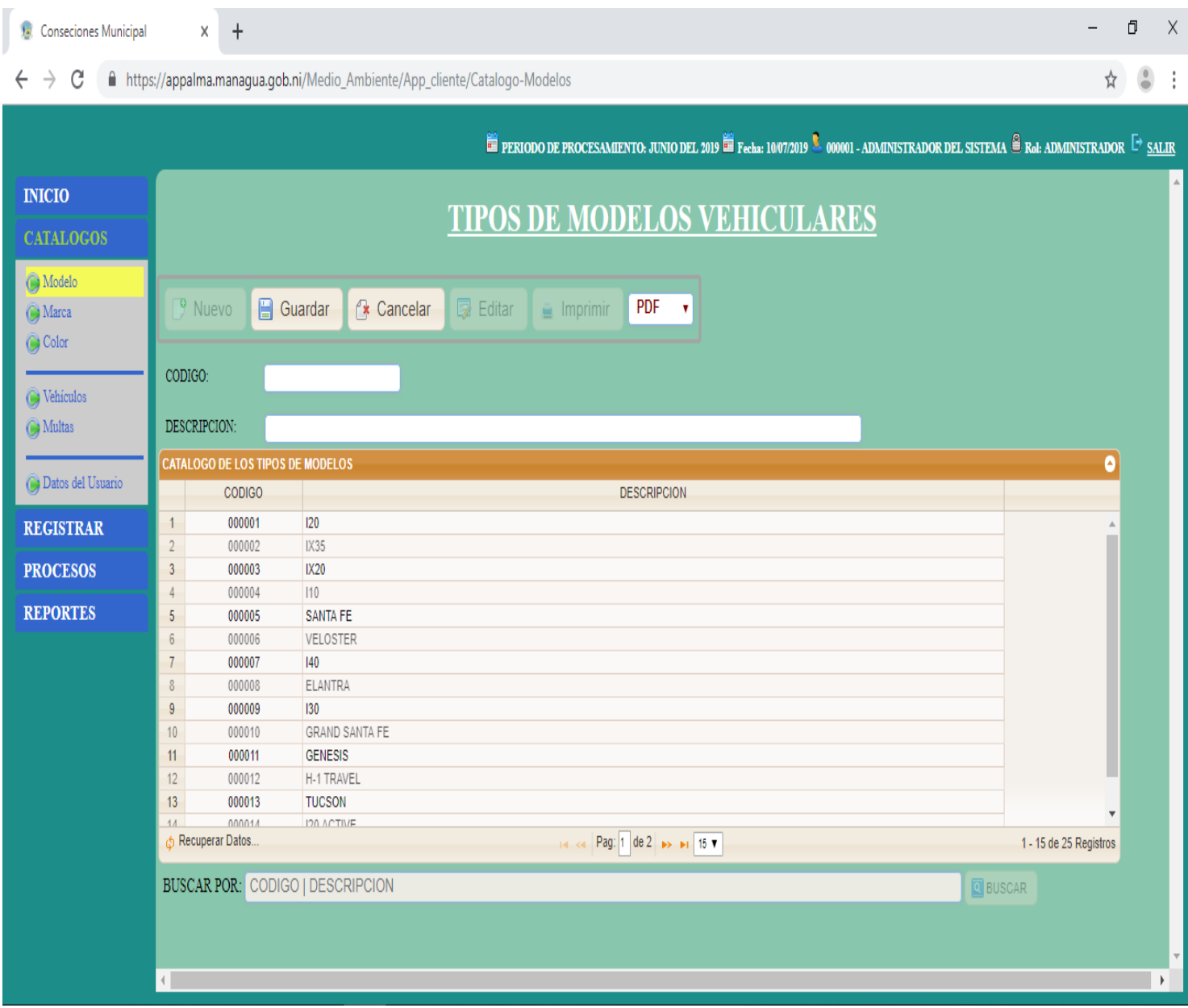

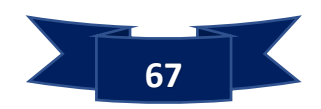

# **Registrar Nuevo Marca**

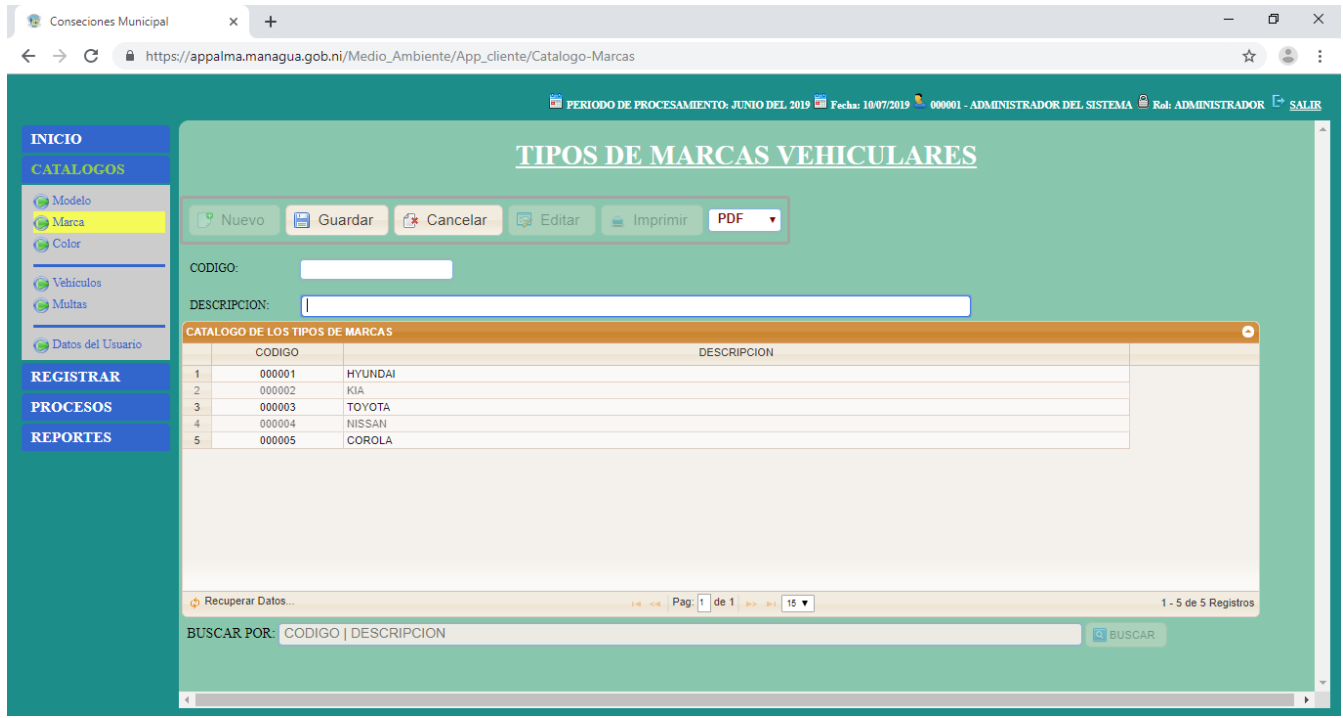

# **Registrar Nuevo Color**

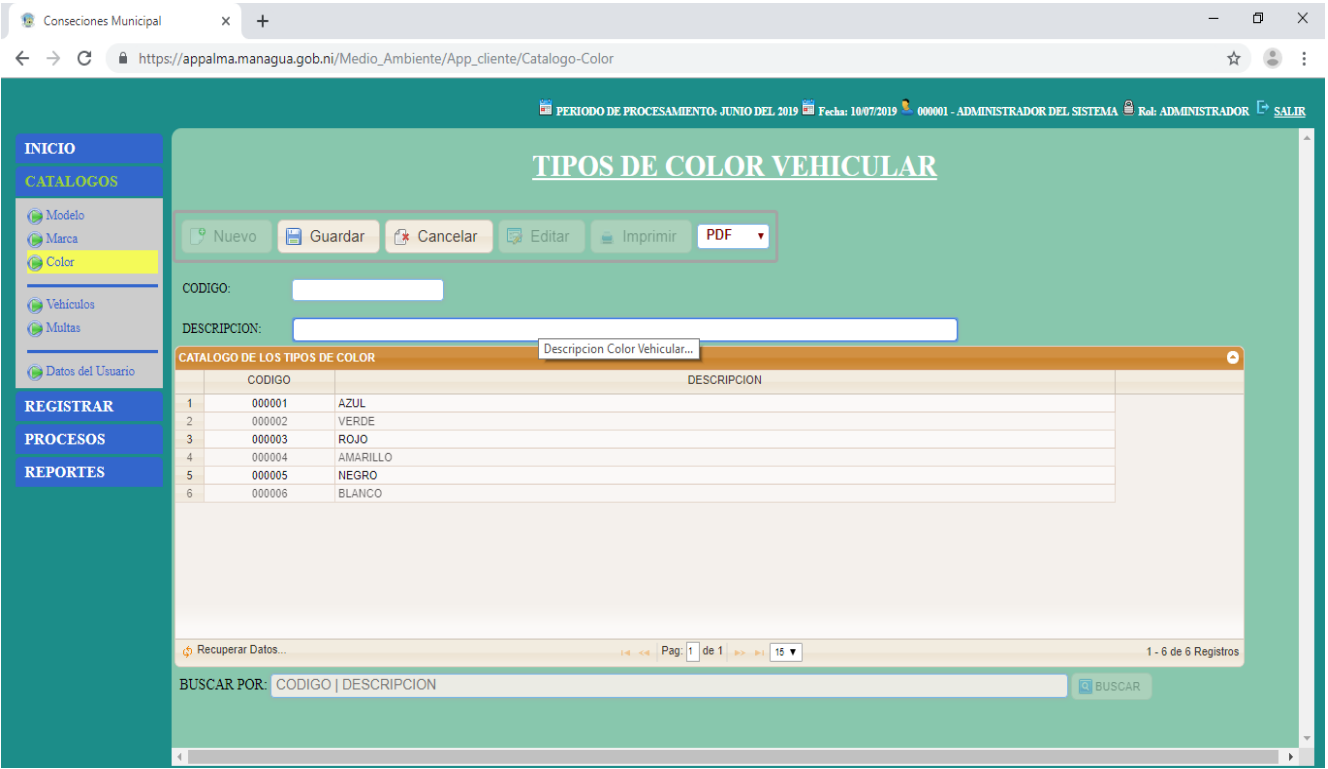

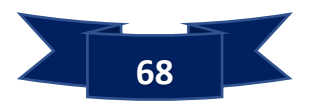

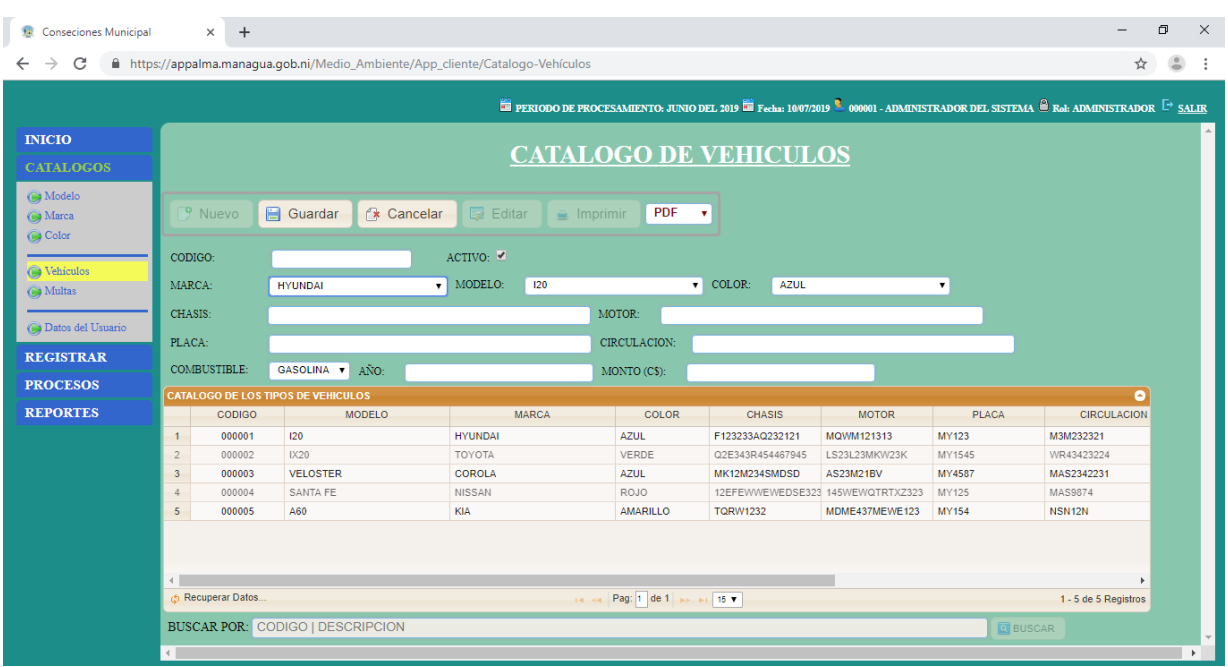

#### **Registrar Nuevo Vehículo**

### **Registrar Nueva Multa**

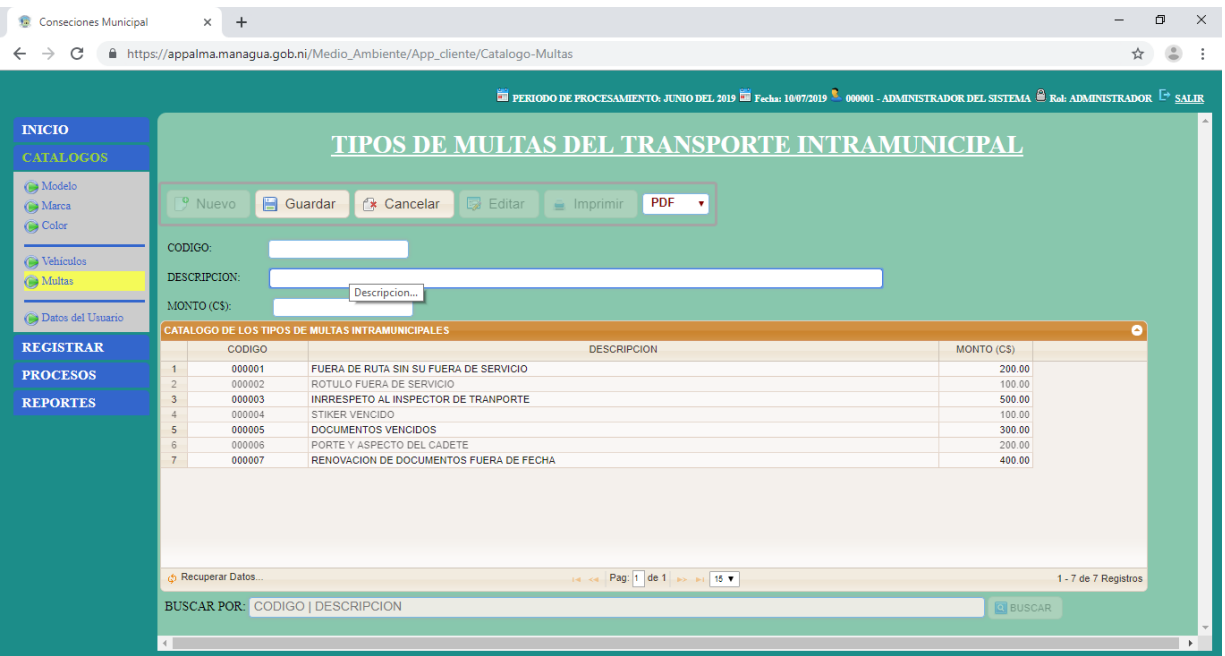

#### **Resultado Esperado**

Como resultado de entrega para esta segunda iteración del sistema web, el cliente quedó conforme con las funcionalidades de los módulos que se desarrollaron

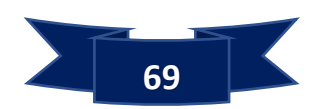

#### **Tercera Iteración**

Para esta última iteración se ha desarrollado el módulo Concesionarios, Cadetes, Inspectores, Concesiones, Boletas de Multas y Reportes.

#### **Registrar Nuevo Concesionario**

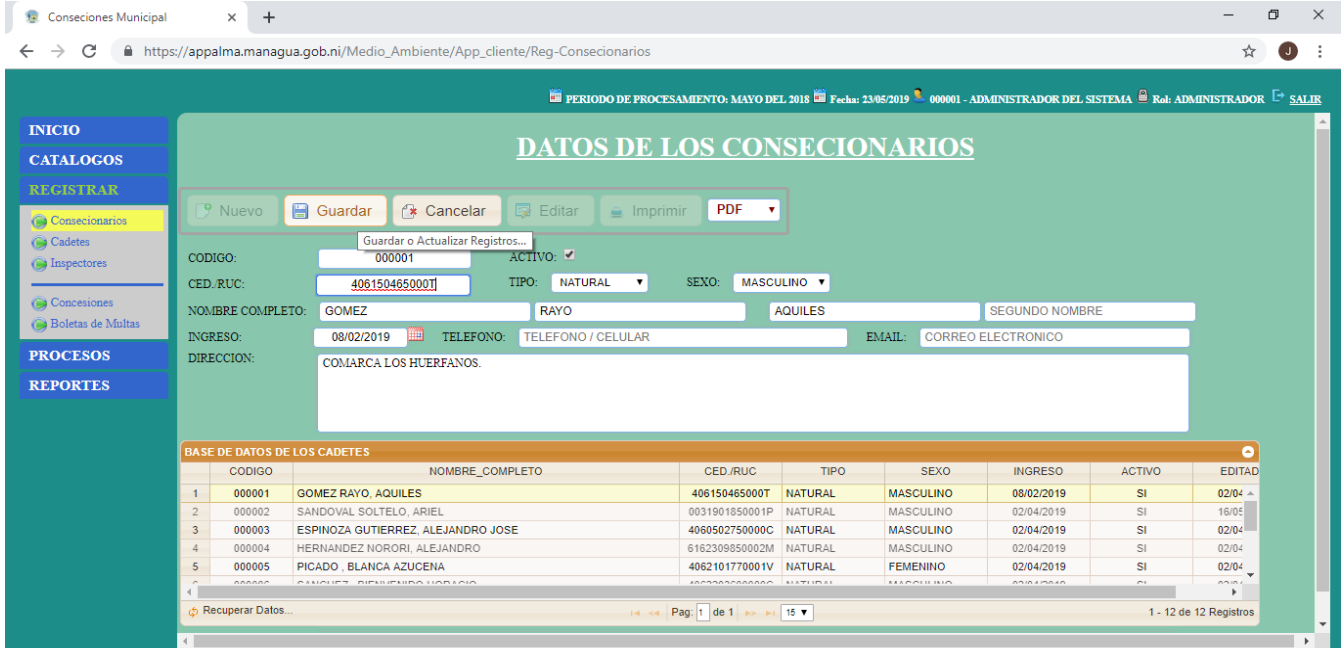

#### **Registrar Nuevo Cadete**

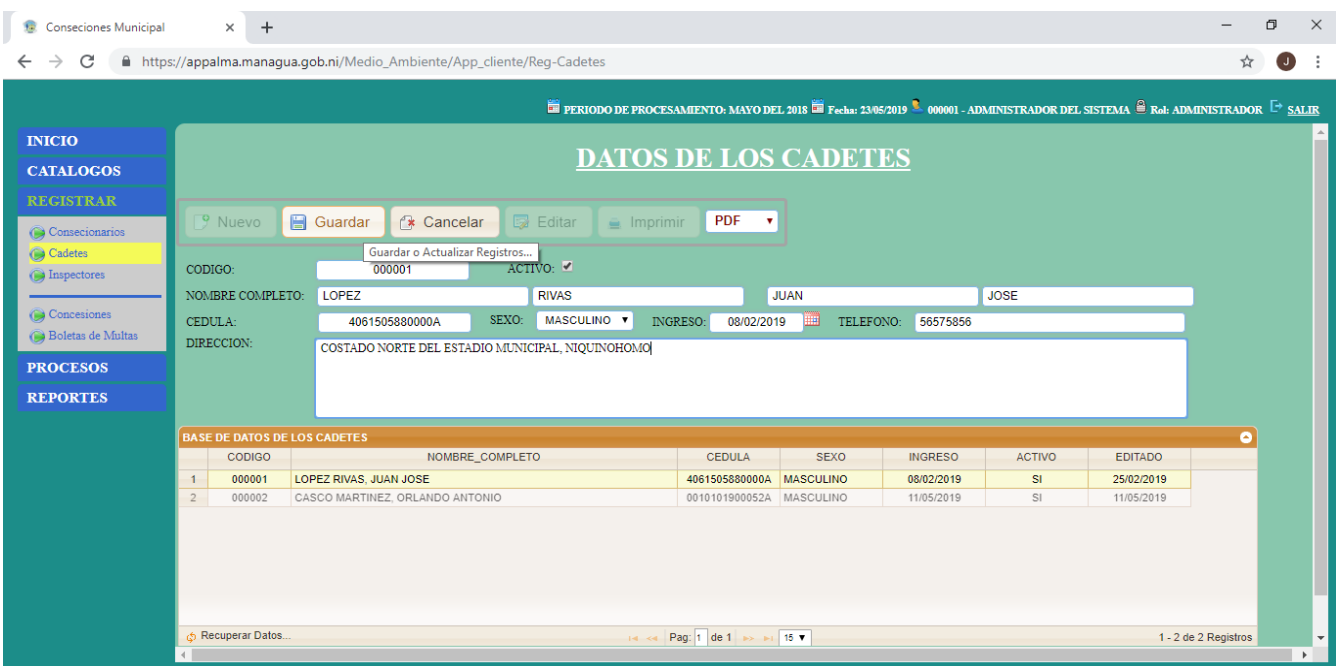

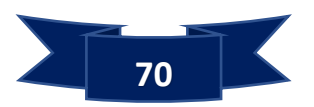

#### **Registrar Nuevo Inspector**

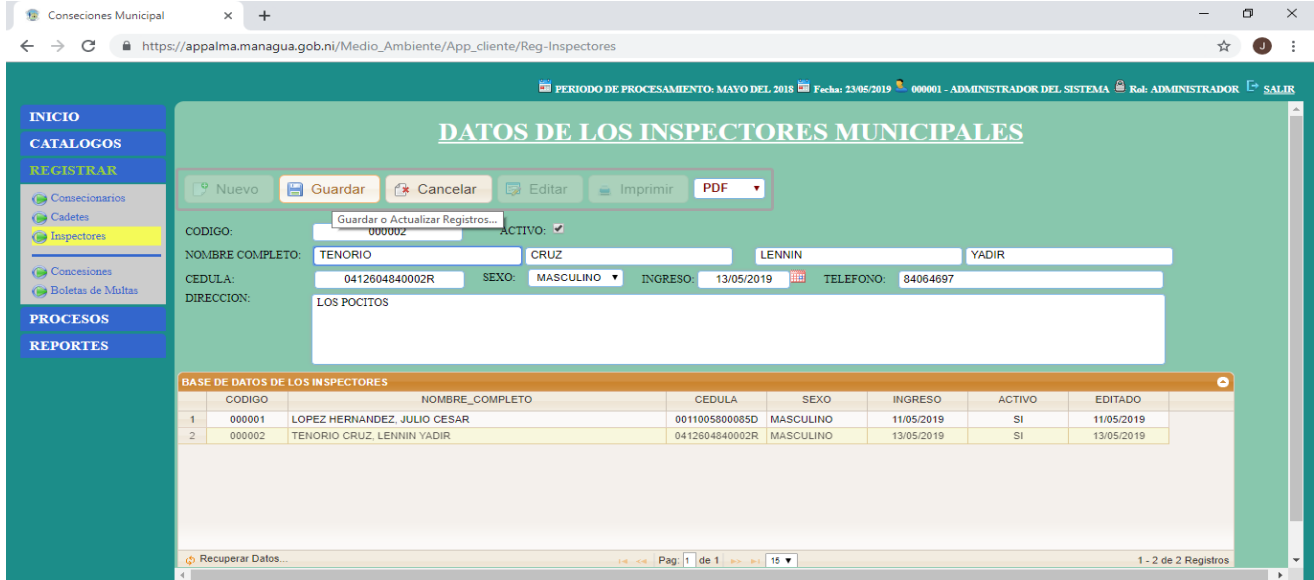

# **Registrar Nueva Concesión**

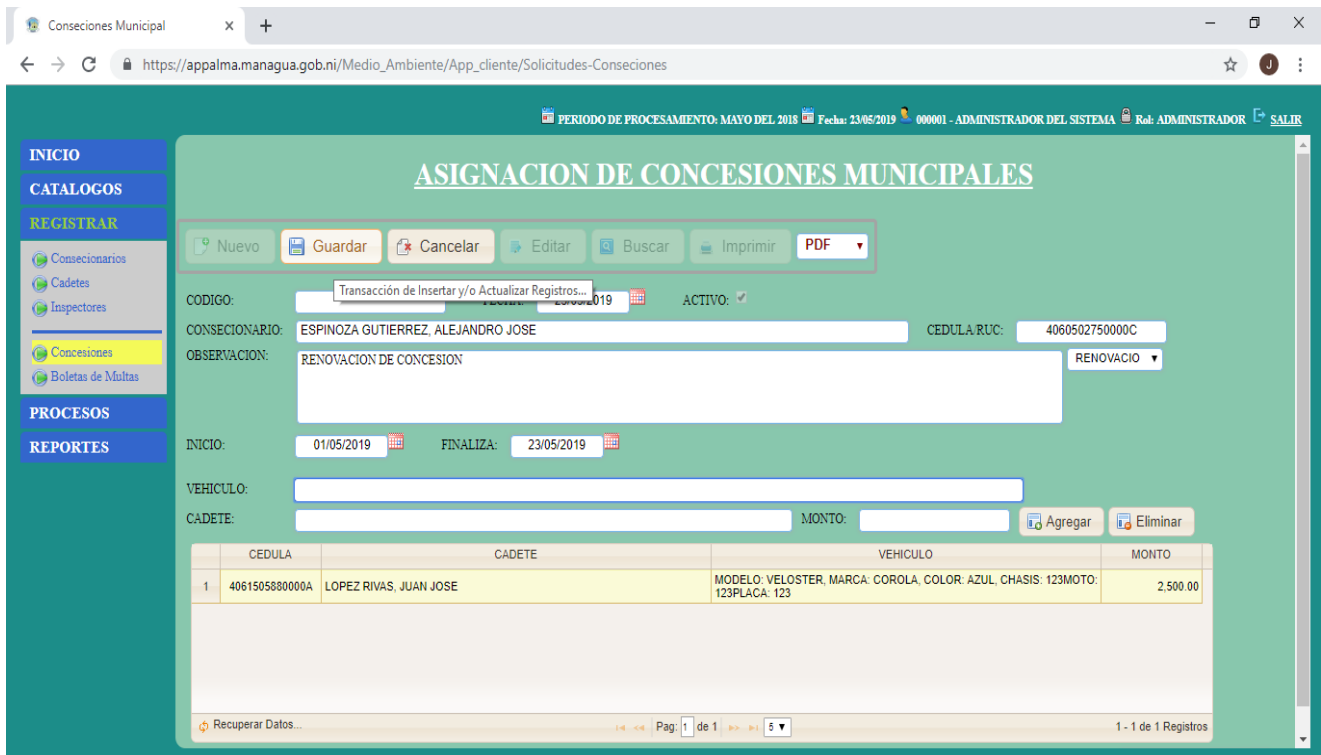

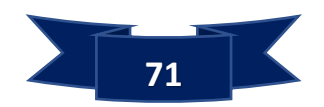

# **Registrar Nuevo Boleta de multa**

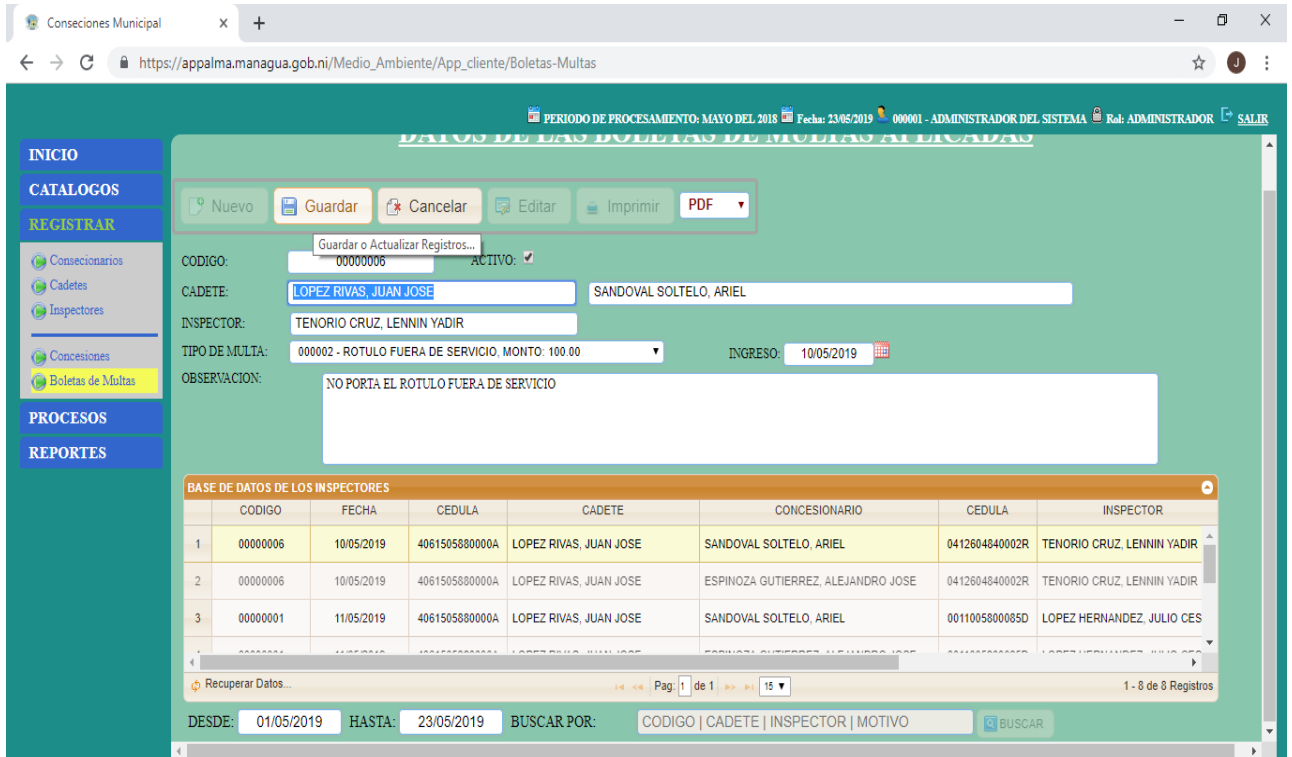

#### **Reportes**

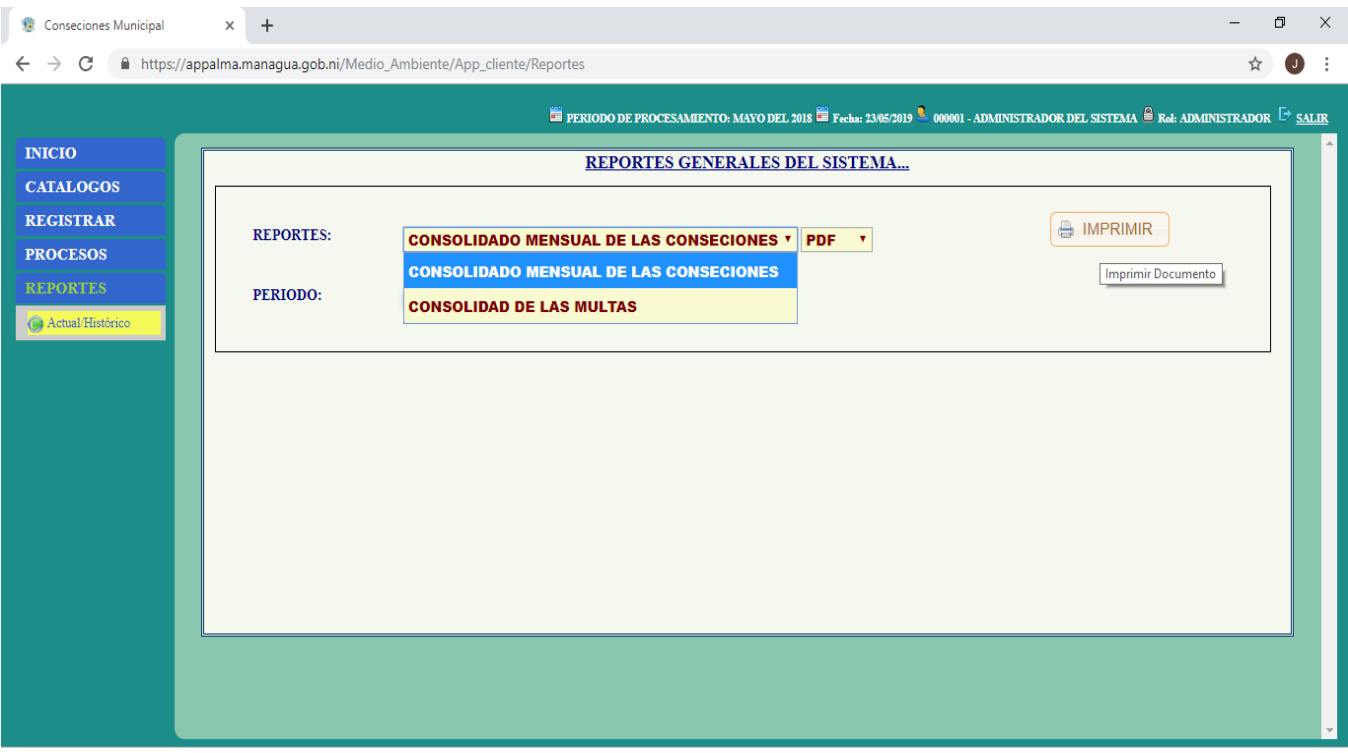

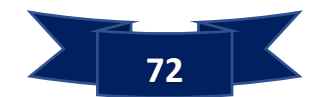

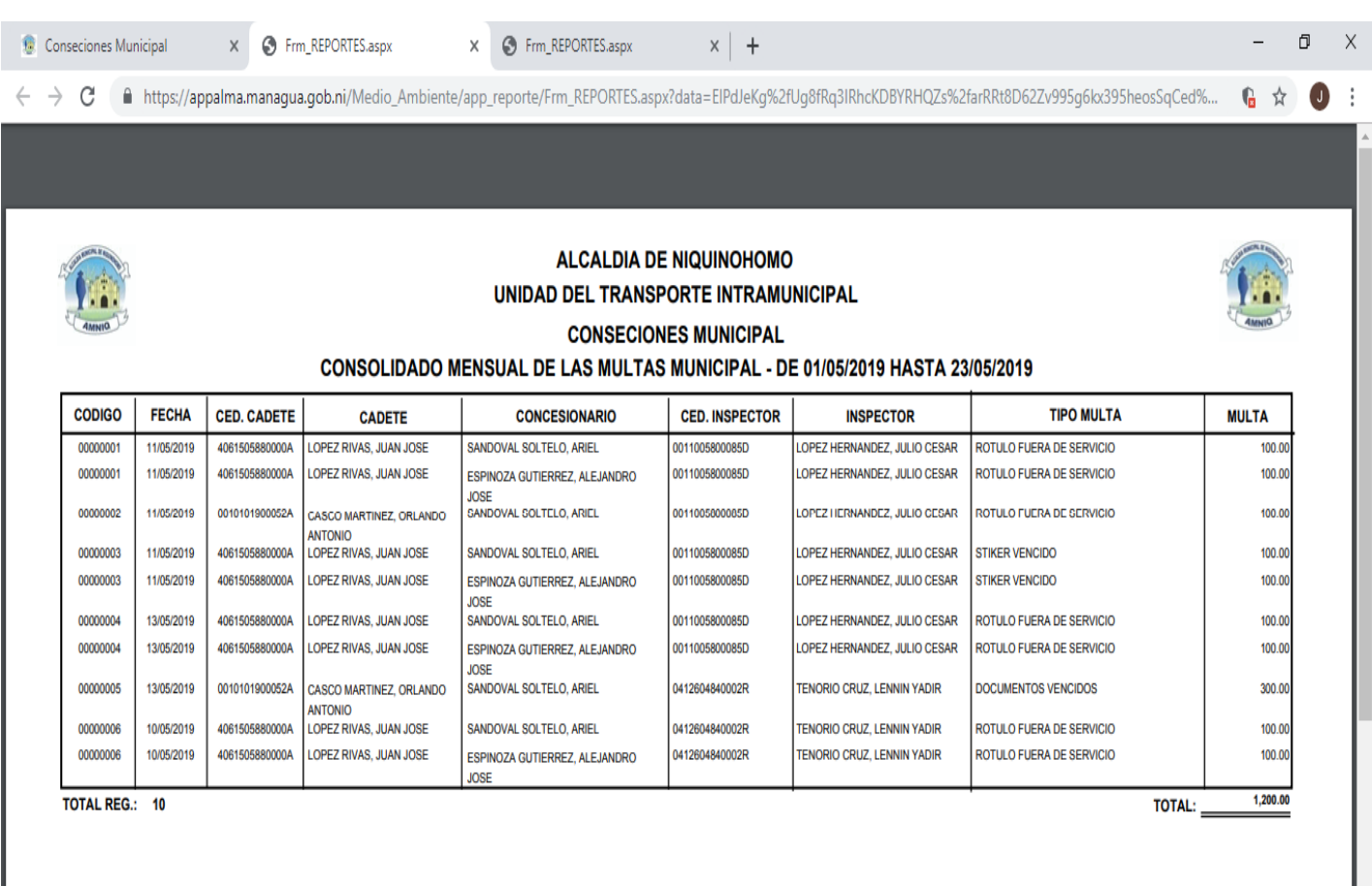

#### **Resultado Esperado**

Como resultado de la tercera iteración del proyecto llevado a cabo, el cliente quedó satisfecho con la funcionalidad e integración de los módulos desarrollados, ya que con estos últimos contará con los reportes necesarios para agilizar el análisis de la información.

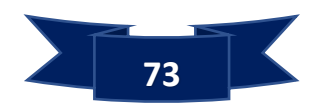

# **7.3 Resultados con Respecto al Tercer Objetivo**

# **7.3.1 Pruebas y Aceptación**

#### **Pruebas de Aceptación**

En las siguientes tablas se definen de forma general las pruebas de aceptación

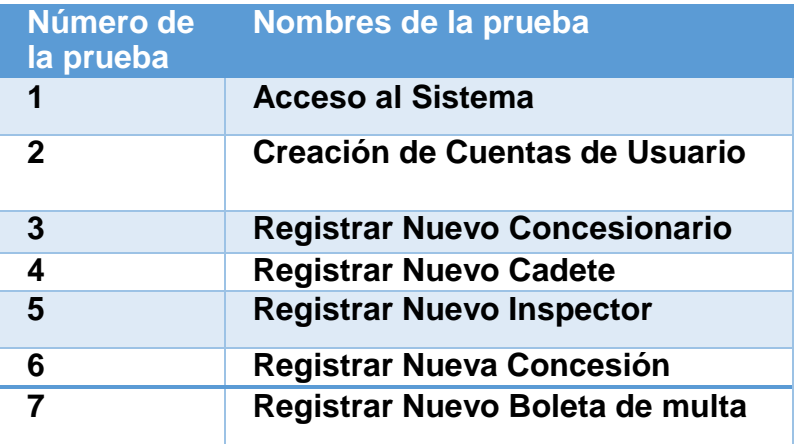

### **Descripción Pruebas de Aceptación**

En las siguientes tablas se describen cada una de las pruebas de aceptación, las cuales fueron utilizadas.

#### **Caso de prueba Acceso al Sistema**

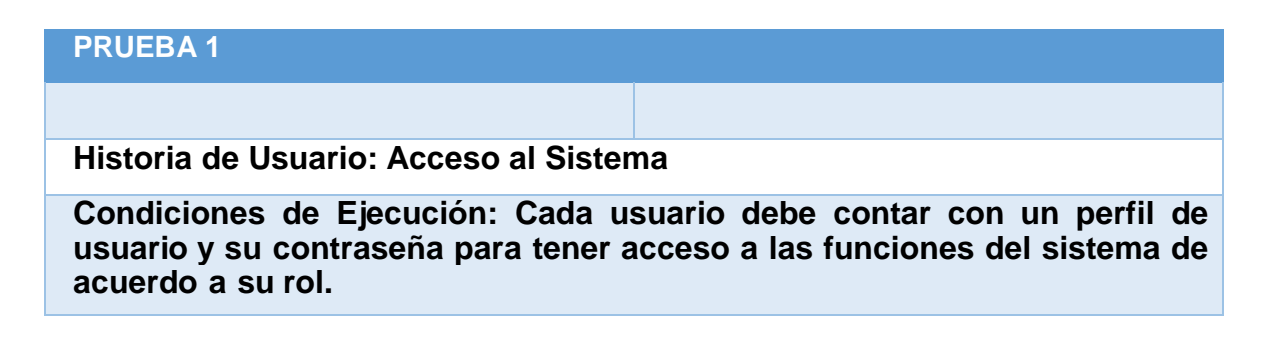

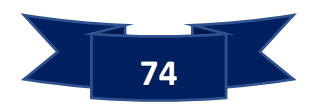

**Entrada/Pasos de Ejecución:**

- **1. Entrar a la página de inicio del sistema**
- **2. Dar clic en el Login para acceder a las diferentes**

**funcionalidades del sistema y según su rol.**

- **3. En el formulario escribir su usuario y contraseña**
- **4. Por ultimo pulsar en el botón Entrar**

**Resultado Esperado: Acceso a las funcionalidades del sistema dependiendo del tipo de usuario y el rol que desempeña en el mismo.**

**Evaluación de la Prueba: La prueba se concluyó satisfactoriamente.**

#### **Caso de prueba Creación de Cuentas de Usuario**

**PRUEBA 2**

**Historia de Usuario: Creación de Cuentas de Usuario**

**Condiciones de Ejecución: El Usuario Administrador tendrá que iniciar sesión en el sistema para crear la cuenta a sus Usuarios.**

**Entrada/Pasos de Ejecución:**

- **1. Iniciar sesión en el sistema**
- **2. clic en catálogos y después clic en datos del usuario.**
- **3. crear nuevo usuario con su Login, clave, nombre completo y su rol**
- **4. Dar clic en el botón Guardar**

**Resultado Esperado: Las cuentas de usuarios fueron creadas y registradas en la base de datos.**

**Evaluación de la Prueba: Prueba exitosa**

#### **Caso de prueba Registrar Nuevo Concesionario**

# **PRUEBA 3 Historia de Usuario: Registrar Nuevo Concesionario Condiciones de Ejecución: El Administrador deberá estar con sesión iniciada en el sistema para registrar a un Nuevo Concesionario.**

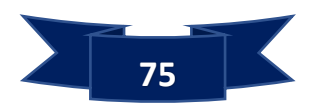

**Entrada/Pasos de Ejecución:**

- **1. Iniciar Sesión en el Sistema**
- **2. Ir a la opción de Registrar**
- **3. En la opción concesionario seleccionar la pestaña nueva para acceder al formulario**
- **4. Llena el formulario con los datos del concesionario que se desea registrar**
- **5. Luego pulsar el botón Guardar**

**Resultado Esperado: La información del concesionario se guardó en**

**la base de datos**

**Evaluación de la Prueba: La prueba se finalizó correctamente.**

#### **Caso de prueba Registrar Nuevo Cadete**

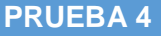

**Historia de Usuario: Registrar Nuevo Cadete**

**Condiciones de Ejecución: El Administrador deberá estar con sesión iniciada en el sistema para registrar a un Nuevo Cadete.**

**Entrada/Pasos de Ejecución:**

- **1. Iniciar Sesión en el Sistema**
- **2. Ir a la opción de Registrar**
- **3. En la opción cadete seleccionar la pestaña nueva para acceder al formulario**
- **4. Llena el formulario con los datos del cadete que se desea registrar**
- **5. Luego pulsar el botón Guardar**

**Resultado Esperado: La información del cadete se guardó en la base de datos**

**Evaluación de la Prueba: La prueba se finalizó correctamente.**

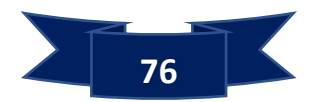

**Caso de prueba Registrar Nuevo Cadete**

# **PRUEBA 5 Historia de Usuario: Registrar Nuevo Inspector Condiciones de Ejecución: El Administrador deberá estar con sesión iniciada en el sistema para registrar a un Nuevo Inspector. Entrada/Pasos de Ejecución: 1. Iniciar Sesión en el Sistema 2. Ir a la opción de Registrar 3. En la opción Inspectores seleccionar la pestaña nueva para acceder al formulario 4. Llena el formulario con los datos del inspector que se desea registrar 5. Luego pulsar el botón Guardar**

**Resultado Esperado: La información del inspector se guardó en la base de datos**

**Evaluación de la Prueba: La prueba se finalizó correctamente.**

**Caso de prueba Registrar Nueva Concesión**

#### **PRUEBA 6**

**Historia de Usuario: Registrar Nueva Concesión**

**Condiciones de Ejecución: El Administrador deberá estar con sesión iniciada en el sistema para registrar a un Nueva Concesión.**

**Entrada/Pasos de Ejecución:**

- **1. Iniciar Sesión en el Sistema**
- **2. Ir a la opción de Registrar**
- **3. En la opción concesiones seleccionar la pestaña nueva para acceder al formulario**
- **4. Llena el formulario con los datos de la concesión que se desea registrar**
- **5. Luego pulsar el botón Guardar**

**Resultado Esperado: La información de la concesión se guardó en la base de datos**

**Evaluación de la Prueba: La prueba se finalizó correctamente.**

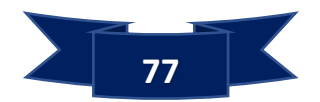

**Caso de prueba Registrar Nueva Boleta de Multa**

#### **PRUEBA 7**

**Historia de Usuario: Registrar Nueva Boleta de Multa**

**Condiciones de Ejecución: El Administrador deberá estar con sesión iniciada en el sistema para registrar a un Nueva Boleta de Multa.**

#### **Entrada/Pasos de Ejecución:**

- **1. Iniciar Sesión en el Sistema**
- **2. Ir a la opción de Registrar**
- **3. En la opción Boletas de Multas seleccionar la pestaña nueva para acceder al formulario**
- **4. Llena el formulario con los datos de la multa que se desea registrar**
- **5. Luego pulsar el botón Guardar**

**Resultado Esperado: La información de la boleta de la multa se guardó en la base de datos**

**Evaluación de la Prueba: La prueba se finalizó correctamente.**

#### **7.3.2 Test de Usabilidad**

Datos del Encuestado

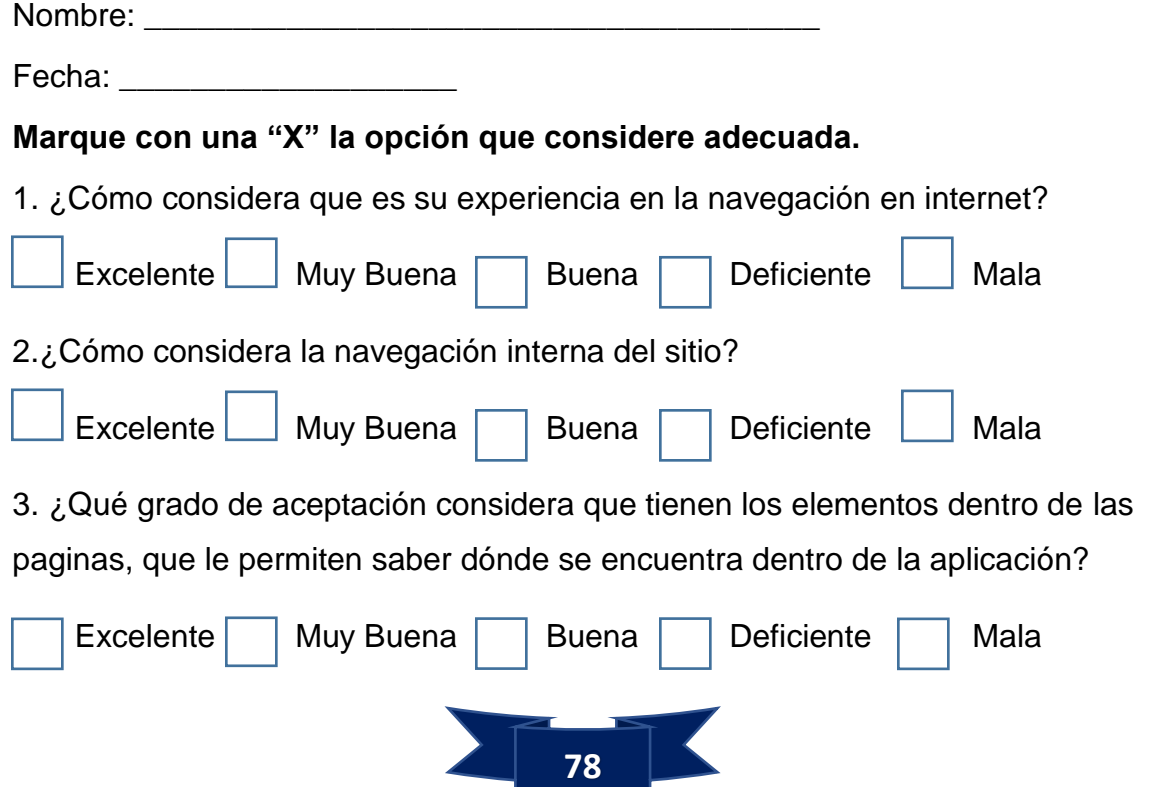

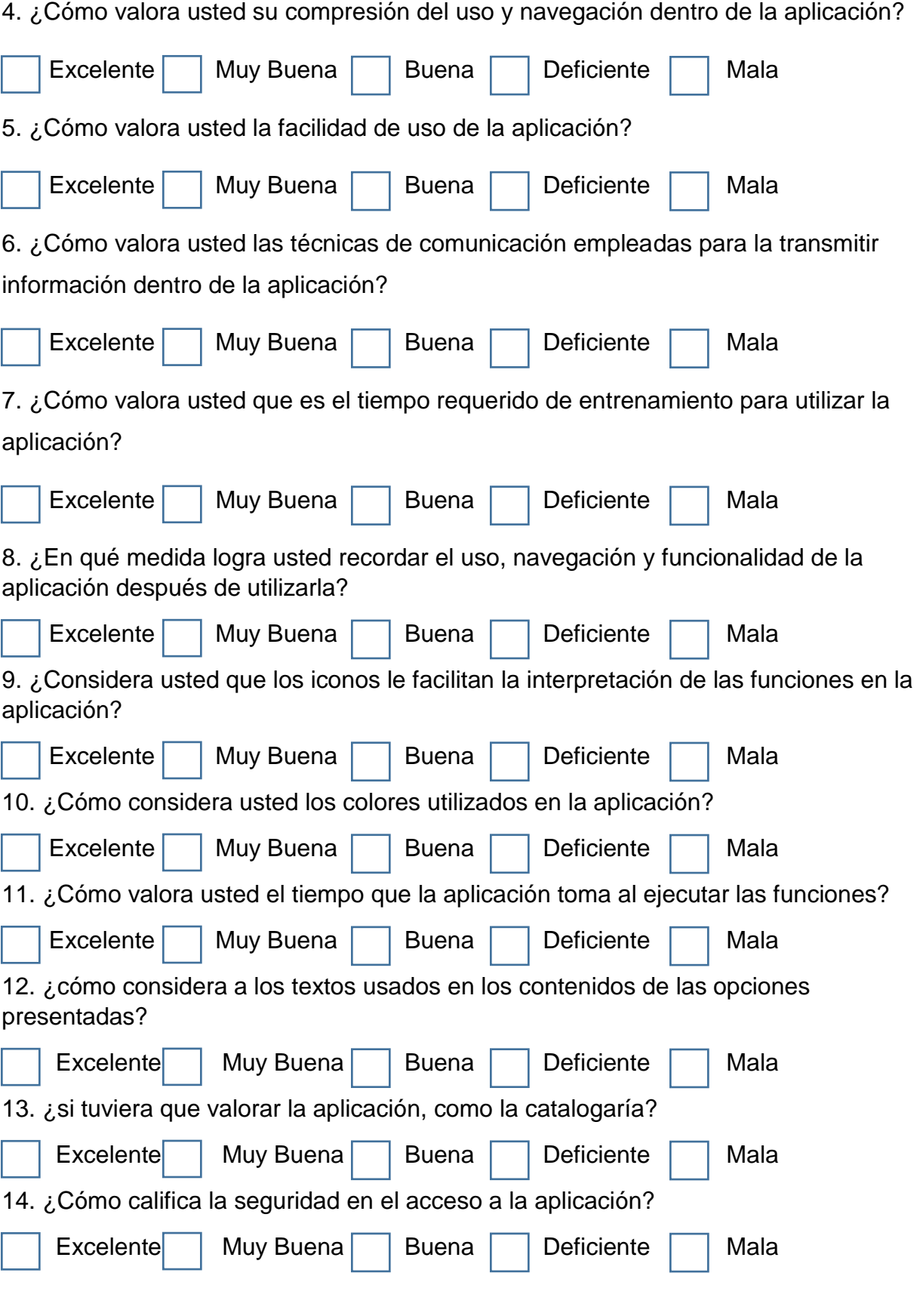

![](_page_88_Picture_2.jpeg)

15. ¿cómo considera los mensajes presentados por la aplicación al completar erróneamente un formulario?

![](_page_89_Picture_79.jpeg)

Al realizar los test de usabilidad aplicados a los usuarios y según sus respuestas, se ha obtenido las siguientes estadísticas y con su tabla de respuesta respectivamente.

Cada pregunta fue elaborada con la intención de representar los criterios de la usabilidad de la aplicación y obtener un valor numérico que represente el porcentaje de aceptación de cada criterio.

A continuación, se presentan los gráficos con los resultados obtenidos al aplicar el test de usabilidad a 3 personas (Responsable de transporte, inspector de transporte y gerente).

![](_page_89_Figure_6.jpeg)

#### APRENDIZAJE

Respuestas a preguntas 3, 4, 5, 7, 8 y 12

Según los resultados del test, se puede apreciar que el aprendizaje en el manejo de la aplicación es muy fácil, la mayoría (80%) valora entre excelente y muy buena su comprensión del uso y navegación dentro de la aplicación.

![](_page_89_Picture_10.jpeg)

![](_page_90_Figure_1.jpeg)

Respuestas a preguntas 1, 2, 6 y 11

Según las respuestas obtenidas el 95% consideran entre excelente y muy buena su experiencia de navegación en internet, al igual que valoran como fácil el uso de la aplicación.

La mayoría valora de muy buena la información que brindan los iconos sobre las funciones de la aplicación.

![](_page_90_Figure_5.jpeg)

**SASTIFACCION** 

El grado de satisfacción por parte de los usuarios es muy positivo, la valoración dada en el uso de la aplicación es excelente en un 47% y muy buena en un 53%.

![](_page_90_Picture_9.jpeg)

Respuestas a preguntas Nos 11, 15

![](_page_91_Figure_1.jpeg)

Respuestas a preguntas Nos 10, 11 y 13

De acuerdo a las respuestas obtenidas, un 80% considera muy buena la relación existente entre el texto indicado en las opciones y el contenido presentado una vez que se accede a ellas. La mayoría considera que los iconos presentados, le facilitan la interpretación de las funciones del sistema.

![](_page_91_Figure_4.jpeg)

Respuestas a preguntas Nos 13, 14 y 15

![](_page_91_Picture_6.jpeg)

Un 60% de los usuarios considera que el tiempo de ejecución de las funciones brindadas por la aplicación es excelente. La mayoría da una valoración positiva de la eficiencia de la aplicación.

![](_page_92_Figure_2.jpeg)

# **RESULTADO DEL TEST USABILIDAD**

Como resultado general de la evaluación de cada uno de los atributos evaluados, se observa que el grado de aceptación en su mayoría es excelente en un 46% y muy buena en un 41%.

![](_page_92_Picture_5.jpeg)

# **8. Conclusiones**

Se realizó un análisis que permitió obtener información general de la institución sus actividades su relación con los concesionarios del transporte intramunicipal, así como con los cadetes de las diferentes unidades como especifica del trabajo que se realiza en el área de transporte intramunicipal.

La realización de esta investigación permitió el desarrollo de un sistema web de gestión de transporte en la alcaldía Municipal de Niquinohomo que consistió en obtener el control de las concesiones del transporte intramunicipal, se concluyó lo siguiente:

- $\checkmark$  Se obtuvieron los Modelos Conceptuales Analíticos de los Requisitos Funcionales, así como del Proceso General descrito a través del Diagrama de Procesos, esto con el fin de determinar el Modelo de Datos y las Ventanas Gráficas de Usuarios.
- $\checkmark$  Se obtuvo la Base de Datos con sus Funciones y Procedimientos Almacenados necesarios en la gestión de la Información que realiza el Usuario Final en la Aplicación Visual.
- $\checkmark$  Se obtuvieron las Ventanas Gráficas de Usuarios con los Reportes más importantes en la gestión de la información que realiza el Usuario Final en la Aplicación Visual.
- $\checkmark$  Se logró cumplir con las etapas establecidas de la metodología Scrum.
- $\checkmark$  De acuerdo al análisis obtenido de las métricas de usabilidad y con respecto a la encuesta y test de usabilidad realizado a los usuarios se logró determinar que los resultados son satisfactorios

![](_page_93_Picture_9.jpeg)

# **9. Recomendaciones**

De acuerdo al estudio realizado para garantizar el buen funcionamiento y el uso del sistema web se recomienda lo siguiente:

- Adoptar o establecer políticas y prácticas que estén dirigidas a mejorar la competitividad y calidad de los diferentes servicios que brinda la institución, por ende, el fortalecimiento del área de informática, a fin de lograr la escalabilidad y mantenimiento del sistema Web.
- Brindar capacitación al personal que hará uso del sistema de Gestión de transporte intramunicipal de la alcaldía de Niquinohomo.
- Los usuarios del sistema deben de tener conocimientos básicos de computación.
- Establecer un plan de mantenimiento del sistema web cada seis meses y así como también hacer respaldo periódico de la información.
- Es importante también que el manejo de los usuarios y roles del sistema se realicen de forma ordenada.
- Los usuarios y contraseñas deben ser estrictamente individual, esto es para garantizar la seguridad de la información de la unidad de transporte de la Alcaldía Municipal.

![](_page_94_Picture_9.jpeg)

# **10. Bibliografía**

- Alaimo. (2013). *Proyecto Agiles con Scrum.* Ciudad Autonoma de Buenos Aires: D.M.
- Alicante. (2003). *Metodologías Ágiles en el desarrollo de software.* España.
- Alvarez, M. A. (02 de Enero de 2014). *desarrolloweb.com*. Obtenido de https://desarrolloweb.com/articulos/que-es-mvc.html
- Carrol. (2001). *INGENIERIA DE LA USABILIDAD.* Argentina.
- *DocPlayer.* (2015). Obtenido de https://docplayer.es/14919262-Unidad-ii-disenode-bases-de-datos-y-el-modelo-e-r-2-1-el-proceso-de-diseno.html

Fontan, M. (25 DE OCTUBRE DE 2012). *MVC.* COLOMBIA.

- GUTIERREZ, C. (18 de MAYO de 2014). *¿Para qué sirve el Scrum en la Metodología Ágil?* . Obtenido de http://www.i2btech.com/blog-i2b/techdeployment/para-que-sirve-el-scrum-en-la-metogologia-agil/
- Jose Rafael Portilla, W. N. (2017). *Diseño de Bases de Datos.* Colombia: Universidad del Norte.
- Pressman., R. S. (2010). *Ingenieria del Software Un Enfoque Practico* (Vol. Septima Edicion). Mexico D.F: McGraw-Hill.
- Sagrera, C. (2013). *Ingeniería del software.* Barcelona: UOC.
- Silberschatz, K. y. (2002). *Fundamentos de Bases de Datos .* Madrid: McGRAW-HILL.
- *Sistemas de Información Web*. (20 de OCTUBRE de 2012). Obtenido de http://www.knowdo.org/knowledge/39-sistemas-web.
- software, M. Á. (2013). *Revisión de metodologías ágiles para el desarrollo de software.*
- Teja, G. M. (1 de Agosto de 2016). *Usabilidad y Accesibilidad en Web.* Obtenido de www.semac.org.mx/archivos/6-11.pdf

![](_page_95_Picture_16.jpeg)

# **11. Cronogramas de Actividades**

![](_page_96_Picture_19.jpeg)

![](_page_96_Picture_3.jpeg)

# **12. Presupuesto**

Tomando en cuenta todos los recursos necesarios para el desarrollo e implementación del sistema en cuestión, se determinaron los costos que conllevará la elaboración de dicho proyecto, los cuales se detallan y clasifican a continuación.

Al calcular o determinar estos cotos se pudo realizar una comparación o balance entre dichos costos y los beneficios esperados con la implementación del sistema, lo que permite a su vez destacar las fortalezas, características y principales ventajas del sistema propuesto.

Los valores que se presentan son una aproximación, en base a consultas realizadas, del costo total del sistema.

![](_page_97_Picture_216.jpeg)

### **Costo de Hardware**

![](_page_97_Picture_7.jpeg)

#### **Costo de Software**

![](_page_98_Picture_230.jpeg)

Costos de licencias para la adquisición de las herramientas de desarrollo necesarias.

### **Costo de Nomina**

Para los costos de desarrollo se calculó en base a la experiencia propia y algunas consultas a expertos a fin de determinar un estimado de dichos costos.

![](_page_98_Picture_231.jpeg)

![](_page_98_Picture_7.jpeg)

# **Costos Fijos Mensuales**

Se refiere al material de oficina para el uso de la investigación

![](_page_99_Picture_71.jpeg)

#### **Costo general**

![](_page_99_Picture_72.jpeg)

![](_page_99_Picture_6.jpeg)

# **13. Anexos**

![](_page_100_Picture_17.jpeg)

![](_page_100_Picture_3.jpeg)

![](_page_101_Picture_11.jpeg)

![](_page_101_Picture_2.jpeg)

![](_page_102_Picture_1.jpeg)

# ALCALDIA DE LAS FAMILIAS Y COMUNIDADES. **MUNICIPIO DE NIQUINOHOMO.**

![](_page_102_Picture_3.jpeg)

**OFICINA DE TRANSPORTE.** 

# CITA

![](_page_102_Picture_29.jpeg)

Director de Transporte. Intramunicipal - Niquinohomo.

![](_page_102_Picture_8.jpeg)